$C++$  lecture notes

Fran¸cois Fleuret <francois.fleuret@epfl.ch>

November 21, <sup>2005</sup>

# Note

This document is based on <sup>a</sup> C++ course <sup>g</sup>iven at the University of Chicago in spring of <sup>2001</sup> and was modified for <sup>a</sup> course at EPFL in fall of 2004. It is still <sup>a</sup> work in progress and needs to be polished to be <sup>a</sup> reference text.

The tools for this course are free-softwares. Mainly the GNU/Linux operatingsystem, the GNU C++ compiler, the emacs text editor, and a few standard UNIX commands.

This document is  $\odot$  François Fleuret. It can be redistributed for free as is, without any modification.

\$Id: cpp-course.tex,v 1.33 2004/12/19 21:04:27 fleuret Exp \$

# Contents

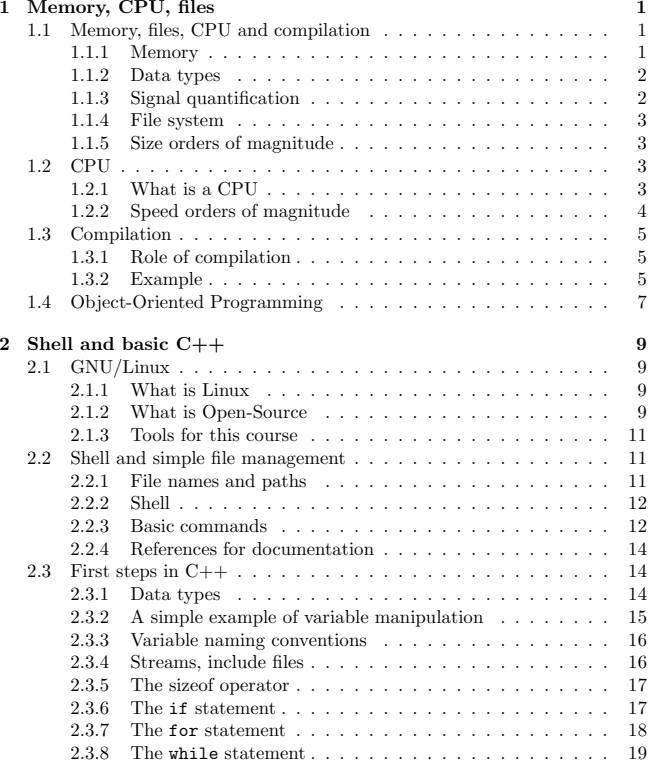

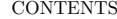

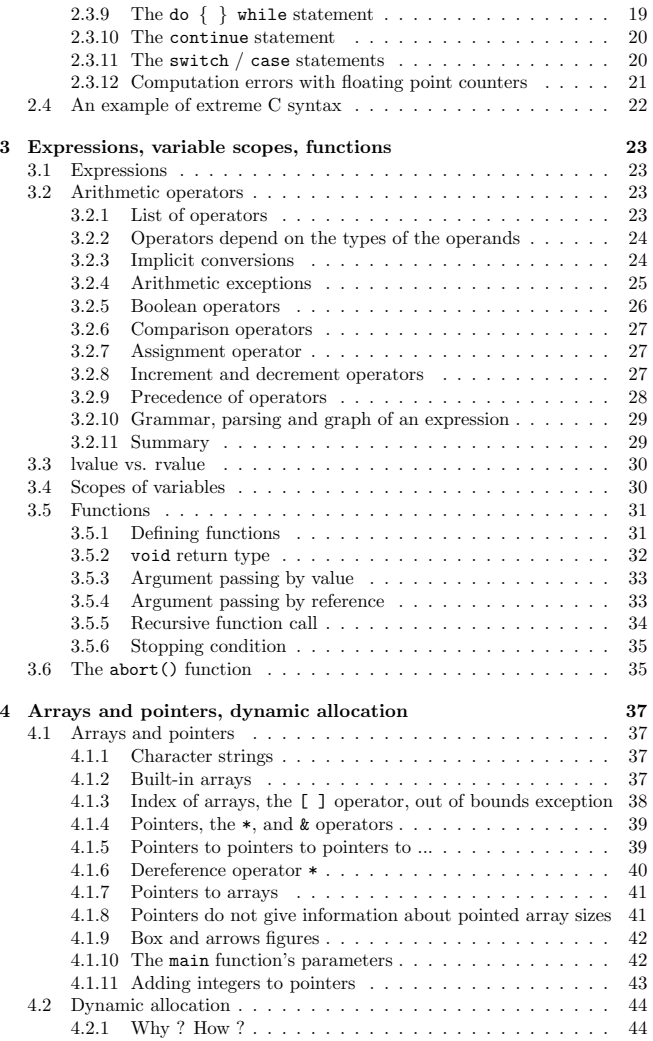

s vi

vii CONTENTS

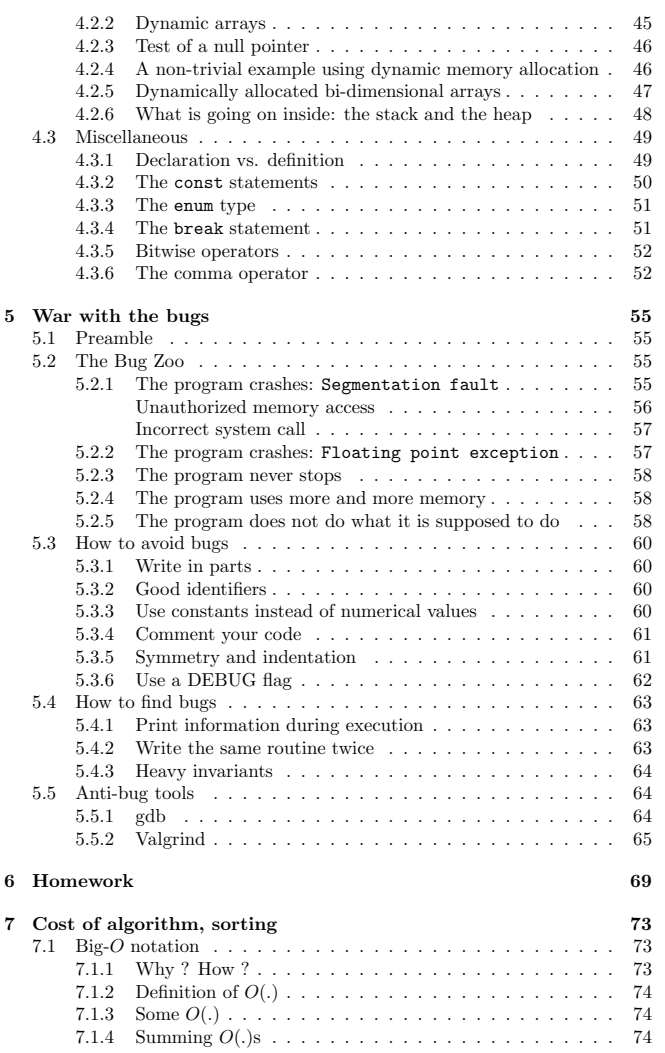

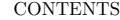

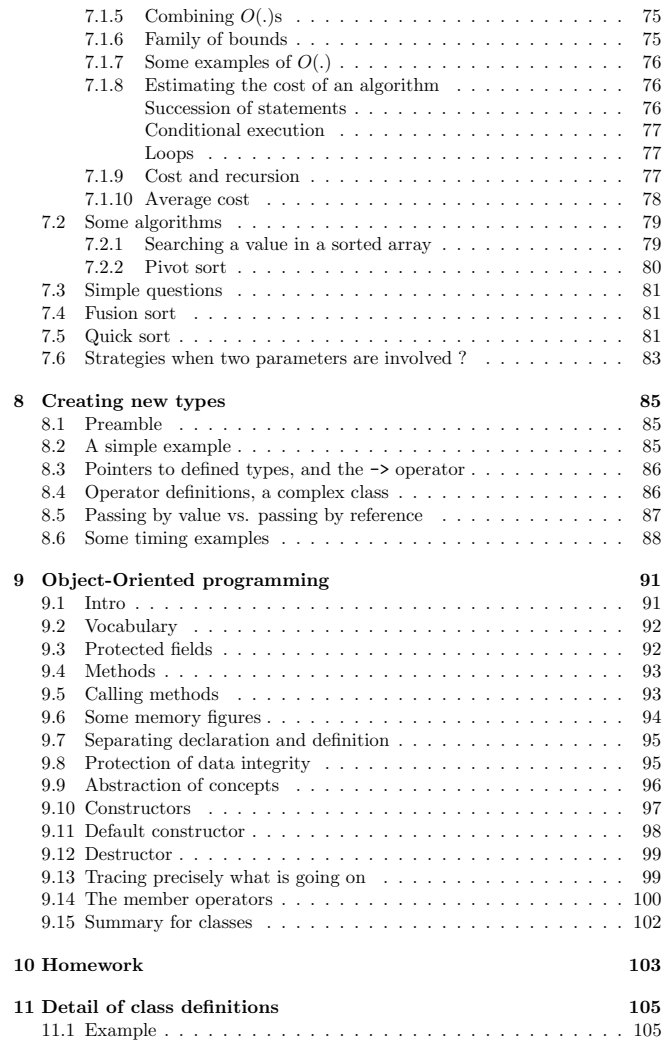

<u>viii</u>

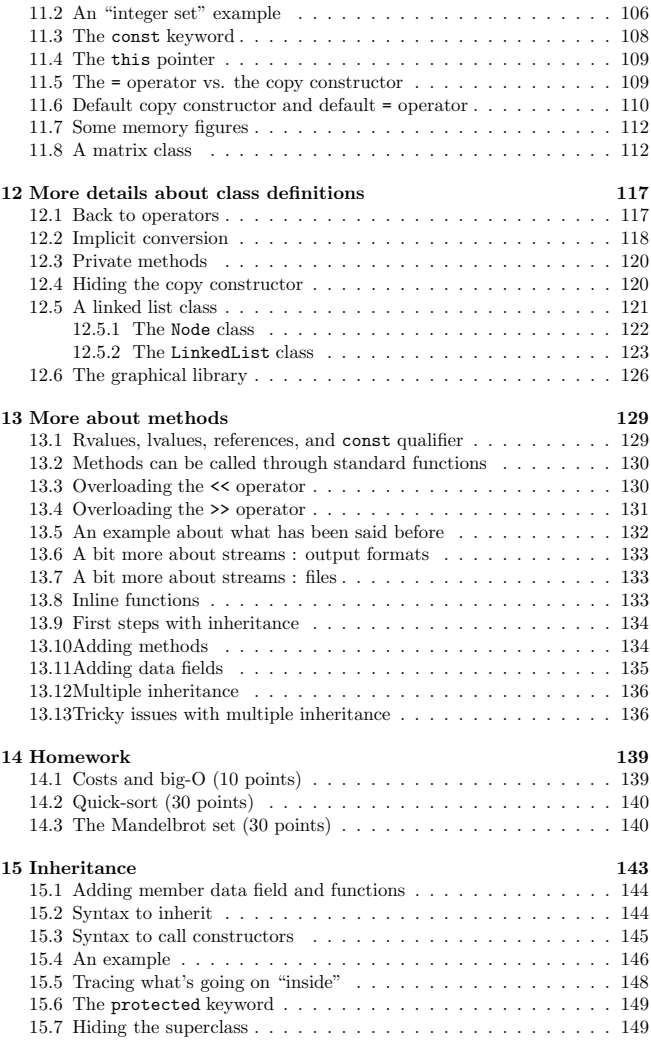

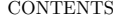

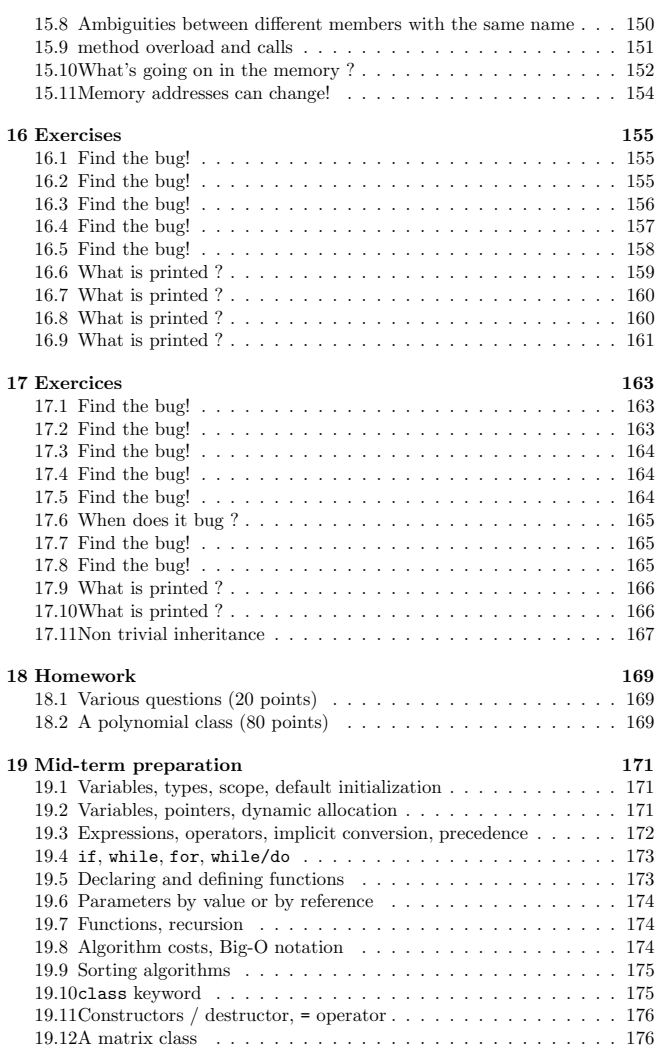

 $\frac{x}{1-x}$ 

ix

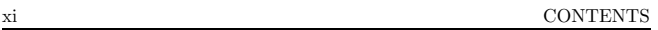

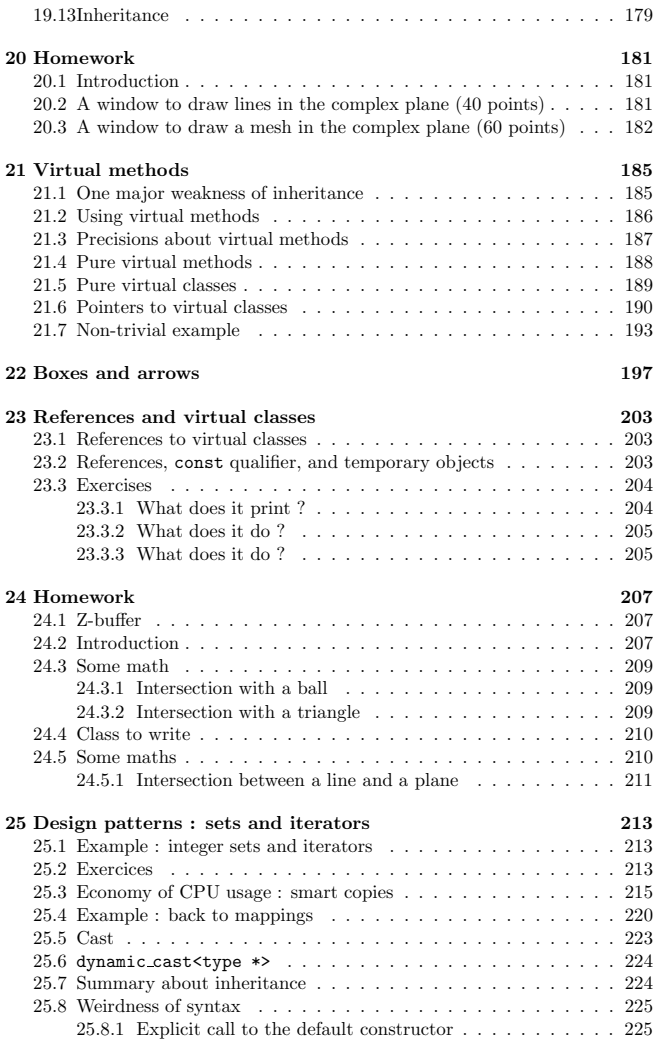

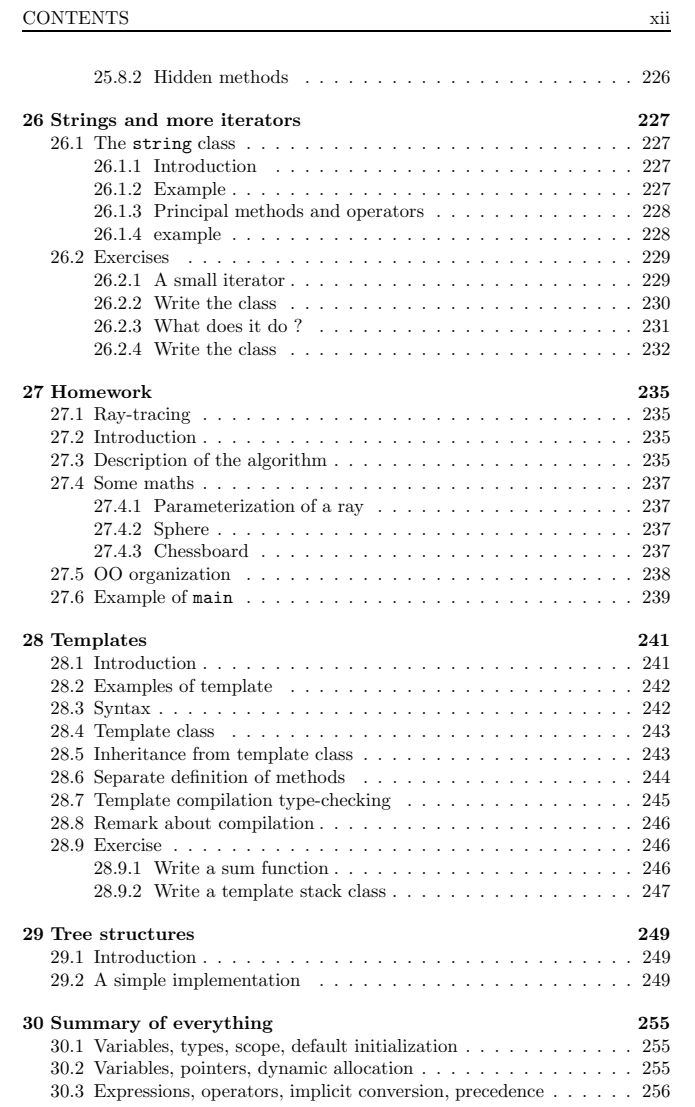

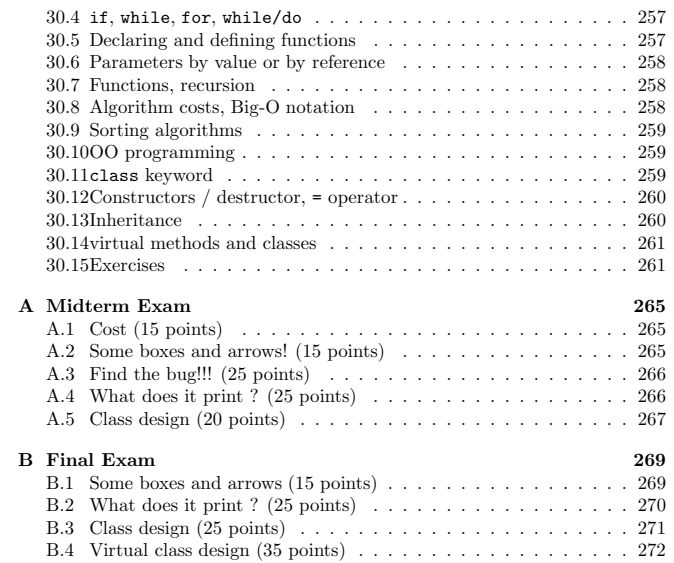

## Chapter <sup>1</sup>

# Memory, CPU, files

1.1 Memory, files, CPU and compilation

1.1.1 Memory

- Used to store informations ;
- $\bullet$  0 / 1 representation with electric voltage ;
- the memory or <sup>a</sup> file is <sup>a</sup> <sup>g</sup>igantic set of bytes, each of them composed of 8 bits ;
- each of the bytes has an index called its address.

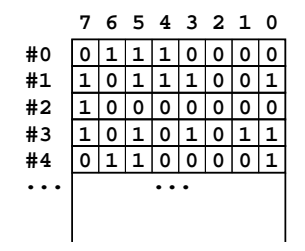

Figure 1.1: The memory is <sup>a</sup> succession of binary values called bits. <sup>A</sup> group of <sup>8</sup> such bits is called <sup>a</sup> byte and can be indexed by its address.

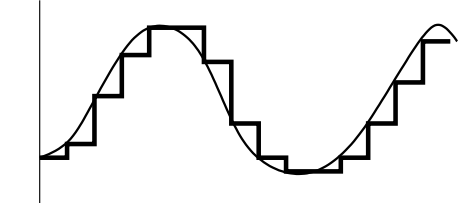

Figure 1.2: Quantification consist of transforming <sup>a</sup> signal of continuous values, for instance <sup>a</sup> sound signal, into <sup>a</sup> succession of integer values.

#### 1.1.2 Data types

Bytes can represent either integer or floating point numbers, images, sounds, texts, programs, etc. We call type the semantic associated to <sup>a</sup> group of bytes.

For example, a byte alone can carry  $256 = 2^8$  different values. Depending on how we consider it, it can represent either an integer value between <sup>0</sup> and 255, or an integer value between <sup>−</sup><sup>128</sup> and +127, or <sup>a</sup> character (in that case we use <sup>a</sup> table to define the correspondence between the bit configurations and thecharacters). It could also be considered as two integers between <sup>0</sup> and 15.

Bytes can be grouped, for example to represent larger integers. The standard integer in C++ on <sup>a</sup> x86 processor is composed with <sup>4</sup> bytes, thus <sup>32</sup> bits, and can encode <sup>a</sup> value between <sup>−</sup><sup>2147483648</sup> and 2147483647.

The address of <sup>a</sup> byte in the memory is itself an integer, and can also be represented in the memory. Because of the binary representation, the most convenientnotation for memory address is in **hexadecimal**, i.e. base 16. In this base, the digits are  $\{0, 1, 2, 3, 4, 5, 6, 7, 8, 9, a, b, c, d, e, f\}$ , and each of them represents 4 bits. For example  $26 = 16 + 10$  will be denoted 1a in hexadecimal.

#### 1.1.3 Signal quantification

Finally everything has to be represented with integers. To encode images orsounds, softwares use **quantifications**. For example, the standard CD encoding uses <sup>a</sup> <sup>44</sup>khz sampling of the volume with <sup>16</sup> bits.

Similarly, images are represented as map of small squares called <sup>p</sup>ixels, each of them having <sup>a</sup> uniform color defined by its red, green and blue components. Today standard encode each components with one byte, which lead to the famous

 $24 - bits$  color encoding.

This is as simple as it sounds: in the computer memory, an image is encoded as <sup>a</sup> succession of groups of three bytes, each one of those triplets correspondingto the three component red, green and blue of <sup>a</sup> point on the screen.

#### 1.1.4 File system

To store information when the computer is turned off, or to manipulate larger set of bytes, one uses magnetic storage devices. The most common are the hard disks. Informations are stored under the forms of files, each of them having <sup>a</sup>name and <sup>a</sup> size.

<sup>A</sup> file is very similar to the memory : <sup>a</sup> set of bytes indexed by their positions.

- Files can be very large, up to hundred times the memory ;
- the file access is very slow compared to memory access.

In practice the files are organized on <sup>a</sup> hard disk with directories (also called folder under Microsoft or Apple Operating systems). <sup>A</sup> directory can contains files and other directories (we can imagine it as <sup>a</sup> file containing <sup>a</sup> list of namesof files and directories). This leads to <sup>a</sup> very powerful hierarchical organization.

#### 1.1.5 Size orders of magnitude

Because <sup>a</sup> very large number of bytes is required to encode useful objects, the standard units go up to very large numbers : 1Kbyte <sup>=</sup> <sup>1024</sup> bytes, 1Mbytes <sup>=</sup>1024 Kbytes,  $1$ Gbyte = 1024 Mbytes,  $1$ Tbyte = 1024 Gbytes.

## 1.2 CPU

#### 1.2.1 What is <sup>a</sup> CPU

The Central Processing Unit (CPU) is <sup>a</sup> very fast electronic device, able to read from and write into the memory, and to do arithmetic operations. The native language of <sup>a</sup> CPU is called the assembler. <sup>A</sup> CPU has <sup>a</sup> frequency, which indicates roughly how many operations it can do each second.

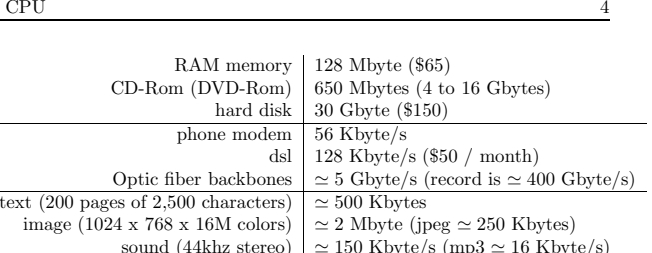

sound (44khz stereo)  $| \approx 150$  Kbyte/s (mp3  $\approx 16$  Kbyte/s)<br>movie (640 x 480 x 16M colors x 25hz)  $| \approx 20$  Mbyte/s (DivX  $\approx 125$  Kbytes/s)

Table 1.1: Order of magnitudes of memory, bandwidth and various digital objects.

The well known CPUs today (in 2001) are the Intel Pentium, AMD athlon, and PowerPC.

Good programming sometime requires to have <sup>a</sup> precise idea of the inner functioning of <sup>a</sup> CPU. Keep in mind :

- 1. Certain operations take far more time than others ones. for instancefloating point computations ;
- 2. the memory is <sup>10</sup> times slower than the CPU, which means that readingfrom and writing to memory will be the expensive operations ;
- 3. <sup>a</sup> faster and expensive intermediate memory called cache memory stores information frequently used by the CPU (it simply keeps <sup>a</sup> copy of the lastbytes read from the main memory).

The principle of cache memory will make <sup>a</sup> programmer prefer an algorithm that concentrates its accesses to <sup>a</sup> small part of the memory at <sup>a</sup> <sup>g</sup>iven timeinstead of "jumping around" all the time.

#### 1.2.2 Speed orders of magnitude

1.2. CPU

The order of magnitude today (2001) of either Athlon, PowerPC or Pentium isbetween 500Mhz and 1Ghz. The memory is more between 100Mhz and 200Mhz.

Compression of a 3 min song in mp3  $\vert \simeq 3$  minutes with a P600<br>Compression of a 90 min movie in divx  $\vert \simeq 15$  hours with a P600 Neural network training | Up to days

Table 1.2: Speed of processors and computation time.

### 1.3 Compilation

#### 1.3.1 Role of compilation

The compilation operation consists of translating <sup>a</sup> program written in <sup>a</sup> com<sup>p</sup>lex and human-readable language like C++, <sup>C</sup>, PASCAL, ADA, etc. into assembler code, which can be directly understood by the CPU.

Practically, <sup>a</sup> compiler is itself <sup>a</sup> program which reads source files written by <sup>a</sup>human, for instance in C++, and generate **object files** which contains assembler code.

Why using <sup>a</sup> language like C++ and <sup>a</sup> compiler instead of writing assembler :

- 1. CPUs have different assembler codes, so using <sup>a</sup> compiler allows to use thesame language on different CPUs ;
- 2. compilers are able to spot in your program things that can be rewrittendifferently and more efficiently ;
- 3. languages like C++ or Java allow to manipulate complex structures of data in an abstract way.

Finally, to write <sup>a</sup> C++ program, the programmer first has to write <sup>a</sup> file containing the C++ source code itself. Then, he runs the compiler, <sup>g</sup>iving the name of the source file and the name of the object file as parameters. The resultingobject file can then be run as <sup>a</sup> program itself.

#### 1.3.2 Example

Below is an example of <sup>a</sup> shell session to create, compile and execute <sup>a</sup> program. The emacs command is <sup>a</sup> text editor used to create the file something.cc. The g++ command is the compiler, which generates the object file something from the source file something.cc. Figure 1.3 shows the emacs window while editing the source file.

1.3. COMPILATION

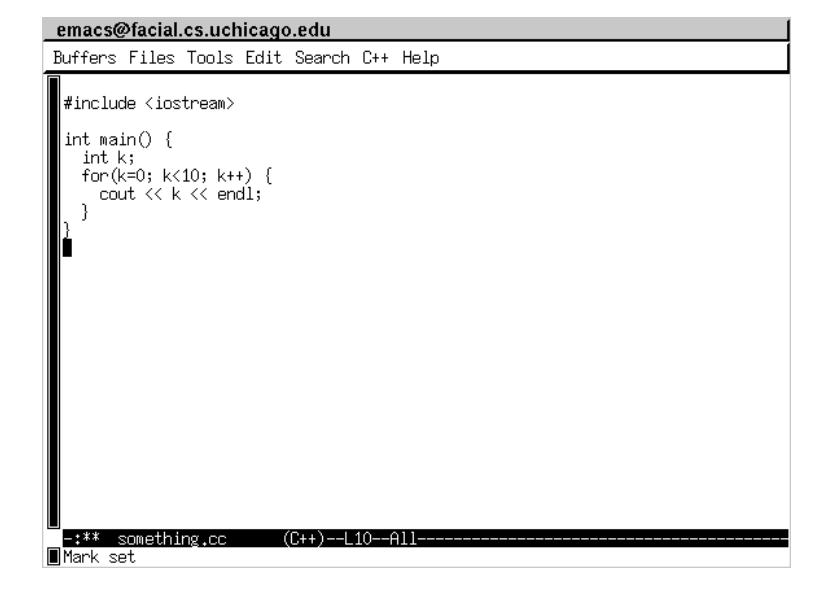

Figure 1.3: Window of the emacs text editor while editing the something.cc file.

> emacs something.cc

> <sup>g</sup>++ -o something something.cc > ./something

 $\Omega$ 

 1 23

5

 9>

4

- 67
- 
- 

N  $\qquad \qquad 6$ 

## 1.4 Object-Oriented Programming

The "object approach", which is the fundamental idea in the conception of C++programs, consists of building the program as an interaction between objects :

- 1. In all part of the program that use <sup>a</sup> <sup>g</sup>iven object, it is defined by themethods you can use on it ;
- 2. you can take an existing object type (called <sup>a</sup> class) and add to it data and methods to manipulate it.

The gains of such an approac<sup>h</sup> are :

- 1. Modularity : each object has <sup>a</sup> clear semantic (Employer or DrawingDevice), <sup>a</sup> clear set of methods (getSalary(), getAge(), or drawLine(), drawCircle().
- 2. Less bugs : the data are accessed through the methods and you can usethem only the way to object's creator wants you to.
- 3. Reutilisability : you can extend an existing object, or you can build <sup>a</sup> new one which could be used in <sup>p</sup>lace of the first one, as long as it has all the methods required (for example the Employer could be either the CEO or <sup>a</sup> worker, both of them having the required methods but different data associated to them, DrawingDevice could either be <sup>a</sup> window, <sup>a</sup> printer, or anything else).

## Chapter <sup>2</sup>

# Shell and basic C++

## 2.1 GNU/Linux

#### 2.1.1 What is Linux

- 1. <sup>A</sup> big <sup>p</sup>iece of software called the kernel which run as soon as you turn on <sup>a</sup> Linux computer, and is able to deal with all devices (hard disk, keyboard, mouse, network cards, etc.)
- 2. X-Window, which controls the graphical display ;
- 3. <sup>a</sup> large list of programs that allow you to edit texts, manage your files, compile source codes, do network administration, etc.

The main goa<sup>l</sup> of this course is to learn C++, not to go into the specificities of neither Linux or X-Window. We will focus on standard C++ which can beused on other operating systems (Windows, MacOS, BeOS, etc.)

#### 2.1.2 What is Open-Source

Note that all softwares we will use in this course are free open-source softwares. Which means :

1. you can get them for free ;

2. you can get their source codes ;

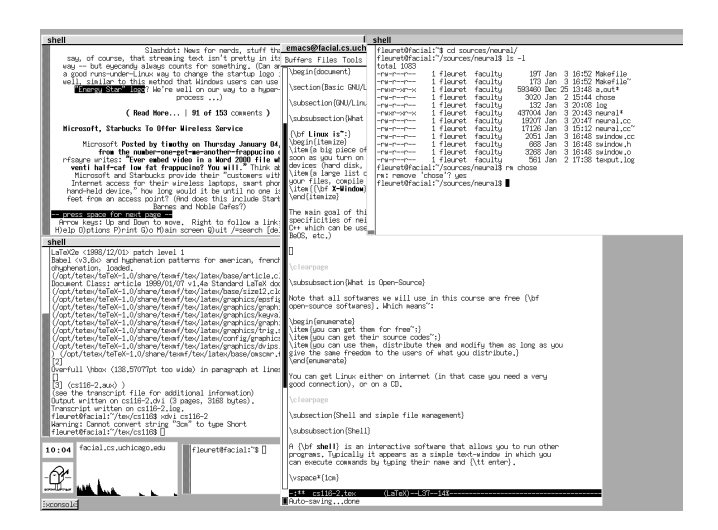

Figure 2.1: <sup>A</sup> working screen of <sup>a</sup> GNU/Linux computer.

3. you can use them, distribute them and modify them as long as you <sup>g</sup>ivethe same freedom to the users of what you distribute.

The main license for such software is the GPL or the BSD one. You can get Linux either on Internet (in that case you need <sup>a</sup> very good connection), or on<sup>a</sup> CD.

The Linux kernel was originally written by <sup>a</sup> student called Linus Torvald, and has been since then heavily improved by thousands of programmers. Its existence proves by itself the incredible power of the open source model of development.

#### 2.1.3 Tools for this course

The main setup for this course will be <sup>a</sup> GNU/Linux computer, the gcc compiler, the emacs text editor and the standard shell commands. Since all this is verystandard, any Linux distribution should be fine.

MS-Windows users who are reluctant to install this free open-source operatingsystem have two options:

- 1. Use a one-CD live distribution, for instance  $Knoppix^1$  which allows to run <sup>a</sup> complete GNU/Linux system without installing any data on the hard disk. For such <sup>a</sup> configuration, the data can be saved on an usb key orfloppy disk.
- 2. Use Cygwin<sup>2</sup> which is free but only partially open-source and provides all the classical UNIX tools under Windows, thus allowing to read and writeon the Windows partitions.

## 2.2 Shell and simple file management

#### 2.2.1 File names and paths

We will call **path** a list of directory names indicating a *location* where can be found either files or other directories. The convention is to separate directory names with <sup>a</sup> '/'. If <sup>a</sup> directory <sup>a</sup> contains <sup>a</sup> directory <sup>b</sup>, we will say <sup>a</sup> is the parent directory of <sup>b</sup>.

<sup>1</sup>http://www.knoppix.org/ $^{2}$ http://www.cygwin.com/

<sup>A</sup> filename can contain almost any possible characters, including spaces. Anyway, the convention is to use only letters, digits, '.', '  $\overline{'}$  and '-'.

All the files are organized under Linux from <sup>a</sup> main directory called the root directory. For example my directory is called /home/fleuret : thus, this is <sup>a</sup> directory fleuret, which is into <sup>a</sup> directory called home, which is into the root directory.

The directory names '.' and '..' are reserved and means respectively thedirectory itself and the parent directory. Thus, the paths

/home/fleuret/sources /home/fleuret/./sources/home/fleuret/../fleuret/sources

are the same.

The files for the linux systems are organized into many directories. For example, the standard programs we will use are into /usr/bin, /bin and /usr/local/bin.

#### 2.2.2 Shell

A shell is an interactive software that allows you to run other programs. Typically it appears as <sup>a</sup> simple text-window in which you can execute commandsby typing their name and enter.

A shell has at any moment a **current directory**, which means that the path to this directory will be automatically added to all the file names you will specify. For security reasons, this path is not added by default to the command name itself. You can force it (for example to execute the result of <sup>a</sup> compilation) byusing the './' path.

#### 2.2.3 Basic commands

You can run a command by typing its name  $+$  enter in a shell. The options between [ ] are optional.

#### ls [−l] [−<sup>t</sup>] [<sup>&</sup>lt; dirname <sup>&</sup>gt;]

Displays the list of files present in the current or specified directory. Option -l

| shell |                                                                                                    |  |  |  |  |  |  |  |  |  |  |
|-------|----------------------------------------------------------------------------------------------------|--|--|--|--|--|--|--|--|--|--|
|       | fleuret:"\$ mkdir adirectory<br>fleuret:"\$ cd adirectory<br>fleuret:~/adirectoru\$ ls<br>m⊩fleuret:~/adirectoru\$ cat > atextfile<br>∭This is a small text file to show how it works<br>∭fleuret:~/adirectory\$ ls<br>∭atextfile<br>∭fleuret:~/adirectoru\$ ls –l<br>∭total 1<br>⊪lnw-r--r-- 1 fleuret facultu     51 Jan 3 10:45 atextfile<br>fleuret:~/adirectoru\$ cat atextfile<br>∭This is a small text file to show how it works<br>fleuret:"/adirectoru\$ echo This will just display a text<br>This will just display a text<br>∭fleuret:~/adirectory\$ echo This can be sent into a file > anothertextfile<br> fleuret:~∕adirectoru\$ ls −l<br>∭total 2<br>∭-rw-r--r--   1 fleuret  facultu         29 Jan  3 10:47 anothertextfile |  |  |  |  |  |  |  |  |  |  |
|       | -rw-r--r-- 1 fleuret faculty   51 Jan 3 10:45 atextfile<br>∭fleuret:~/adirectoru\$ ∎                                                                                                    |  |  |  |  |  |  |  |  |  |  |

Figure 2.2: <sup>A</sup> classical shell session in the XTerm application under X-Window.

selects <sup>a</sup> long display, and -t sorts the files by modification date.

 $mv \leq initialname$  >  $< newname$  >

Renames <sup>a</sup> file, and/or move it. If the initialname is <sup>a</sup> list of names separated by spaces, the newname has to be <sup>a</sup> directory and all the files will be move intoit.

 $m$ kdir  $\langle$  dirname $\rangle$ 

Creates <sup>a</sup> directory named dirname

 $rm\$   $<$  dirname  $>$ 

Removes <sup>a</sup> directory named dirname

 ${\tt cd}~[<{dirname>}]$ 

Selects dirname as the current directory

pwd  $[<{dirname>}]$ 

Displays the path to the current directory

 $\texttt{man} < commandname >$ 

Shows the manual page for <sup>a</sup> <sup>g</sup>iven command

less  $[ < filename>filename> ]$ 

Displays <sup>a</sup> file. Type the space key to go one page forward, the <sup>b</sup> key to go one page backward, <sup>q</sup> to quit.

#### emacs  $[ < filename>filename> ]$

Edits a text file :  $\mathbf{\hat{x}}$  saves the current file (the convention is to denote  $\mathbf{\hat{}}$  the use of the Ctrl key, thus this shortcut means press Ctrl and <sup>x</sup> simultaneously, then release them and press  $\texttt{Ctrl}$  and s simultaneously),  $\texttt{r}$  c quits emacs,  $\texttt{r}$  f load a new file,  $\mathbf{\hat{x}} \cdot \mathbf{\hat{w}}'$  save the file under another name and finally  $\mathbf{\hat{-}}$  undo the last command.

 $g^{++}$  [−O3] [−o < objname >] < sourcename >

Compiles <sup>a</sup> file. Option -O3 tells the compiler to optimize the result as much as it can. Thus, the compilation takes <sup>a</sup> bit more time, but the resulting programis faster. If the -o option is not used, the result file has the default name a.out.

 $time < command >$ 

Measures the time required to execute <sup>a</sup> <sup>g</sup>iven command

#### 2.2.4 References for documentation

For more details, you can check the Linux Tutorial at :

http//www.linuxhq.com/guides/GS/gs.html:http//www.cc.gatech.edu/linux/LDP/LDP/gs/gs.html:

## 2.3 First steps in C++

#### 2.3.1 Data types

We can manipulate in C++ programs two different categories of types :

- **built-in types** which are defined in the C++ compiler itself ;
- class type which are defined in C++ source code from the built-in types.

 $rm < filename >$ 

Removes a file names  $filename$ 

We will focuse on four different built-in types :

- bool is <sup>a</sup> boolean value (true / false) ;
- int is an integer value (−<sup>2147483648</sup> to 2147483647) ;
- double is a floating-point value (precision goes from 2.2250738585072014×  $10^{-308}$  to 1.7976931348623157 ×  $10^{308}$ );
- char is <sup>a</sup> character (letter, digit, punctuation, etc.)

Beside the four built-in types presented above, other ones exist. The main idea behind this large number of different types is to allow the programmer to control precisely the efficiency in term of memory usage and speed of its programs considering his needs.

For instance, the unsigned int encode an integer value between <sup>0</sup> and 4294967295. Both int and unsigned int use four bytes of memory on <sup>a</sup> x86 CPU. If we need to store <sup>a</sup> large number of smaller integer values, we can use the short type (or unsigned short), which takes only two bytes.

For the floating point values, the float type is less precise but takes less memory. Also, computation goes faster with this type.

#### 2.3.2 <sup>A</sup> simple example of variable manipulation

```
int main(int argc, char **argv) {
 int i, j;
 i = 4;j = 12 * i + 5;exit(0);}
```
int main(int argc, char \*\*argv) is by convention the declaration of the part of the program which is run when the program starts, we will come backto this syntax later ;

int i, j; declares two variables of type int, called respectively <sup>i</sup> and <sup>j</sup>. It reserves two areas in the memory, and name them so that we can refere to themlater in the program. The name of variables are called their **identifiers** ;

<sup>i</sup> <sup>=</sup> 4; copies the value <sup>4</sup> in the area of the memory called <sup>i</sup> ;

 $j = 12 * i + 5$ ; reads the value in the area called i, multiplies it by 12, adds 5, and copies the result to the area of memory called j ;

exit(0); terminates the program and indicates to the shell from where the program is run that there was no error.

We have here made arithmetic operations between variables (i and j) and literal constants (<sup>12</sup> and <sup>5</sup>). Variable types are defined in their declarations, constant types are defined by the syntax itself. Basically, an int constant is <sup>a</sup> number with no dot, <sup>a</sup> double constant is <sup>a</sup> number with <sup>a</sup> dot, <sup>a</sup> bool constant is either true or false, and <sup>a</sup> char constant is <sup>a</sup> character between '' (for example "char  $c = 'z';$ ").

For floating point constant, we can use the <sup>e</sup> notation for powers of ten. For example <sup>x</sup> <sup>=</sup> 1.34e-3 makes <sup>0</sup>.<sup>00134</sup> in <sup>x</sup>.

#### 2.3.3 Variable naming conventions

<sup>A</sup> variable identifier can be composed of letters, digits and underscore character'\_'. It must begin with either <sup>a</sup> letter or an underscore.

Usually, one concatenate words to build long identifier either using the underscore character '-' as a space, or by using upper caps for first letter of each word (except the first letter) :

#### int numberOfCars; double first\_derivative;

We will reserve identifiers starting with an upper caps for our class names.

#### 2.3.4 Streams, include files

Beside the built-in types, the  $C++$  compiler is often accompanied with lot of files containing predefined types. The main one we will use in our exampleprograms is the stream type.

To use it, we need to indicate to the compiler to include in our source file another file called iostream (where this class type is defined).

#### #include <iostream>

```
int main(int argc, char **argv) {
 int k;
 k = 14;
```

```
k = k + 4;k = k * 2;
 cout \langle k \rangle \langle k \rangle}
```
The variable cout is defined in the included file and is of type ostream. The only thing we need to know for now is that we can display <sup>a</sup> variable of <sup>a</sup> built-intype by using the << operator.

We can also read values with cin and the >> operator. The following programgets two float values from the user and prints the ratio.

#include <iostream>

```
int main(int argc, char **argv) {
  double x, y;
  cin >> x \rightarrow y;
  cout \langle x \rangle / y \langle x' \rangle / n;
 }
```
Note that with recent versions of the GNU C++ compiler, you have to addusing namespace std; after the #include.

#### 2.3.5 The sizeof operator

We can know the memory usage of <sup>a</sup> <sup>g</sup>iven type using the sizeof operator. It takes either <sup>a</sup> variable name or <sup>a</sup> type name as parameter.

#include <iostream>

```
int main(int argc, char **argv) {
  int n;
   cout \langle \cdot \rangle sizeof(n) \langle \cdot \rangle ' \langle \cdot \rangle sizeof(double) \langle \cdot \rangle'';
 }
```
The result is <sup>4</sup> <sup>8</sup>.

## 2.3.6 The if statement

The if statement executes <sup>a</sup> part of <sup>a</sup> program only if <sup>a</sup> <sup>g</sup>iven condition is true.

if(condition)<statement to execute if the condition is true>

or

if(condition) <statement to execute if the condition is true> else<statement to execute if the condition is false>

A statement here is either <sup>a</sup> part of <sup>a</sup> program enclosed in { }, or <sup>a</sup> single line terminated with <sup>a</sup> ';'. For example :

#### #include <iostream>

```
int main(int argc, char **argv) {
 int n;
  cin >> n;
  if(n \leq 0) n = 0;
  else {
   n = 2 * n;n = n - 1;
 }cout \langle n \rangle and \langle n \rangle;
}
```
## 2.3.7 The for statement

The for statement repeats the execution of <sup>a</sup> part of <sup>a</sup> program.

for(initialisation; condition; increment) <statement to repeat>

For example, to display all positive integers stricly smaller than <sup>a</sup> value <sup>g</sup>ivenby the user :

#### #include <iostream>

int main(int argc, char \*\*argv) { int n, k;

cin >> n; for(k = 0; k < n; k++) cout << k <<  $\langle n \rangle$ ; }

Note that we have declared two variables of type int on the same line. The k++ notation means in that context simply  $k = k+1$ .

The for can be used to make more complex loops :

#include <iostream>

```
int main(int argc, char **argv) {
   double x;
   for(x = 1; fabs(cos(x) - x) > 1e-6; x = cos(x));
   cout \langle x \rangle \langle x \rangle and \langle x \rangle and \langle x \rangle and \langle x \rangle \langle x \rangle.
 }
```
## 2.3.8 The while statement

The while statement repeats the execution of <sup>a</sup> statement as long as <sup>a</sup> conditionis true. For instance :

#include <iostream>

```
int main(int argc, char **argv) {
  double a, b, c;
  a = 0.0; b = 2.0;
  while(b-a > 1e-9) {
    c = (a+b)/2.0;
    if(c*c - 2.0 > 0.0) b = c; else a = c;
  }cout \langle \langle c \rangle \langle \langle \rangle \rangle}
```
## 2.3.9 The do  $\{\}$  while statement

Similar to while, but the statement is always executed at least once.

#include <iostream>

2.3. FIRST STEPS IN C++

```
int main(int argc, char **argv) {
  double a, b, c;
  a = 0.0; b = 2.0;
  do {
    c = (a+b)/2.0;if(c*c - 2.0 > 0.0) b = c; else a = c;
  } while(fabs(c*c - 2.0) > 1e-4);
  cout \langle \langle c \rangle \langle \langle \rangle \rangle}
```
## 2.3.10 The continue statement

The continue statement forces the current execution of the loop to stop. It is equivalent to jump to the end of the statement, so that the next iteration canstart :

#include <iostream>

```
int main(int argc, char **argv) {
 for(int n = 0; n \le 6; n^{++}) {
      cout \langle \langle "n = " \langle \langle n \rangle \langle \langle n \rangle :
      if(n\rlap{.}^{\prime\prime}\,2 == 1) continue;
       cout << "This is even\n";
   }\mathsf{R}
```
Displays

 $n = 0$ This is even  $n = 1$  $n = 2$ This is even <sup>n</sup> <sup>=</sup> <sup>3</sup>  $n = 4$ This is even  $n = 5$ 

2.3.11 The switch / case statements

When the behavior of the program can be organized as <sup>a</sup> succession of separatecases, selected by an integer value, the switch statement is more efficient and

elegant than <sup>a</sup> succession of if :

```
#include <iostream>
int main(int argc, char **argv) {
  int k;
  cout << "Enter a value between 1 and 3 : ";
  cin >> k;
  switch(k) {
    case 1:
      cout << "one!\n";
      break;
case 2:
      cout \langle "two!\n\times";
      break;
case 3:
      cout << "three!\n";
      break;
default:
cout << "Didn't get it, did you ?\n";
      break;}\rightarrow
```
#### 2.3.12 Computation errors with floating point counters

Keep in mind that due to approximations in the computations, using <sup>a</sup> floatingpoint counter is most of the time not safe. For example :

#include <iostream>

```
int main(int argc, char **argv) {
  double x;
  for(x = 0; x < 1.0; x = x + 0.1) cout << 1.0 - x << ' ';
  cout \langle \cdot \rangle \:
 }
```
displays

<sup>1</sup> 0.9 0.8 0.7 0.6 0.5 0.4 0.3 0.2 0.1 1.11022e-16

## 2.4 An example of extreme <sup>C</sup> syntax

Avoid this kind of syntax in your homeworks.

#### #include <iostream>

int main(int argc, char \*\*argv) { char text[] <sup>=</sup> "Hello!"; char buffer[256]; char \*t, \*s;

 $s = text; t = buffer;$ while(\*t++ = \*s++); // This is too much

cout  $\langle$  text  $\langle$  '  $\rangle$ '  $\langle$  buffer  $\langle$  '  $\rangle$ n'; | ን

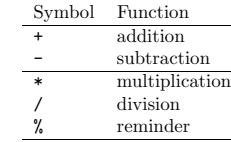

Chapter <sup>3</sup>

# Expressions, variablescopes, functions

## 3.1 Expressions

An expression is a sequence of one or more operands, and zero or more operators, that when combined, produce <sup>a</sup> value. For example :

 $x - 3$ 

 $cos(y) + y$ 

 $x + y + z$ 

 $x \leq y * 7 - 2$ 

## 3.2 Arithmetic operators

#### 3.2.1 List of operators

The standard mathematic symbols can be used to write arithmetic expressions :

The % computes the reminder of an integer division (for instance <sup>17</sup> % <sup>5</sup> has the value <sup>2</sup>) ; the result is well defined only if both operands are positive.

All those operators but % can be used with either integer or floating point operands.

#### 3.2.2 Operators depend on the types of the operands

Internally, each symbol corresponds to different operations, depending with thetype of the operands :

#include <iostream>

int main(int argc, char \*\*argv) { cout << 15 / 4 << ' ' << 15.0 / 4.0 << '\n'; | ን

displays <sup>3</sup> 3.75.

#### 3.2.3 Implicit conversions

Basically operators are defined for two operands of the same type. The compiler can automatically convert <sup>a</sup> numerical type into another one so that the operator exists :

#include <iostream>

```
int main(int argc, char **argv) {
 cout << 3 + 4.3 \le \sqrt{n};
}
```
result is 7.3

#### <sup>25</sup> CHAPTER 3. EXPRESSIONS, VARIABLE SCOPES, FUNCTIONS

The implicit conversion can not be done to <sup>a</sup> type that loses information (i.e. double to int for instance). For example the % operators is only defined for integer operands :

#include <iostream>

int main(int argc, char \*\*argv) { cout <<  $3.0\frac{4.0 \times \gamma \ln i}{i}$ }

the compilation generates :

/tmp/something.cc: In function 'int main(int, char \*\*)': /tmp/something.cc:4: invalid operands 'double' and 'double' to binary 'operator %'

#### 3.2.4 Arithmetic exceptions

Arithmetic computations can lead to arithmetic exceptions, either because the computation can not be done mathematically, or because the used type can not carry the resulting value. In that case the result is either <sup>a</sup> wrong value or<sup>a</sup> non-numerical value :

```
#include <iostream>
#include <cmath>
int main(int argc, char **argv) {
  int i, j;
  j = 1;for(i = 0; i < 20; i++) j = j *3;
  cout \langle \langle j \rangle \langle \langle \rangle \rangledouble y;
  y = 0.0;cout << 1.0 / y << ' ' << ( -1.0) / y << ' \n';
```
cout  $\langle \cdot \text{log}(-1.0) \langle \cdot \cdot \cdot \rangle \rangle$ 

displays

}

-808182895inf -inf nan

Note that those exceptions do not stop the execution of the program because nan, inf and -inf are legal values for floating point variables. Integer null division does :

int main(int argc, char \*\*argv) { int i, j;  $i = 0$ :  $j = 3 / i;$ }

compiles with no errors but the execution produces

Floating point exception

#### 3.2.5 Boolean operators

We can define more precisely what we called a *condition* in the description of the if, for, and while syntax. It is <sup>a</sup> boolean expression, which is an expression whose value is of type bool.

<sup>A</sup> few operators have <sup>a</sup> boolean value and takes boolean operands :

Symbol Function conjunction (AND) && $||$  disjunction (OR) !logical NOT

#include <iostream>

int main(int argc, char \*\*argv) { bool c1, c2;  $c1 = true$ :  $c2 = !c1$  && false; cout  $\langle$  c1  $\langle$   $\rangle$  '  $\langle$  c2  $\langle$  '  $\rangle$ n'; ا -

The compiler is smart and will compute the value of the second operand of <sup>a</sup> boolean operation only if this is necessary.

#### 3.2.6 Comparison operators

The comparison operators take two numerical operands and have <sup>a</sup> booleanvalue :

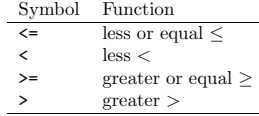

The equality and inequality are defined for any types and return <sup>a</sup> booleanvalue :

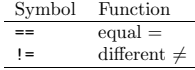

#### 3.2.7 Assignment operator

<sup>A</sup> strange thing in C++ is that assignments are also expressions :

 $j = 3 + (i = 5);$ 

is legal, and will assign to <sup>i</sup> the value 5, and to <sup>j</sup> the value 8. But feel free not to use such weird tricks.

#### 3.2.8 Increment and decrement operators

The ++ operator, as we have seen in the for loops, can increment <sup>a</sup> variable. But, like the assignment operator, it is also an expression. The delicate pointis that you can either use it as post-increment or pre-increment.

When <sup>p</sup>laced on the left (resp. on the right) of the variable to increment, the value of the expression will be the value of the variable after the increment (resp. before).

For instance :

#include <iostream>

```
int main(int argc, char **argv) {
  int i, j, k;
 i = 4; j = ++i;i = 4; k = i++);
   cout \langle \langle j \rangle \langle \langle k \rangle \rangle , \langle \langle k \rangle \langle k \rangle \langle k \rangle;
 }
```
Displays <sup>5</sup> <sup>4</sup>.

The -- operator does the same for decrement.

#### 3.2.9 Precedence of operators

The precedence of operators is the order used to evaluate them during the evaluation of the complete expression. To be compliant with the usual mathematical notations, the evaluation is not left-to-right. For example

 $3 + 4 * 5 + 6 * 7$ 

is considered by the compiler as

 $3 + (4 * 5) + (6 * 7)$ 

and NOT AS

 $(((3 + 4) * 5) + 6) * 7$ 

When two operators have same precedence (i.e. when we have the same operatortwice), the evaluation is left-to-right.

The specification of C++ do not specify the order of evaluation when operators have the same precedence, except for logical operations (see above §3.2.5). For example

 $i = 0;$ cout  $\langle$  i++  $\langle$   $\rangle$  '  $\langle$  i++  $\langle$  '  $\rangle$ n';

prints <sup>1</sup> <sup>0</sup>.

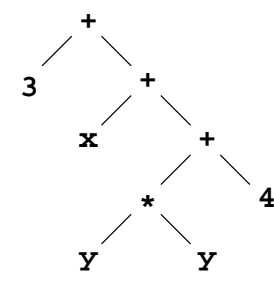

Figure 3.1: Graph for the expression  $3 + x + (y * y + 4)$ 

#### 3.2.10 Grammar, parsing and grap<sup>h</sup> of an expression

The usual way to define the syntax of <sup>a</sup> language is to use generative grammar. Typically it consists in recursive definition of the syntax. For instance, we coulddefine an arithmetic expression  $\langle exp r \rangle$  as, either :

- <sup>A</sup> litteral constant (<sup>4</sup>, -34.567, 1.234e485, etc) ;
- <sup>a</sup> variable (<sup>x</sup>, AgeOfMyCat, number\_of\_cars, etc.) ;
- $\bullet \ (<\exp r>)$ ;
- $\bullet < expr > + < expr >$ ;
- $\bullet < expr$  >  $* < expr$  > ;
- $\bullet < expr > < expr >$ ;
- $\bullet < expr > / < expr >$ .

From such <sup>a</sup> definition, the compiler is able to build <sup>a</sup> tree to encode the expression. The leaves of this tree are either variables or literal constants and internal nodes are operators. Each subtree of this tree is an expression itself.

#### 3.2.11 Summary

1. The operation (what the computer does) associated to an operator (the symbol) depends on the type of the operands (the things combined intothe operations) ;

- 2. the compiler can do implicit conversions (only if no precision is lost) sothat the expression has <sup>a</sup> meaning. ;
- 3. some arithmetic operations produce an arithmetic exceptions, leading either to <sup>a</sup> wrong answer or to non-numeric values ;
- 4. assignment and increment operators are expressions ;
- 5. operators have precedence consistent with the mathematical conventions ;
- 6. an expression is represented by the compiler as <sup>a</sup> graph, this is the goodway to see it.

## 3.3 lvalue vs. rvalue

In many situation we have to make <sup>a</sup> difference between expressions defining <sup>a</sup> value that can be addressed (and changed), which are called lvalue and value that can be only read, called rvalue. For example, the assignment operator expect <sup>a</sup> lvalue on the left and <sup>a</sup> rvalue on the right.

So far the only lvalue we have seen are variables.

#### #include <iostream>

int main(int argc, char \*\*argv) { int i;  $i+3 = 5$ ; // does not compile  $45 = i$ ; // does not compile }

leads to the following compilation errors :

/tmp/something.cc: In function 'int main()': /tmp/something.cc:4: non-lvalue in assignment /tmp/something.cc:5: non-lvalue in assignment

## 3.4 Scopes of variables

We can define variables almost everywhere in the program. Of course, when <sup>a</sup> program is several thousands line, we have to be able to use in different <sup>p</sup>laces the same identifiers.

Thus, each identifiers can be used only in <sup>a</sup> partial part of the program, we call it <sup>a</sup> scope.

Roughly, <sup>a</sup> identifier can be used everywhere from its declaration point to theend of the block defined by <sup>a</sup> couple of { }.

#include <iostream>

```
int main(int argc, char **argv) {
 int i;
 i = 3;
 if(i == 3) {
   int j;
   j = i + 4;}
j = i + 3;
}
```
leads to :

/tmp/something.cc: In function 'int main(int, char \*\*)': /tmp/something.cc:10: 'j' undeclared (first use this function) /tmp/something.cc:10: (Each undeclared identifier is reported only once /tmp/something.cc:10: for each function it appears in.)

Variables can also be declared in the for statement. In that case the scope of the identifier is the loop :

```
int main(int argc, char **argv) {
 int j;
 j = 0;
 for(int i = 0; i < 10; i++) j = j + i;
}
```
### 3.5 Functions

#### 3.5.1 Defining functions

To re-use the same part of <sup>a</sup> program, we can define <sup>a</sup> function, which takes parameters, and returns <sup>a</sup> result of various type. Typical definition contains the 3.5. FUNCTIONS

type of the value it returns, an identifier for its name, and the list of parameters with their types. The evaluation of <sup>a</sup> function is done when the call operator () is used. One argument (i.e. an expression) is provided to each parameter. An example makes things clearer

#include <iostream>

// This function has one parameter called <sup>x</sup> double square(double x) { return  $x*x:$  }

// This one has two parameters called <sup>x</sup> and <sup>y</sup> // It returns the largest k so that  $y^k \leq x$ int maxexpon(double x, double y) { double  $z = 1$ ; int result <sup>=</sup> 0; while(z  $\leq x$ ) { result++; z = z \* y; } return result-1; }

int main(int argc, char \*\*argv) { double a, b;  $\sin \gg a \gg b$ : // The argumen<sup>t</sup> is <sup>a</sup> for the first call and a+b for the second cout  $\langle$  square(a) + square(a + b)  $\langle$   $\rangle$   $\langle$   $\rangle$   $\langle$  // The two arguments are and <sup>b</sup> cout  $\langle$  maxexpon(a, b)  $\langle$   $\rangle$   $\langle$   $\rangle$   $\langle$  }

Note that as for loops, the scope of the parameters and variables defined in thefunction definition is the function statement itself.

## 3.5.2 void return type

If <sup>a</sup> function is supposed to return no value, you can declare the return type asvoid.

#### #include <iostream>

```
void printSmallerSquares(int x) {
  int y;
  for(y = 0; y * y <= x; y++) cout << y * y << ' ';
  cout \langle \cdot \rangle \backslash n;
```
int main(int argc, char \*\*argv) { printSmallerSquares(17);}

displays

}

<sup>0</sup> <sup>1</sup> <sup>4</sup> <sup>9</sup> <sup>16</sup>

#### 3.5.3 Argument passing by value

By default, functions pass arguments by value, which means that when thefunction is used, the rvalues of **arguments** are copied into the **parameters**.

The main effect is that even if the argument is <sup>a</sup> lvalue, modifying the corresponding parameter will not change the argument's value. For example :

#include <iostream>

```
void stupidfunction(int x) {
 x = 4:
}int main(int argc, char **argv) {
 int y;
 y = 12;stupidfunction(y);cout << y << '\n';
}
```
This prints <sup>12</sup>.

Here we have <sup>a</sup> parameters <sup>x</sup> in the function definition, and an argument <sup>y</sup> when the function is called. Modifying <sup>x</sup> in the function does not change the value of y in the main part of the program.

#### 3.5.4 Argument passing by reference

In some certain situations, it is more efficient or convenient to be able to modifythe argument(s). To do that, the & symbol specifies that the parameter and the 3.5. FUNCTIONS

#### #include <iostream>

// This is the include file containing the math functions #include <cmath>

```
int normalize(double &x, double &y) {
  double d;
  d = sqrt(x*x + y*y);x = x/d:
 y = y/d;}int main(int argc, char **argv) {
  double a, b;
  a = 17.3; b = -823.21;
  cout \langle sqrt(a*a + b*b) \langle \rangle \langle \rangle \langle \rangle;
  normalize(a, b);
  cout \langle sqrt(a*a + b*b) \langle \rangle \langle \rangle<sub>n</sub>';
 }
```
Displays :

823.392 $\overline{1}$ 

#### 3.5.5 Recursive function call

<sup>A</sup> function can call itself in its definition statement. We call such <sup>a</sup> scheme <sup>a</sup> recursive function. In fact this is possible because at each call, new variablesare allocated in the memory.

Example :

#include <iostream>

```
int fact(int k) {
  cout \langle k \rangle \langle k \rangleif(k == 0) return 1;
  else return k*fact(k-1);
```

```
int main(int argc, char **argv) {
  int n = \text{fact}(4);
    cout \langle \langle \rangle \rangle_n' \langle \langle n \rangle \langle \rangle \langle n \rangle;
 }
```
 $\rightarrow$ 

#### 3.5.6 Stopping condition

The only (and small) difficulty is the necessary existence of <sup>a</sup> stopping condition. This ensure that at one point the function will not call itself anymore, whatever the initial value of the parameters was :

```
// Oooops ... will not work
int factorial(int k) {
 return k*factorial(k-1);
 }
```
## 3.6 The abort() function

The abort() function is wich interrupt the execution of your program as if there was a serious error. Use it to handle non-expected behavior like out-of bounds exceptions :

#include <iostream>

```
int main(int argc, char **argv) {
 int x;
  cout << "Enter a non-null value : ";
  \sin \gg x;
 if(x == 0) {
   cerr << "Null value!\n";
```
3.6. THE ABORT() FUNCTION

abort();}cout  $\langle \langle 1/x \langle \langle \cdot \rangle \rangle \rangle$ ;  $\mathbf{R}$ 

The execution is the following :

Enter <sup>a</sup> non-null value : <sup>0</sup> Null value! Aborted

Chapter <sup>4</sup>

# Arrays and pointers, dynamic allocation

### 4.1 Arrays and pointers

#### 4.1.1 Character strings

So far, we have only printed isolated characters. C++ provides <sup>a</sup> syntax todefine <sup>a</sup> string of characters :

cout << "What <sup>a</sup> beautiful weather!!!\n";

Precisely such <sup>a</sup> character string is <sup>a</sup> succession of characters stored in memory, followed by a null character (this is a convenction in  $C/C++$ ). This constant is finally of type array of char, denoted char[]. The compiler refers to it internally with the address of its first character and keeps tracks of its size.

#### 4.1.2 Built-in arrays

The "" operator defines arrays of char. Similarly, we can define an array of anytype with the [ ] operator :

 $\int \int \ln t \, n[4] = \{ 1, 2, 3, 4 \}$ ;

The compiler is able to determine by itself the size of an array, so you do nothave to specify it:

 $\int$  int poweroftwo[] = { 1, 2, 4, 8, 16, 32, 64, 128 };

As we said, the compiler keeps the information about the size of arrays (or strings), so the sizeof operator returns the size of the array as expected :

#### #include <iostream>

int main(int argc, char \*\*argv) { int hello[] =  $\{ 1, 2, 3 \}$ ; char something  $[] = "abcdef";$ cout  $\langle$  sizeof(hello)  $\langle$   $\rangle$   $\langle$   $\rangle$   $\langle$  sizeof(something)  $\langle$   $\rangle$   $\langle$   $\rangle$   $\langle$   $\rangle$ ; ן

#### The size of arrays is always known and has to be known at compilationtime.

Note : from that, you can compute the number of element of an array by dividingthe sizeof the array by the sizeof the element type.

#### 4.1.3 Index of arrays, the [ ] operator, out of bounds exception

The [ ] operator allows to access (as <sup>a</sup> lvalue) to <sup>a</sup> <sup>g</sup>iven element of an array. The first element has for index <sup>0</sup> (and not 1!).

#include <iostream>

int main(int argc, char \*\*argv) { int  $x[] = \{ 3, 1, 4, 1, 5, 9 \};$ for(int i = 0; i < 6; i++) cout << x[i] << "\n"; |}

If you try to access an element out of the array (negative index or greater than the size of the array <sup>−</sup>1), the program may or may not crash. The behavior is not well defined, this is the source of the majority of bugs.

#include <iostream>

```
int main(int argc, char **argv) {
   int x[3];
  for(int i = 0; i<1000; i++) {
    x[i] = 0;
     cout \langle "Erasing x[" \langle i \langle "]\n\ranglen";
  }\rightarrow
```
The result is <sup>a</sup> lot of lines, the two last ones being :

Erasing x[326] Segmentation fault

This means that even if the array was only of size 3, the program did not crashuntil we finally start to write part of the memory we were not allowed to.

## 4.1.4 Pointers, the \*, and & operators

A pointer is <sup>a</sup> variable containing <sup>a</sup> reference to <sup>a</sup> variable of <sup>a</sup> <sup>g</sup>iven type instead of <sup>a</sup> value of <sup>a</sup> <sup>g</sup>iven type.

The \* operator allows to declare pointers to variables. The & operator, also called the address-of operator, allows you to get the address of <sup>a</sup> <sup>g</sup>iven variable.

#include <iostream>

```
int main(int argc, char **argv) {
 int i = 15;
  char *s = "What a beautiful weather!!!";int *p = ki;
}
```
#### 4.1.5 Pointers to pointers to pointers to ...

The \* operator allows you to declare also pointers to pointers :

int main(int argc, char \*\*argv) { int i =  $15$ ;

| #0  | 15      |   |   |   | W       | h | а | t |
|-----|---------|---|---|---|---------|---|---|---|
| #8  |         | а |   | b | e       | а | u | t |
| #16 |         | f | u |   |         | W | e | а |
| #24 |         | h | e | r |         |   |   |   |
| #32 | #4<br>s |   |   |   | #0<br>р |   |   |   |
| #40 |         |   |   |   |         |   |   |   |

Figure 4.1: This figure of the memory does not <sup>g</sup>ive realistic values for the locations of variables. The specifications of C++ do not <sup>g</sup>ive any informations about the locations of the declared variables.

int  $*$ i = &i; int \*\*something <sup>=</sup> &j; int \*\*\*ptrToSomething <sup>=</sup> &something; ן

## 4.1.6 Dereference operator \*

The \* operator also allows you to access to pointed variables (as <sup>a</sup> lvalue) ; inthat last case it is called the dereference operator.

#### #include <iostream>

```
int main(int argc, char **argv) {
   int i;
   int *p = ki;
   cout \langle \langle \nabla \cdot \cdot \cdot \cdot \rangle = " \langle \langle \cdot \rangle \cdot \cdot \cdot \cdot \cdot \rangle n";
   i = 4;
   cout \langle\langle "i = " \langle\langle i \langle "\ranglen";
   *p = 10;cout \langle \langle "i = " \langle \langle i \langle "\ranglen";
 }
```
Gives the following :

 $p = 0xbffffb04$ 

 $i = 4$  $i = 10$ 

#### 4.1.7 Pointers to arrays

An array type can be implicitly transformed into <sup>a</sup> pointer by the compiler, andthe [ ] operator can be used to access to an element of <sup>a</sup> pointed array.

For example, we can define <sup>a</sup> function to sum the terms of an array of int :

#include <iostream>

```
int sum(int *x, int sz) {
  int s = 0;
 for(int k = 0; k < sz; k++) s = s + x[k];
 return s;
}int main(int argc, char **argv) {
 int cool[10] = { 1, 2, 3, 4, 5, 6, 7, 8, 9, 10 };
  cout \langle sum(cool, 10) \langle "\n";
}
```
Displays <sup>55</sup>.

#### 4.1.8 Pointers do not <sup>g</sup>ive information about pointed array sizes

Note that while the compiler has informations about the size of an array type, it does not have such information for <sup>a</sup> pointer. The pointer is just the referenceto <sup>a</sup> <sup>g</sup>iven location in the memory. Nothing more.

The compiler has no way to know that <sup>a</sup> 'int \*' points to an array of <sup>10</sup> values and not to <sup>a</sup> single integer.

If you try to apply the sizeof operator to <sup>a</sup> dereferenced pointer, you will obtain as <sup>a</sup> result the size of the pointed type (one element alone) :

#include <iostream>

```
int main(int argc, char **argv) {
    int cool[10] = \{ 1, 2, 3, 4, 5, 6, 7, 8, 9, 10 \};int *coolptr = cool;
    cout \langle sizeof(cool) \langle \rangle \langle \rangle \langle sizeof(*coolptr) \langle \rangle \langle \rangle \langle \rangle \langle \rangle \langle \rangle \langle \rangle \langle \rangle \langle \rangle \langle \rangle \langle \rangle \langle \rangle \langle \rangle \langle \rangle \langle \rangle \langle \rangle \langle
```
displays

}

<sup>40</sup> <sup>4</sup>

#### 4.1.9 Box and arrows figures

<sup>A</sup> very convenient way to represent the configuration of the memory at <sup>a</sup> <sup>g</sup>iven time is to use boxes to represent variables and arrows to represent references. Those figures forget the absolute locations of variable in memory (which are notwell-defined) and emphasis on their values and the referencing relations.

Each box corresponds to <sup>a</sup> variable and contains, when defined, the identifier (the variable name), followed by, if defined, the current value. In the case of initialized pointers (ones actually pointing to some allocated variable), the value is absent and replaced by an arrow starting in the rectangle and pointing to theallocated variable.

For example, the memory state after the following <sup>p</sup>iece of code

int  $x = 13$ : char \*s <sup>=</sup> "Linux rocks!"; int  $*y = kx;$ int k[3][3] = { { 1, 2, 3 }, { 4, 5, 6 }, { 7, 8, 9 }};

is represented on Figure 4.2.

## 4.1.10 The main function's parameters

From what we have seen about arrays and pointers, we can now interpret the meaning of the main function declaration. The first parameter, of type int is the number of arguments passed to the program when run from <sup>a</sup> shell (including the name of the program itself) and the second parameter is <sup>a</sup> pointer toan array of pointers to strings containing the arguments themselves :

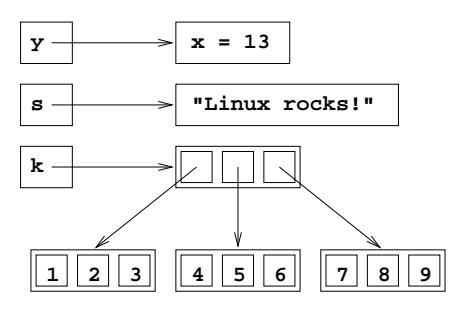

Figure 4.2: Memory configuration after the <sup>p</sup>iece of code <sup>g</sup>iven page <sup>42</sup>

```
#include <iostream>
int main(int argc, char **argv) {
 for(int i = 0; i<argc; i^{++})
    cout \lt\lt "argument #" \lt\lt i \lt' " is '" \lt\lt x argv[i] \lt\lt "'\n";
}
```
We can run this program with arguments separated with spaces :

```
> ./test this is just a bunch of arguments
argument #0 is './test'
argument #1 is 'this'
argument #2 is 'is'
argument #3 is 'just'
argument #4 is 'a'
argument #5 is 'bunch'
argument #6 is 'of'
argument #7 is 'arguments'
```
#### 4.1.11 Adding integers to pointers

The <sup>+</sup> can have for operands <sup>a</sup> pointer and an integer value. In such <sup>a</sup> situation, the compiler will implicitely multiply the integer operand by the size of the pointed type. Thus if <sup>p</sup> is <sup>a</sup> pointer and <sup>k</sup> an integer, p[k] and \*(p+k) are the same.

#include <iostream>

```
int main(int argc, char **argv) {
 int n[] = \{0, 1, 2, 3, 4, 5\};
 int *p = n;
 int *p2 = p+3;cout << *p << " " << *p2 << "\n";
}
```
displays :

 $| 0 3$ 

This kind of operation is not very secure and should be handled with care.

## 4.2 Dynamic allocation

4.2.1 Why ? How ?

In many situations the programmer does not know when he writes <sup>a</sup> program what objects he will need. It can be that he does not know if he will need <sup>a</sup><sup>g</sup>iven object, or or that he does not know the size of <sup>a</sup> required array.

The new operator allows to create an object at run-time. This operator takes as an operand <sup>a</sup> type, which may be followed either by <sup>a</sup> number of elementsbetween [ ] or by an initial value between ( ) :

char  $*c$  = new char; int  $*n = new int(123);$ double  $*x = new double[250]$ ;

#### The area of memory allocated by new is still used out of the pointer's scope!

Bugs due to missing object deallocation are called *memory leaks*.

To free the memory, the programmer has to explicitly indicate to the computer to do so. The delete operator (resp. delete[]) takes <sup>a</sup> pointer to <sup>a</sup> single object (resp. an array of objects) as an operand and free the correspondingarea of the memory ;

delete n; delete[] x;

The variables declared in the source code, without the usage of new and delete are called static variables. Their existence is completely handled by the compiler who implicitly adds *invisible* news and deletes.

The operand pointer can be equal to  $0$  ; in that case  $\texttt{delete(} \{ \texttt{delete[} \texttt{]}} \texttt{)}$  does nothing. But deallocating an area which has already been deallocated has <sup>a</sup>non-defined behavior (i.e. crashes most of the time).

#### 4.2.2 Dynamic arrays

The typical usage of dynamically allocated arrays is the following :

```
#include <iostream>
```

```
int main(int argc, char **argv) {
 int n;
```

```
cout << "What array size ? ";
\sin \gg n:
```

```
int *x = new int[n];
for(int k = 0; k < n; k^{++}) x[k] = k*k;
delete[] x;
```
If the memory can not be allocated (not enoug<sup>h</sup> memory basically), the programcrashes :

#include <iostream>

}

```
int main(int argc, char **argv) {
  for(int k = 0; k < 10000; k++) {
     int *x = new int[100000];cout \langle \langle "k = " \langle \langle \rangle k \langle " (x = " \langle \langle \rangle x \langle \langle \rangle ") \n";
  }}
```
displays lot of lines, the two last being :

 $k = 3370$  (x = 0x3ff4acc8) Aborted

#### 4.2.3 Test of <sup>a</sup> null pointer

<sup>A</sup> pointer can be implicitly converted into <sup>a</sup> bool. All non-null pointers are equivalent to true and the null one is false. The convention is that the null pointer correspond to <sup>a</sup> non-existing object.

Static pointers are not initialized to <sup>0</sup> when the program starts, so you have to be very careful when using this convention

For example, if we want to write <sup>a</sup> function that count the number of charactersinto <sup>a</sup> character strings, and returns <sup>0</sup> if the parameter pointer is null :

#### #include <iostream>

```
int length(char *s) {
 if(s) {
    char *t = s;
    while(*t != '\0') t++;
    // The difference of two pointers is an integer
    return t-s;
  } else return 0; // the pointer was null
 }int main(int argc, char **argv) {
  char *s = 0:
  cout \langle length(s) \langle '\n';
  s = "It's not personal, it's business";
  cout \langle length(s) \langle '\n';
ן
```
The delete and delete[] operators do not set the value of the deallocated pointer to zero.

#### 4.2.4 <sup>A</sup> non-trivial example using dynamic memory allocation

We can write <sup>a</sup> function that takes as parameters <sup>a</sup> vector under the form of <sup>a</sup> dimension and an array of coefficients, and returns an array containing thecomponents of the normalized vector :

#include <iostream> #include <cmath>

double \*normalize(double \*a, int d) { // First we compute the norm of the vector double  $s = 0.0$ ; for(int  $k = 0$ ;  $k < d$ ;  $k++)$   $s == a[k]*a[k]$ ;  $s = \text{sort}(s)$ :

// Then we declare <sup>a</sup> result vector double  $*result = new double[d];$ 

```
// And we fill it with the normalized components
for(int k = 0; k < d; k^{++}) result[k] = a[k]/s;
return result;
```
When we use this function we must keep in mind we have to deallocate the result vector.

int main(int argc, char \*\*argv) { int dim; cin >> dim;

}

}

// Enter the vector double  $*v = new double$ [dim]; for(int  $k = 0$ ; k<dim; k++) cin >>  $v[k]$ ;

// Computes the normalized version double  $*v = normalize(v, dim)$ ;

```
// Prints it
for(int k = 0; k < dim; k++) cout \langle k | k \rangle \langle k' \rangle;
cout \langle \langle \cdot \rangle \rangle":
```
// Free everything (do NOT forget the vector returned by the // function) delete[] v; delete[] w;

#### 4.2.5 Dynamically allocated bi-dimensional arrays

As we have seen, <sup>a</sup> bi-dimensional array is an array of pointers to arrays. Allocating dynamically such an object is <sup>a</sup> bit more tricky and requires <sup>a</sup> loop :

#### #include <iostream>

int main(int argc, char \*\*argv) { double \*\*m; int w, h;

 $\sin \gg w \gg h$ :

}

// Allocation requires <sup>a</sup> loop  $m = new$  (double \*)[w]: for(int  $k = 0$ ;  $k \leq w$ ;  $k++)$  m[k] = new double[h];

```
// Deallocation also
for(int k = 0; k \leq w; k++) delete<sup>[]</sup> m[k];
delete[] m;
```
We will see later how C++ allows to create objects to deal with bi-dimensional arrays in <sup>a</sup> more elegant and efficient way.

#### 4.2.6 What is going on inside: the stack and the heap

Internally, the computer allocates variables in two ways. Static variables, because it is known by advance where they are going to be deallocated can be are allocated in <sup>a</sup> ordered way. This strategy is called <sup>a</sup> stack because the last one allocated is the first one deallocated (like <sup>a</sup> stack of <sup>p</sup>lates: the last one put in the stack will be the first one taken). The same stack is used for many other purposes and suffers from one main limitation: the maximum size of an array be allocated that way is small. Allocating too large arrays or too many static variables (for instance because of too many recusrive calls) leads to extremelystrange behavior and crashes.

#### #include <iostream>

```
int main(int argc, char **argv) {
 int s = 100000000;double values[s];
 cout << "Hello!\n";
}
```
(gdb) run Starting program: /home/fleuret/sources/a.out

Program received signal SIGSEGV, Segmentation fault. 0x0804858d in main ( $\arg c=1$ ,  $\arg v=0$ x $\text{Difff844}$ ) at ./bug.cc:6<br>6  $\frac{1}{6}$  cout  $\leq$  "Hello!\n";

However, the main strength of that stack strategy is its speed. Since variables are allocated next to another in memory, there is no need to find <sup>a</sup> free area: itis always instantaneously known.

The dynamic variables managed with  ${\tt new}$  and  ${\tt delete[}$  are allocated in a  ${\tt heap},$ which means that there is no structure in the way they are organized in memory. Such allocations can be very large. The main drawback is the allocation time, which requires an (implicit in C++, explicit in C) system call.

## 4.3 Miscellaneous

#### 4.3.1 Declaration vs. definition

The declaration of <sup>a</sup> function specifies the return and parameter types. The definition specifies the part of the program associated to the function, i.e. the statement between { }.

Up to now, we have always done the declaration and the definition simultaneously, but declaration can be done before the definition. This is useful because <sup>a</sup> function can be called at <sup>a</sup> <sup>g</sup>iven location in the program only if the declarationwe done before.

```
#include <iostream>
int function1(int x);
int function2(int x) {
 if(x == 0) return 0;else return function1(x-1);
}int function1(int x) {
  if(x == 0) return 1;
  else return function2(x/2);
}int main(int argc, char **argv) {
```
cout  $\langle$  function1(15)  $\langle$   $\rangle$   $\langle$   $\rangle$   $\langle$   $\rangle$ ; }

## 4.3.2 The const statements

To define constant values, using <sup>a</sup> variable can be dangerous. We could, bymistake modify it, corrupting the <sup>g</sup>lobal behavior of the software.

To control that what we want to be constant is actually constant, the compilercan check that no writing access is made to <sup>a</sup> <sup>g</sup>iven variable.

To specify such <sup>a</sup> protection, just declare <sup>a</sup> variable as const :

int main(int argc, char \*\*argv) { const int  $x = 15$ ; // Ooooopsss, we try erase the value by accident bool cond =  $(x = 13)$ ; ן

The compilation returns :

/tmp/something.cc: In function 'int main(int, char \*\*)': /tmp/something.cc:4: assignment of read-only variable 'x'

The compiler is also able to prevent you from fooling it by using pointers :

#include <iostream>

```
int main(int argc, char **argv) {
  const int x = 15;
  cout \langle \langle \rangle \rangle = \langle \langle \rangle \langle \rangle \langle \rangle \langle \rangleint *p = kx;
   *p = 98;// let's try to avoid the const qualifier
   cout << "x = " << x << "\n\sqrt{n}";
 }
```
the compilation returns :

/tmp/something.cc: In function 'int main(int, char \*\*)': /tmp/something.cc:6: initialization to 'int \*' from 'const int \*' discards qualifiers

## 4.3.3 The enum type

In many case, we need to define <sup>a</sup> type that takes <sup>a</sup> finite set of values. Instead of defining the symbols with <sup>a</sup> succession of const declaration, we can use the enum keyword :

enum { FACULTY, STUDENT, VISITOR } status;

Such <sup>a</sup> variable can be implicitly converted to int (use with care, this is not <sup>a</sup> very natural operation) :

#include <iostream>

```
int main(int argc, char **argv) {
 enum { FACULTY, STUDENT, VISITOR } status;
 status = STUDENT;
  cout \langle status + 14 \langle \rangle \langle \rangle \langle \rangle ;
}
```
displays

15

## 4.3.4 The break statement

The C++ language allows to bypass the natural ending of statements by using the break. It terminates the current for, while or switch statement (roughly, jump to the part of the code after the next closing }) :

#include <iostream>

```
int main(int argc, char **argv) {
  int k;
  cin >> k;
  for(int n = 0; n < 100; n++) {
    cout \langle \langle "n = " \langle \langle n \rangle \langle \langle n';
    if(n == k) break;cout << "We go on\n";
  }}
```
4.3. MISCELLANEOUS

if we enter the value <sup>3</sup>, we obtain :

 $n = 0$ We go on  $n = 1$ We go on  $n = 2$ We go on <sup>n</sup> <sup>=</sup> <sup>3</sup>

#### 4.3.5 Bitwise operators

Various operators allow to apply boolean operations on bits individually :

#### #include <iostream>

```
int main(int argc, char **argv) {
cout << "128 | 15 = " << (128 | 15) << '\n;
 cout << "254 & 15 = " << (254 \& 15) << '\n;
 cout << ""15 = " << ("15) << '\n';
}
```
displays

```
128 | 15 = 143
254 & 15 = 14^{\sim}15 = -16
```
#### 4.3.6 The comma operator

<sup>A</sup> succession of expressions separated by commas are evaluated from left to right, the result of the <sup>g</sup>lobal expression being the value of the last one to beevaluated :

#### #include <iostream>

int main(int argc, char \*\*argv) { int i, j, k;  $i = 0; j = 0; k = 0;$ cout << (i++, j = j+14, k = k-3) <<  $'\n$ ;

4.3. MISCELLANEOUS

cout << i << ' ' << j << ' ' << k << '\n';  $\vert$ 

displays

-3 <sup>1</sup> <sup>14</sup> -3

Beware of the very low precedence of the comma operator.

## Chapter <sup>5</sup>

# War with the bugs

"The only good bug is <sup>a</sup> dead bug"– Starship Troopers

## 5.1 Preamble

For the sake of performance and compatibility with  $C, C++$  provides very few mechanisms to avoid bugs. The programmer style is thus far more importantthan for other languages like Java, Caml or C#.

<sup>A</sup> compilation error is not called <sup>a</sup> bug. It is <sup>a</sup> syntaxic error, which is usually easy to find and fix. Except if you have an amazing style, the fact that <sup>a</sup> programcompiles does not ensure you at all that it will work.

## 5.2 The Bug Zoo

#### 5.2.1 The program crashes: Segmentation fault

This family of problem is extremely large and contains two main sort of errors: access to non-authorized part of the memory and system calls with incorrect parameter values.

#### Unauthorized memory access

It when you try to read or write to <sup>a</sup> memory address

1. totally meaningless (for instance <sup>a</sup> non-initialized pointer)

- 2. out of bounds
- 3. not allocated anymore

Note that <sup>a</sup> memory access with an unitialized pointer may corrupt the memorywithout actually crashing the program. For instance

#### #include <iostream>

```
int main(int argc, char **argv) {
  int b;
   int a[10];
   b = 4;
   for(int i = 0; i < 100; i++) {
     a[i] = 12;cout \langle \cdot \rangle b \langle \cdot \rangle "; cout.flush();
  }\rightarrow
```
displays

 <sup>4</sup> <sup>4</sup> <sup>4</sup> <sup>4</sup> <sup>4</sup> <sup>4</sup> <sup>4</sup> <sup>4</sup> <sup>4</sup> <sup>4</sup> <sup>4</sup> <sup>4</sup> <sup>4</sup> <sup>4</sup> <sup>12</sup> <sup>12</sup> Segmentation fault

First, the loop fills the <sup>a</sup> array, then it erases <sup>b</sup> (which is just after <sup>a</sup> in the memory) but the program still does not crash because the operating system has allocated <sup>a</sup> minimum amount of memory larger than what is specified in the source code. When the counter leaves the allocated area, the CPU tries toaccess <sup>a</sup> non-authorized part and the operating system kills it.

Such errors can be extremely tricky, since an incorrect memory access can crashthe program after <sup>a</sup> while

#include <iostream>

int main(int argc, char \*\*argv) { int \*b; int a[10];  $b = new int[10]:$ for(int i = 0; i < 20; i++) a[i] = 12; cout << "We are here!\n";  $b[2] = 13; // kaboom$ }

prints out

We are here! Segmentation fault

Here <sup>b</sup> was correctly initialized, then erased by an out-of-bound access of array<sup>a</sup>, and the crash occurs when then not-anymore correct value of <sup>b</sup> is used.

#### Incorrect system call

The second case occurs when you use <sup>a</sup> system call with wrong parameter values. It can be explicit (for instance the UNIX fclose with <sup>a</sup> non-initialized value) or implicit through the  $C++$  memory allocation / deallocation system (for instance if you delete[] the same array twice)

#### #include <iostream>

```
int main(int argc, char **argv) {
 int *b = new int[123];
 delete[] b;
 delete[] b; // kaboom
}
```
#### 5.2.2 The program crashes: Floating point exception

This happens when you try <sup>a</sup> division by <sup>0</sup> with integer numbers. Note that the floating-point types are extremely tolerant to meaningless operations. Sincethose types can carry values such as nan, inf and  $\text{-inf}$ , computating values such as logarithm of negative numbers, square root of negative numbers and inverse of <sup>0</sup> will not crash the program (but will most of the time lead to <sup>a</sup>wrong result).

#### 5.2.3 The program never stops

Programs can remain stuck in <sup>a</sup> loop if either the end condition can not bereached, or because the state does not change.

for(int i = 1; i > 0; i++) cout << "i = " << i << "\n"; for(int j = 0; j < 100; j = j\*2) cout << "j = " << j << "\n";

It may stop eventually in certain cases, but if the computation requires ten yearsto complete, it is very similar to being frozen from <sup>a</sup> user perspective.

#### 5.2.4 The program uses more and more memory

A **memory leaks** occurs when memory is allocated several times for the same purpose and is not deallocated when the task is over. Those ones are tricky to find since the program does not crash quickly and can slow down the wholesystem by exhausting the ressources.

```
double x[10];
x[10] = 4.0; // Out of bound
double *y, *z;<br>*y = 4; /
             // unitialized pointer
y = new double[10];z = y;delete[] y;
delete[] z; // Already deallocated
for(int i = 0; i < 1000; i++) {
 double *x = new double[1000];
  for(int j = 0; j < 1000; j++) x[j] = j;
  // A delete[] is missing!
}
```
#### 5.2.5 The program does not do what it is supposed to do

They can be caused by <sup>p</sup>lain mistakes

int  $x = 3$ ,  $y = 4$ ; int product\_of\_both =  $x + y$ ; // It seems that the computation
// is not what was wanted here

by non-initialized variables

int sum; // This one should be set to <sup>0</sup> for(int  $j = 1$ ;  $j \le 100$ ;  $j++)$  sum += j; cout  $\langle$  "Sum of the first 100 integers = " $\langle$  sum  $\langle$  " $\rangle$ n";

or by tricky floating point computation errors

#include <iostream>

int main(int argc, char \*\*argv) { cout.precision(30);

float  $a = 0$ ; for(int i = 0; i < 10; i++) a +=  $(1.0/10.0)$ ; cout  $<<$  "a = "  $<<$  a  $<<$  " $\n\frac{1}{n}$ ;

float  $b = 0$ ; for(int i = 0; i < 100; i++) b +=  $(1.0/100.0)$ ; cout  $\langle\langle$  " $b =$  "  $\langle\langle$   $b \langle$   $\rangle$  " $\langle n$ ";

double  $c = 0$ ; for(int i = 0; i < 10; i++) c +=  $(1.0/10.0)$ ; cout  $<<$  "c = "  $<<$  c  $<<$  " $\n\chi$ n";

prints

}

```
a = 1.00000011920928955078125b = 0.999999344348907470703125
```
<sup>c</sup> <sup>=</sup> 0.999999999999999888977697537484

Never expect two floating point computations supposed to be equa<sup>l</sup> from <sup>a</sup>mathematical perspective to be actually equal.

### 5.3 How to avoid bugs

#### 5.3.1 Write in parts

Finding one bug in the <sup>20</sup> lines you typed for the last fifteen minutes is easierthan finding fifty bugs in the two thousands lines you have typed for one month.

#### 5.3.2 Good identifiers

}

Use long identifiers such as sum\_of\_the\_weights instead of short ones. Use longer identifiers for variables and functions used in many parts of the program. If <sup>a</sup> variable is used only in <sup>a</sup> <sup>5</sup> line loop, it can be called <sup>s</sup> with no risk. If you are really lazy, at least use acronyms (ws for weight sum for instance).

Also, reuse the same names and parameter order everywhere. Avoid at all costthis sort of mess

```
int rectangle_surface(int xmin, int ymin,
                     int xmax, int ymax) {
 return (xmax - xmin) * (ymax - ymin);
}int rectangle_diagonal_length(int xmin, int xmax,
                             int ymin, int ymax) {
 return sqrt(double( (xmax - xmin) * (xmax - xmin)
```
#### 5.3.3 Use constants instead of numerical values

It is extremely dangerous to have <sup>a</sup> consistency between values which is not made explicit. For instance, the size of an array which appears both for the allocation and in <sup>a</sup> loop should always be specified by the mean of <sup>a</sup> constant with a name. That way, it can be changed without having to change it in many <sup>p</sup>laces, and it also reminds you the semantic of that value (i.e. it is <sup>a</sup> numberof elements).

+ (ymax - ymin) \* (ymax - ymin) ) );

#### 5.3.4 Comment your code

Comments help the one who is going to use the source code later. It can be somebody else, or it can be you in one month, or you in fifteen minutes. Depending upon your goa<sup>l</sup> – are you going to work in team ? who are you going to work with ? are you <sup>p</sup>lanning to maintain this code ? will severe teachersread it ? – your comments have to be more or less precise.

Always put comments if <sup>a</sup> <sup>p</sup>iece of code has <sup>a</sup> non-obvious behavior, for instance if there is <sup>a</sup> constraint on the parameters of <sup>a</sup> function, or if it returns values in<sup>a</sup> strange way.

// Angle in degrees, radius in meter, returns square meters double <sup>p</sup>iece\_of\_pie\_surface(double angle, double radius) { return M\_PI \* radius \* radius \* angle / 180.0; }

#### 5.3.5 Symmetry and indentation

Arrange your source so that obvious missing or incorrect elements will be instantaneously spotted.

Which of the two sources below is easier to debug

```
int size; cin >> size; double *a[size];
if(size > 0){
for(int i = 0; i < size; i++) {
a[i] = new double[i];
  for(int j = 0; j \le i; j++) a[i][j] = j + i;}
  delete a[i];
 }
```
int size; cin >> size;

double \*a[size];

```
if(size > 0) {
 for(int i = 0; i \leq size; i++) {
   a[i] = new double[i];for(int j = 0; j < i; j++) a[i][j] = j + i;
```
} delete a[i]; }

Note that in <sup>a</sup> <sup>g</sup>iven block of instructions, the number of new is equa<sup>l</sup> to the number of delete, except in rare cases. The example above does not respectthis rule.

#### 5.3.6 Use <sup>a</sup> DEBUG flag

The C++ provides the concept of conditional compilation. We will not go into the details of it but we can use it in <sup>a</sup> simple way to increase the robustness of our code.

The idea is to write some parts of the code to check conditions and to actually compile them only if something goes wrong. That way, when we have tested the program with those conditions, we can remove them and run the programat full speed.

int rectangle\_surface(int xmin, int ymin, int xmax, int ymax) { #ifdef DEBUG if(xmin <sup>&</sup>gt; xmax || ymin <sup>&</sup>gt; ymax) { cerr << "Something bad happened.\n"; abort();} #endif return (xmax - xmin) \* (ymax - ymin); }

When the compilation is done with the  $-DDEBUG$  options passed to the compiler, the checking <sup>p</sup>iece of code is actually compiled. Without that option, the partbetween the #ifdef and #endif is ignored by the compiler.

Note that you can also put <sup>a</sup> lot of tests which are always executed. The costin term of performance is usually very small.

#### 5.4 How to find bugs

#### 5.4.1 Print information during execution

The best way to find errors is to print <sup>a</sup> lot of information about the internal state of the program. For instance, if <sup>a</sup> program remains frozen, the first thingto do is to print something when <sup>a</sup> few checkpoints are met

cout << "Checkpoint #1\n"; for(int i = 1; i < 1000; i++) cout << "i = " << i << "\n"; cout << "Checkpoint #2\n"; for(int  $j = 0$ ;  $j < 100$ ;  $j = j*2$ ) cout << " $j = "$  <<  $j$  << "\n"; cout << "Checkpoint #3\n";

Also, printing values supposed to vary or to remain constant is <sup>a</sup> good way tospot errors.

#### 5.4.2 Write the same routine twice

Usually, any routine can be written in <sup>a</sup> short, dirty, computationally expensive and maybe even numerically approximative way. This is <sup>a</sup> good technique to check that the fancy and correct version does what it is supposed to do. Forinstance, computation of <sup>a</sup> derivative

```
double f(double x) {
 return sin(sin(x) + cos(x));}double derivative_of_f(double x) {
 // should be (cos(x) - sin(x)) * cos(sin(x) + cos(x));return (cos(x) + sin(x)) * cos(sin(x) + cos(x));}double derivative_of_f2(double x) {
 return (cos(x) - sin(x)) * cos(sin(x) + cos(x));}double dirty_derivative_of_f(double x) {
 double epsilon = 1e-5;
 return (f(x + epsilon) - f(x - epsilon))/(2 * epsilon);}
```
5.5. ANTI-BUG TOOLS

```
int main(int argc, char **argv) {
 double x = 0.2345:
 cout \ll "The 1st fancy one: " \ll derivative of f(x) \ll "\n";
 cout << "The 2nd fancy one: " << derivative_of_f2(x) << "\n";
                              " \langle dirty_derivative_of_f(x) \langle \rangle "\n";
}
```
produces

The 1st fancy one: 0.43103 The 2nd fancy one: 0.2648 The dirty one: 0.2648

#### 5.4.3 Heavy invariants

<sup>A</sup> last way consists of checking <sup>a</sup> <sup>g</sup>lobal property of the result. For instance

```
sort_my_array(a, size);
#ifdef DEBUG
for(int i = 0; i < size-1; i++) if(a[i] > a[i+1]) {
 cerr \lt\lt "hoho ...\ln":
 abort();}
#endif
```
#### 5.5 Anti-bug tools

#### 5.5.1 gdb

The most standard debugging tool on UNIX is the GNU Debugger <sup>g</sup>db. Its main functionnality is to display the <sup>p</sup>iece of code which procuced <sup>a</sup> crash. To do it, compile your code with the -g option, so that debugging information will be added to the executable. This information is mainly <sup>a</sup> correspondance between the machine langage instructions and locations in the source. Then, execute the program from gdb. For instance

int main(int argc, char \*\*argv) { int size =  $100$ ;

int a[size]; for(int  $i = 0$ ;  $i < 100 * size$ ;  $i++)$  a[i] = i; }

> <sup>g</sup>++ -o bang -g bang.cc > <sup>g</sup>db ./bang GNU <sup>g</sup>db 6.1-debian Copyright <sup>2004</sup> Free Software Foundation, Inc. GDB is free software, covered by the GNU General Public License, and you are welcome to change it and/or distribute copies of it under certain conditions. Type "show copying" to see the conditions. There is absolutely no warranty for GDB. Type "show warranty" for details. This GDB was configured as "i386-linux"...\ Using host libthread\_db library "/lib/tls/libthread\_db.so.1". (gdb) run Starting program: /tmp/bang Program received signal SIGSEGV, Segmentation fault. 0x080483e3 in main (argc=1, argv=0xbffff8e4) at bang.cc:4<br>4 for(int i = 0; i < 100 \* size; i++) a[i] = i; for(int i = 0; i < 100 \* size; i++) a[i] = i; (gdb) <sup>l</sup> 1 int main(int argc, char \*\*argv) {<br>2 int size = 100;

2 int size = 100;<br>3 int a[size]: 3 int a[size];<br>4 for(int i = 0 4 for(int i = 0; i < 100 \* size; i++) a[i] = i;<br>5  $\rightarrow$ 

Note that <sup>g</sup>db is <sup>a</sup> very primitive tool unable to spot tricky errors such as memory leaks or forbidden access which do not crash the program.

#### 5.5.2 Valgrind

The valgrind command is an open-source tool originally developped for the KDE project. It is extremely powerful and simple to use.

You do not need to use special option during compilation, and just have to run your program through valgrind. If the program was compiled with the -g option, valgrind is able to tell what line caused the problem. For instance

> valgrind ./bang ==3348== Memcheck, <sup>a</sup> memory error detector for x86-linux. ==3348== Copyright (C) 2002-2004, and GNU GPL'd, by Julian Seward et al.

```
==3348== Using valgrind-2.2.0, a program supervision framework for x86-linux.
=3348= Copyright (C) 2000-2004, and GNU GPL'd, by Julian Seward et al.
==3348== For more details, rerun with: -v=3348==

==3348== Invalid write of size 4
==3348== at 0x80483E3: main (bang.cc:4)
=3348== Address 0x202 is not stack'd, malloc'd or (recently) free'd
==3348==
==3348== Process terminating with default action of signal 11 (SIGSEGV)
==3348== Access not within mapped region at address 0x202<br>==3348== at 0x80483E3: main (bang.cc:4)
          at 0x80483E3: main (bang.cc:4)
==3348==
==3348== ERROR SUMMARY: 1 errors from 1 contexts (suppressed: 17 from 1)
==3348== malloc/free: in use at exit: 0 bytes in 0 blocks.
==3348== malloc/free: 0 allocs, 0 frees, 0 bytes allocated.
==3348== For a detailed leak analysis, rerun with: --leak-check=yes
==3348== For counts of detected errors, rerun with: -v
Segmentation fault
```
Also, valgrind can spot memory leaks. For detailed information, use the --leak-check=yesoption. For instance, if we compile the following

int main(int argc, char \*\*argv) { int  $*a = new int[1000]$ ; }

We get with valgrind

```
> valgrind --leak-check=yes ./bang
==3376== Memcheck, a memory error detector for x86-linux.
==3376== Copyright (C) 2002-2004, and GNU GPL'd, by Julian Seward et al.
==3376== Using valgrind-2.2.0, a program supervision framework for x86-linux.
==3376== Copyright (C) 2000-2004, and GNU GPL'd, by Julian Seward et al.
==3376== For more details, rerun with: -v
=3376=
==3376==
==3376== ERROR SUMMARY: 0 errors from 0 contexts (suppressed: 17 from 1)
==3376== malloc/free: in use at exit: 4000 bytes in 1 blocks.
==3376== malloc/free: 1 allocs, 0 frees, 4000 bytes allocated.
==3376== For counts of detected errors, rerun with: -v
==3376== searching for pointers to 1 not-freed blocks.
==3376== checked 2388892 bytes.
==3376==
```
 $\mathbf{S}$  66

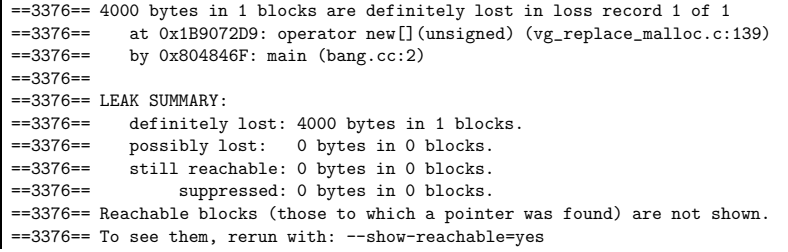

## Chapter <sup>6</sup>

## Homework

#### Submission guidelines

- 1. Some problems require no programming. Turn them in on paper as usual ;
- 2. Some problems require programming. Turn in <sup>a</sup> hard copy of the code ;
- 3. Some of the programming problems also require you to generate an output. Turn in <sup>a</sup> hardcopy of the output ;
- 4. Staple your submission in order. Write your name and account id in theRyerson Linux lab on top of your submission.

We won't look in your directory necessarily, but we might if something is not clear or if something you have done is particularly intriguing. However, youalways need to make your code accessible to us.

Create <sup>a</sup> directory called CS116 in your home directory. Make <sup>a</sup> subdirectory called hwn for the n-th homework. Leave the code for problem <sup>1</sup> in <sup>p</sup>1.C, for problem <sup>2</sup> in <sup>p</sup>2.C, etc. If the code for two or more problems, say <sup>3</sup> and 4, is in the same file call it <sup>p</sup>34.C.

Follow some basic basic principles of style :

- 1. Try to use mnemonic names for variables ;
- 2. Write brief comments following the declaration of functions and other<sup>p</sup>laces where clarification is needed ;
- 3. Format your code nicely.

#### Problems

- 1. (15 points) Some GNU/Linux commands. Use the Linux Tutorial at
- http//www.linuxhq.com/guides/GS/gs.html: orhttp//www.cc.gatech.edu/linux/LDP/LDP/gs/gs.html:
- (a) Give an exact sequence of shell commands to create in the current directory <sup>a</sup> directory sources containing <sup>a</sup> directory project1 and<sup>a</sup> directory project2 ;
- (b) Use the man command to find the use of the option -S of the ls command ;
- (c) What is <sup>a</sup> wildcard ?
- (d) How would you move all files containing <sup>a</sup> 'a' from directory project1 to directory project2 ;
- (e) Use the man command to find the command and options to remove <sup>a</sup> directory and all files and directories it contains, recursively (usewith care in real world).
- 2. (10 points) Write <sup>a</sup> program that makes that output :
	- $\Omega$  <sup>0</sup> <sup>1</sup> <sup>0</sup> <sup>1</sup> <sup>2</sup> <sup>0</sup> <sup>1</sup> <sup>2</sup> <sup>3</sup> <sup>0</sup> <sup>1</sup> <sup>2</sup> <sup>3</sup> <sup>4</sup> <sup>0</sup> <sup>1</sup> <sup>2</sup> <sup>3</sup> <sup>4</sup> <sup>5</sup> <sup>0</sup> <sup>1</sup> <sup>2</sup> <sup>3</sup> <sup>4</sup> <sup>5</sup> <sup>6</sup> <sup>0</sup> <sup>1</sup> <sup>2</sup> <sup>3</sup> <sup>4</sup> <sup>5</sup> <sup>6</sup> <sup>7</sup> <sup>0</sup> <sup>1</sup> <sup>2</sup> <sup>3</sup> <sup>4</sup> <sup>5</sup> <sup>6</sup> <sup>7</sup> <sup>8</sup> <sup>0</sup> <sup>1</sup> <sup>2</sup> <sup>3</sup> <sup>4</sup> <sup>5</sup> <sup>6</sup> <sup>7</sup> <sup>8</sup> <sup>9</sup>
- 3. (15 points) Write <sup>a</sup> program that displays <sup>a</sup> square filled with . and whose borders are made of <sup>x</sup> and whose size is <sup>g</sup>iven by the user. For example if the user enters 5, he will obtain :
	- xxxxx x...x x...x x...xxxxxx
- 4. (25 points) Write <sup>a</sup> program that display the <sup>100</sup> first terms of the Fibonacci sequence

5. (35 points) Write <sup>a</sup> program that estimates PI by counting the number of points of <sup>a</sup> square which are in <sup>a</sup> <sup>g</sup>iven disc.

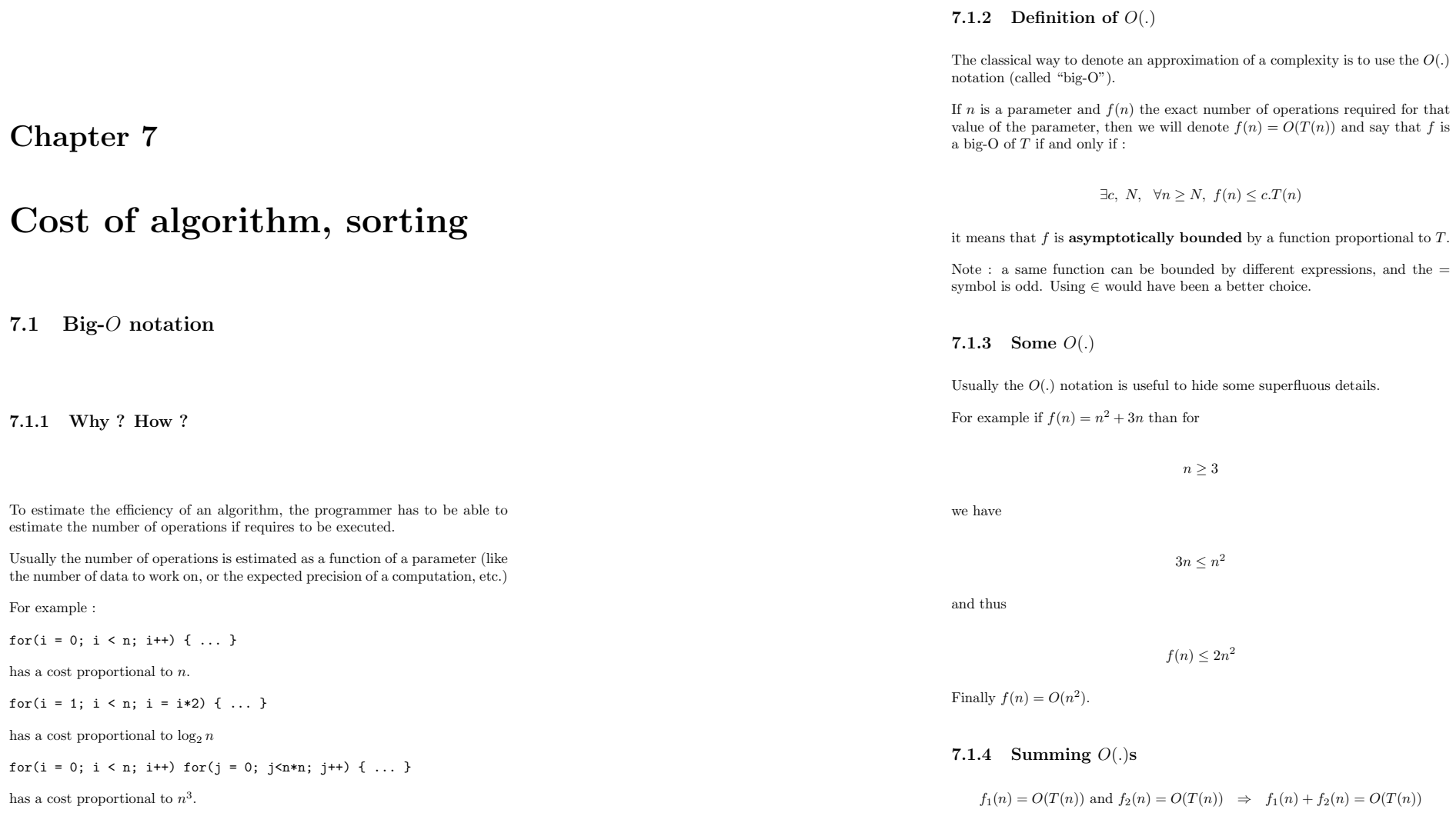

7.1. BIG-*O* NOTATION 74

 $7.1$ 

Proof :

 $f_1(n) = O(T(n)) \Rightarrow \exists c_1, N_1, \forall n \ge N_1, f_1(n) \le c_1 T(n)$  $f_2(n) = O(T(n)) \Rightarrow \exists c_2, N_2, \forall n \ge N_2, f_2(n) \le c_2 T(n)$ than we have $\forall n \ge \max(N_1, N_2), \; f_1(n) + f_2(n) \le (c_1 + c_2)T(n)$ The same proo<sup>f</sup> works for products.

## 7.1.5 Combining  $O(.)$ s

 $f(n) = O(T(n))$  and  $T(n) = O(S(n)) \Rightarrow f(n) = O(S(n))$ 

#### Proof :

 $f(n) = O(T(n)) \Rightarrow \exists c, N, \forall n \ge N, f(n) \le c T(n)$ 

 $T(n) = O(S(n)) \Rightarrow \exists d, M, \forall n \ge M, T(n) \le d S(n)$ 

than we have

 $\forall n \ge \max(N, M), \ f(n) \le c \, d \, S(n)$ 

#### 7.1.6 Family of bounds

Most of the bounds can be expressed with powers and log. Any power of  $n$  is a  $O(.)$  of any greater power :

 $\forall \beta \ge \alpha \ge 0, n^{\alpha} = O(n^{\beta})$ 

Also, any power of  $log(n)$  is a  $O(.)$  of any power of n

 $\forall \alpha > 0, \ \beta > 0, \ \log(n)^{\alpha} = O(n^{\beta})$ 

 $log(n)$  is always dominated by any power of  $n$ 

For high value of n, one can almost considere  $log(n)$  as a constant.

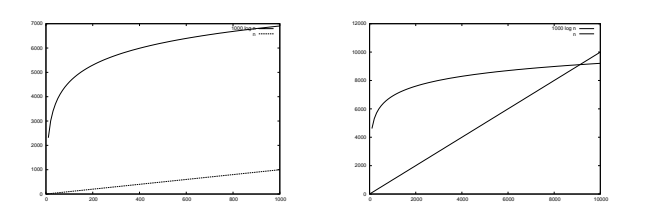

Figure 7.1: Graphs at two different scales of  $1000 \log(n)$  and n. The logarithm of <sup>n</sup>, even with <sup>a</sup> big multiplicative constant, is negligeable compared to anypower of <sup>n</sup>.

#### 7.1.7 Some examples of  $O(.)$

- $n^2 + n = O(n^2)$
- $sin(n) = O(1)$
- $\log(n^2) = O(\log(n))$
- $log(n^5) + n = O(n)$
- $n \log(n) + n = O(n \log(n))$

#### 7.1.8 Estimating the cost of an algorithm

We call cost of an algorithm the number of operations it requires to be per formed. The  $O(.)$  notation is used to give an approximation of this value in **the** worst case.

We have the following rules :

#### Succession of statements

The cost is the sum of the costs of the statements taken separately :

void f(int n) { int k; for( $k = 0$ ;  $k < n$ ;  $k^{++}$ ) { .. statement of fixed cost ... } for( $k = 1$ ;  $k < n$ ;  $k = k * 2$ ) { ... statement of fixed cost ... } | }

The cost of **f** is  $k_1n + k_2 \log(n)$  so  $O(n)$ .

Conditional execution

In the following case :

if(condition) { statement1; } else { statement2; }

The number of operations is the worst of both, which is actually equa<sup>l</sup> to theirsum.

#### Loops

If the statement cost does not depend upon the value of the loop counter, wecan just multiply the cost by the number of loops :

```
void f(int n) {
  int k, j;
  for(k = 0; k <n; k + +) for(j = 0; j <n; j + +) {
      // statement of constant cost
  }\rightarrow
```
If the cost of the statement is <sup>a</sup> function of the counter, we need to go intodetails :

int triangleSum(int n) { int k, k, s; for( $k = 0$ ;  $k \le n$ ;  $k^{++}$ ) for( $j = 0$ ;  $j \le k$ ;  $j^{++}$ ) s +=  $j$ ; return s; }

In that case the inner loop takes k operations, and the main loop is executed n times. The complete cost is  $1 + 2 + \ldots + (n - 1) + n = \frac{n(n+1)}{2} = O(n^2)$ .

#### 7.1.9 Cost and recursion

The estimation of <sup>a</sup> recursive function cost leads to recursive expressions.

For example to compute the sum of integers from  $0$  to  $n$ :

```
int sum(int n) {
  if(n == 0) return 0:
  else return n + sum(n-1);
ן
```
Denoting f the number of + operations, we have obviously  $f(0) = 0$ , and  $\forall n \geq 1, f(n) = f(n-1) + 1.$  Which leads to  $f(n) = n$ .

#### 7.1.10 Average cost

The worst case can be <sup>a</sup> very bad approximation of the cost of an algorithm. We can consider <sup>a</sup> case where we want to test if an array of integer contains atleast one non-null value :

bool thereIsOneNonNull(int \*a, int n) { for(int  $k = 0$ ;  $k \le n$ ;  $k++)$  if(a[k] != 0) return true; return false; ן

This procedure terminates as soon as <sup>a</sup> non-null value is found. In the worstcase, the cost is the size of the array.

But if we know that those values have <sup>a</sup> probability <sup>0</sup>.<sup>1</sup> to be null. Then, thereis a probability 0.1 for the loop to terminate after the first iteration,  $0.9 \times 0.1$  to terminate after the second, and more generally  $0.9^{n-1} \times 0.1$  to terminate after the <sup>n</sup>th iteration.

We know that

$$
\sum_{k=1}^{\infty} x^k k = \frac{1}{(1-x)^2}
$$

Finally the average cost is bounded by

$$
0.1 \sum_{k=1}^{n} 0.9^{k-1} k \le 0.1 \frac{1}{(1-0.9)^2} = 10
$$

and is a  $O(1)$  !

### 7.2 Some algorithms

#### 7.2.1 Searching <sup>a</sup> value in <sup>a</sup> sorted array

Given <sup>a</sup> sorted array of integers. If we want to find the rank of <sup>a</sup> <sup>g</sup>iven value in that array, we can consider the following routine :

```
// Returns the rank of x in a and -1 if not found
int rank(int x, int *a, int n) {
 for(int k = 0; k \le n; k^{++}) if(a[k] == x) return k
  return -1;
}
```
With no hypothesis about the frequency of presence of  $x$  in the array, the cost of this routine is  $O(n)$ 

An other implementation would be :

#### #include <iostream>

```
// Returns the rank of x in a and -1 if not found
int rank2(int x, int *a, int n) {
 // Let's optimize a bit
 if(a[0] > x) return -1;
 if(a[n-1] \leq x) return -1;
 int i, j;
 i = 0; j = n-1;while(i+1 < j) {
   int k = (i+j)/2;
   if(a[k] \leq x) i = k; else j = k;
 }
if(a[i] == x) return i; else if(a[j] == x) return j;
 else return -1;
}int main(int argc, char **argv) {
 int a[] = \{1, 5, 6, 7, 9, 12, 14, 23, 24, 24, 123\};cout \langle rank2(14, a, sizeof(a)/sizeof(int)) \langle '\n';
}
```
The cost here is  $O(\log_2(n)).$ 

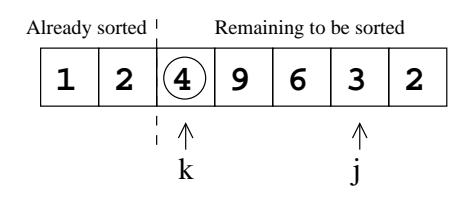

Figure 7.2: The pivot sort consists of swapping the current *pivot* successively with any lesser element located on his right, and then to use as <sup>a</sup> <sup>p</sup>ivot theelement next on his right.

Note that this is dichotomy: looking for <sup>a</sup> certain value in <sup>a</sup> sorted table is likelooking for the root of <sup>a</sup> discrete monotonous function.

#### 7.2.2 Pivot sort

<sup>A</sup> very simple way to sort numbers is to use the <sup>p</sup>ivot sort algorithm :

#### #include <iostream>

```
// We sort in the array itself!
void pivotSort(int *a, int n) {
  int k, j;
  for(k = 0; k \le n; k++)for(j = k+1; j <n; j ++) if(a[k] > a[j]) {
       // Swap a[k] and a[j]
       int t = a[k]; a[k] = a[j]; a[j] = t;
    }}int main(int argc, char **argv) {
  int a[] = { 23, 45, 23, 546, 679, 3, 4, 32, 567, 34, 23, 465,
                78, 456, 23 };
  pivotSort(a, sizeof(a)/sizeof(int));
  for(int k = 0; k < size of(a)/size of(int); k + +)
    cout \langle \cdot \rangle a<sup>[k]</sup> \langle \cdot \rangle<sup>'</sup>:
د ا
```
For <sup>a</sup> <sup>g</sup>iven value of <sup>k</sup> the situation is depicted on figure 7.2.

### 7.3 Simple questions

If, <sup>g</sup>iven an array of <sup>n</sup> doubles, we want to find the couple so that the sum is maximal, what is the best strategy ? And if we want to find the two elementsso that the absolute value of their difference is the smallest ?

What is the best costs you can imagine for those two problems?

#### 7.4 Fusion sort

The usual dumb algorithms for sorting things require <sup>a</sup> number of operationsproportional to the square of the number of elements to sort  $(O(n^2))$ . In practice, the used algorithms require a number of operations proportional to  $n \times \log n$ .

The first one is the fusion sort.

The main point is that <sup>g</sup>iven two sorted list of numbers, generating the sorted merged list needs <sup>a</sup> number of operations proportional to the size of this result list. Two index indicate the next elements to take from each list, and oneindicates where to store the smallest of the two (see figure 7.3).

This process can be iterated, starting with packets of size <sup>1</sup> (which are already sorted ...) and merging them each time two by two (see figure 7.4). After k iterations of that procedure, the packets are of size  $2^k$ , so the number of iterations for this process is  $\log_2 n$  where n is the total number of objects to sort.

Each step of this main process cost the sum of the sizes of the resulting packets, which is *n*. Finally the total number of operations is  $\sum_{i=1}^{\log_2 n} n = n \times \log_2 n$ .

### 7.5 Quick sort

This one is simpler to implement, and widely used in practice. Again it's an application of the divide and conquer idea. It consists in choosing one element, and then in splitting the complete set into two half : the elements smaller andthe elements larger then the chosen one. Then, the same procedure is applied

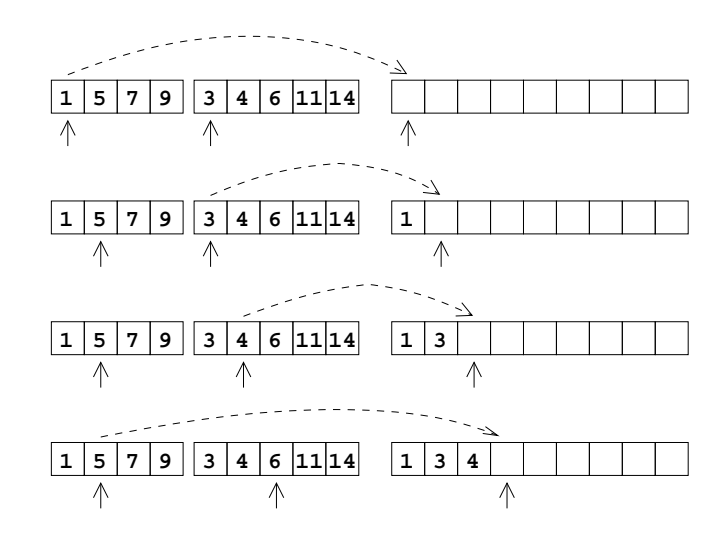

Figure 7.3: Fusionning two groups of sorted elements into <sup>a</sup> unique sorted groupcosts <sup>a</sup> number of operations proportionnal to the total number of elements.

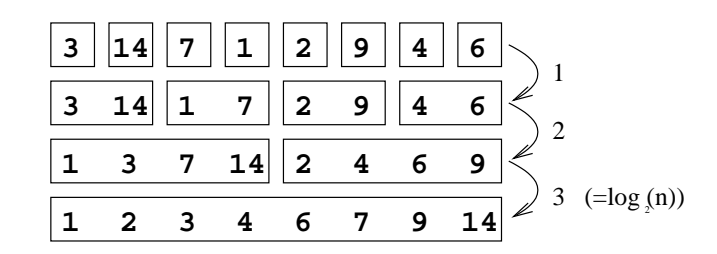

Figure 7.4: The fusion sort consists of grouping at each step pairs of already sorted packets into sorted packets twice bigger.

to each half.

Here each time we take take the first element as the splitting one, and to generate the two half we "fill" the result array starting from the left for the small elementsand from the right for the big ones. We put the central one at the end.

If we use each time the first element as the splitting one, the process will requiren steps! So the number of operation is between  $n \times \log_2 n$  and  $n^2$ . A good way to avoid the disaster of  $n^2$  is to pick randomly the splitting element.

### 7.6 Strategies when two parameters are involved?

Consider the following operation : having a list of  $x_1, \ldots, x_n$  numbers, you have to find which one is the closest to another number y.

This takes *n* operations if the array is not sorted, and  $\log_2 n$  if it is sorted, but sorting would need  $n \times \log_2 n$  operations.

If we have to repeat this operation m times, it would take  $n \times m$  operations if  $m$ we do not sort the array first, but only  $n \times \log_2 n + m \times \log_2 n$  operations if we sort it first!

Finally in that case, if m is a big number, the cost would be better by sorting<br>the cursus and would be finally  $O((n+m) \times \text{len } n)$ the array, and would be finally  $O((n+m) \times \log_2 n)$ .

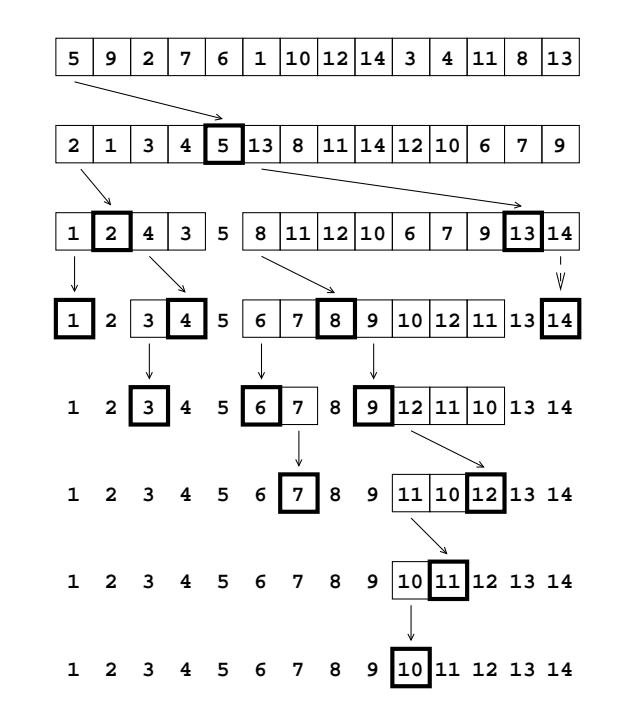

Figure 7.5: The Quick-sort uses at every step the first element (for instance the <sup>5</sup> in the first line) as <sup>a</sup> separator and organizes the data into <sup>a</sup> group of smaller elements (2, 1, <sup>3</sup> and <sup>4</sup> in the second line), this splitting value itself, and <sup>a</sup> group of larger elements (the values 13, 8, . . . , 7, and 9). Note that the groups of lesserand larger elements are not themselves srted. They will be in the next steps.

## Chapter <sup>8</sup>

## Creating new types

## 8.1 Preamble

So far we have used only the built-in types of  $C++$ . In many situation this leads to <sup>a</sup> very non-convenient way of programming. We would like for instance to be able to manipulate arrays with <sup>a</sup> <sup>g</sup>iven size without having to pass both<sup>a</sup> pointer and an integer each time we want to work with them.

The class keyword allow you to define <sup>a</sup> data structure composed of several built-in type (or other defined types actually).

Each variable of this new type contains several fields, each of them with <sup>a</sup> <sup>g</sup>iven type and <sup>a</sup> <sup>g</sup>iven identifier. You can read and write those field by using the identifier of the variable itself, followed by <sup>a</sup> dot . and the identifier of the field. We will see later that we can hide some of the fields to protect the accessto them. For now, all our fields can be accessed and are public.

#### 8.2 <sup>A</sup> simple example

```
class Rectangle {
public:
int width, height;
};int surface_of_rectangle(Rectangle r) {
  return r.width * r.height;
```

```
int main(int argc, char **argv) {
 Rectangle r;
 r. width = 14;r.height = 7:
 int surface = surface_of_rectangle(r);}
```
}

In this example, we have defined <sup>a</sup> new class called Rectangle which contains two integer data field. In the main, we declare such <sup>a</sup> rectangle and set the values of its two fields and compute its surface.

## 8.3 Pointers to defined types, and the -> operator

We can also use pointers to the new types. This is very useful to prevent theloss of performances due to multiples copies in memory.

Given <sup>a</sup> pointer to <sup>a</sup> <sup>g</sup>iven defined type, we can access one of the field by using the identifier of the pointer followed by <sup>a</sup> -> symbol and the identifier of the field :

```
int surface_of_rectangle_2(Rectangle *r) {
  return r->width * r->height;
| ን
```
This will just copy one pointer and not the two field size and elements.

#### 8.4 Operator definitions, <sup>a</sup> complex class

We can create <sup>a</sup> class to deal with complex numbers, and this is <sup>a</sup> good moment to introduce the fact that we can also define new operators. This is possibleonly because  $C++$  accepts overloaded functions, which allow to have the same operator <sup>+</sup> for example used for different types.

Reminder : if z is a complex number, it can be denoted  $z = x + iy$  where i is a "special number" which verifies  $i^2 = -1$ . This leads to some simple algebraic operations.

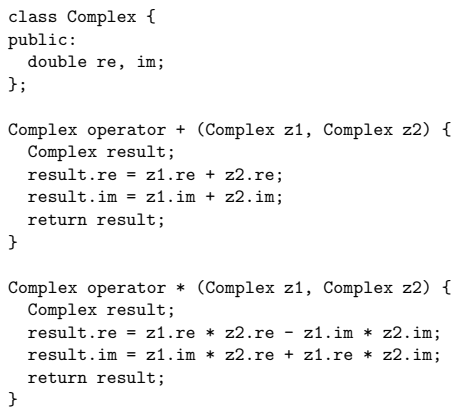

The preceding definitions can be used the following way :

```
int main(int argc, char **argv) {
  Complex x, y;
 x.re = 5.0; x.in = 12.0;y.re = -1.0; y.in = 4.0;
 Complex z = x + (x*y) + y;cout << z.re << " + i." << z.im << '\n;
}
```
Displays

 $-49 + i.24$ 

## 8.5 Passing by value vs. passing by reference

There is almost no reason in such <sup>a</sup> situation to use pass-by-value parameters. Using references will lead to the same efficiency as pointers and the same syntaxas values.

All the operations described so far can be re-written with references.

## 8.6 Some timing examples

```
class AnArray {
public:
int values[1000];
};int max(AnArray a) {
 int m = a.values[0];
 for(int i = 1; i<1000; i++) if(a.values[i] > m) m = a.values[i];
 return m;
}int main(int argc, char **argv) {
 AnArray a;
 int i, m;
 for(i = 0; i < 1000; i++) a.values[i] = i;
```
for(i = 0; i<100000; i++)  $m = max(a)$ ;

Executing times ./test returns :

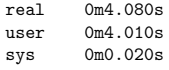

}

The same program with references :

```
class AnArray {
public:
int values[1000];
};int maxByRef(AnArray &a) {
 int m = a.values[0];
 for(int i = 1; i<1000; i++) if(a.values[i] > m) m = a.values[i];
 return m;
}int main(int argc, char **argv) {
```

```
AnArray a;
int i, m;
for(i = 0; i < 1000; i++) a.values[i] = i;
```
for(i <sup>=</sup> 0; i<10000; i++) <sup>m</sup> <sup>=</sup> maxByRef(a); }

Executing times ./test returns :

real 0m0.432s user 0m0.430s

sys 0m0.010s

## Chapter <sup>9</sup>

# Object-Orientedprogramming

#### 9.1 Intro

The "object approach", which is the fundamental idea in the conception of C++programs, consists in building the programs as an interaction between objects :

- 1. For all part of the program that use <sup>a</sup> <sup>g</sup>iven object, it is defined by themethods you can use on it ;
- 2. you can take an existing object and add data inside and methods to manipulate it, this is call inheritance.

The gains of such an approac<sup>h</sup> are :

- 1. Modularity : each object has <sup>a</sup> clear semantic (Employer or DrawingDevice), a clear set of methods (getSalary(), getAge(), or drawLine(), drawCircle();
- 2. Less bugs : the data are accessed through the methods and you can usethem only the way to object's creator wants you to :
- 3. Re-use : you can extend an existing object, or you can build <sup>a</sup> new one which could be use in <sup>p</sup>lace of the first one, as long as it has all the methods required (for example the Employer could be either the CEO or <sup>a</sup> worker, both of them having the required methods but different data associated to them. DrawingDevice could either be <sup>a</sup> window, <sup>a</sup> printer, or anything else).

#### 9.2 Vocabulary

- <sup>A</sup> class is the definition of <sup>a</sup> data structure and the associated operations that can be done on it ;
- an object (equivalent to a variable) is an instanciation of the class, i.e. an existing set of data build upon the model described by the class ;
- a **data field** is one of the variable internal to the object containing a piece of data ;
- a method is a special function associated to a class.

## 9.3 Protected fields

Some of the data fields of <sup>a</sup> class can be hidden. By default, they are, and it's why we have used the public keyword in preceding examples. You can specifyexplicitly some fields to be "hidden" with the private keywords :

class Yeah { int a; public: int b; double x; private: double z; };int main(int argc, char \*\*argv) { Yeah y;  $y.a = 5;$  $y.b = 3;$  $y.x = 2.3$ ;  $y.z = 10.0;$ }

/tmp/chose.cc: In function 'int main(int, char \*\*)': /tmp/chose.cc:2: 'int Yeah::a' is private /tmp/chose.cc:12: within this context /tmp/chose.cc:7: 'double Yeah::z' is private /tmp/chose.cc:15: within this context

## 9.4 Methods

The class keyword allows you to associate to the data type you create <sup>a</sup> set of methods with privileged access to the inner structure of the object. Those functions must be seen as the actions you can do on your object. They are very similar to standard functions, except that they are associated to <sup>a</sup> class and canbe called only for <sup>a</sup> <sup>g</sup>iven object.

```
class Matrix {
 int width, height;
  double *data;
public:
void init(int w, int h) {
   width = w; height = h;
   data = new double[width * height];}void destroy() { delete[] data; }
  double getValue(int i, int j) {
   return data[i + width*j];
 }void setValue(int i, int j, double x) {
    data[i + width * i] = x;}};
```
## 9.5 Calling methods

As for fields, the syntax is either the dot-notation . or the arrow-notation  $\rightarrow$ :

```
int main(int argc, char **argv) {
 Matrix m;
 m.init(20, 20);
 for(int i = 0; i < 20; i + 1) m.setValue(i, i, 1.0);
 m.destroy();Matrix *q;
  q = new Matrix;
```
q->init(10, 10);  $for(int i = 0; i < 10; i++) q->setValue(i, i, 1.0);$  9.6. SOME MEMORY FIGURES

}

q->destroy(); // here we deallocate q->data but not q itself delete q: // here we deallocate q itself // here we deallocate q itself

### 9.6 Some memory figures

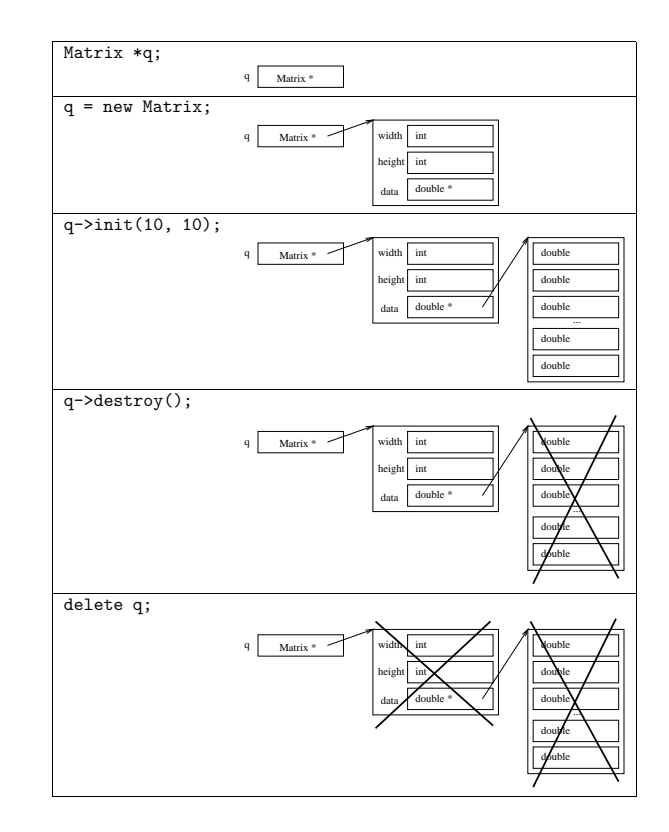

### 9.7 Separating declaration and definition

We have seen that we can separate the declaration (i.e. <sup>g</sup>iving the name of the function, its return type and the number and types of its parameters) and thedefinition (i.e. the code itself).

For methods it's the same, but we need <sup>a</sup> syntax to specify the class <sup>a</sup> function belongs to (the same name can be used for member functions of different classes). The syntax is <class name>::<function name>.

The methods identifier can be used alone in the member functions statement.

```
class Small {
  int x;
public:
void setValue(int a);
};class Bigger {
 int x, y;
public:
void setValue(int a);
};void Small::setValue(int a) { x = a; }
void Bigger::setValue(int a) { x = a; y = a*a; }
```
#### 9.8 Protection of data integrity

This access through methods is very efficient to protect the integrity of dataand control the out of bounds errors :

```
class Matrix {
 int width, height;
 double *data;
public:
void init(int w, int h) {
   width = w; height = h;
   data = new double[width * height];}
```
void destroy() { delete[] data; }

```
double getValue(int i, int j) {
    if((i<0) || (i>=width) || (i<0) || (i>=height)) abort();
    return data[i + width*j];
 }void setValue(int i, int j, double x) {
    if((i<0) || (i>=width) || (j<0) || (j>=height)) abort();
    data[i + width* j] = x;}
};
```
### 9.9 Abstraction of concepts

This notion of matrix, and the associated method can also be used for <sup>a</sup> special class of matrix with only ONE non-null coefficient. This matrix would allowyou to store one value at one location.

```
class MatrixAlmostNull {
 int width, height;
 int x, y;
 double v;
public:
void init(int w, int h) { width = w; height = h; v = 0.0; }
 void destroy() { }
 double getValue(int i, int j) {
    if((i<0) || (i>=width) || (i<0) || (i>=height)) abort();
    if((i == x) & (j == y) return v; else return 0.0;
 }void setValue(int i, int j, double vv) {
    if((i<0) || (i>=width) || (j<0) || (j>=height)) abort();
    if((v == 0.0) || ((x == i) && (y == j))) {
        x = i;
        y = j;v = v v;} else abort();
 }
};
```
### 9.10 Constructors

In the preceding examples, we have used each time one function to initialize the object and another one to destroy it. We know that for any object those twotasks have to be done.

The C++ syntax defines <sup>a</sup> set of special methods called constructors. Those methods have the same name as the class itself, and do not return results. Theare called when the variable of that type is defined :

```
#include <iostream>
#include <cmath>
class NormalizedVector {
   double x, y;
public:
NormalizedVector(double a, double b) {
       double d = sqrt(a*a + b*b);x = a/d;y = b/d;
    \overline{\phantom{a}}
double getX() { return x; }
   double getY() { return y; }
};int main(int argc, char **argv) {
   NormalizedVector v(23.0, -45.0);
    cout \langle v.\text{getX}() \langle v \rangle / \langle v.\text{getY}() \langle v \rangle \langle n \rangle;
   NormalizedVector *w;
   w = new NormalizedVector(0.0, 5.0);cout \langle\langle w\rangle websolvable \langle w\rangle and \langle w\rangle and \delete w;
 }
```
The same class can have many constructors :

#include <iostream> #include <cmath> class NormalizedVector { double x, y; public: NormalizedVector(double theta) {  $x = \cos(\theta)$ ;

```
y = sin(theta);}NormalizedVector(double a, double b) {
    double d = sqrt(a*a + b*b);x = a/d:
    y = b/d;
  }
double getX() { return x; }
  double getY() { return y; }
\vert \cdot \rangle:
```
## 9.11 Default constructor

<sup>A</sup> default constructor can be called with no parameters, and is used if you define<sup>a</sup> variable with no initial value.

```
class Something {
public:
Something() {};
};class SomethingElse {
public:
SomethingElse(int x) {};
};int main(int argc, char **argv) {
 Something x;
  SomethingElse y;
}
```
compilation returns

```
/tmp/chose.cc: In function 'int main(int, char **)':
/tmp/chose.cc:13: no matching function for call to
                  'SomethingElse::SomethingElse ()'
/tmp/chose.cc:8: candidates are:
                   SomethingElse::SomethingElse(int)/tmp/chose.cc:9:SomethingElse::SomethingElse(const
SomethingElse &)
```
#### 9.12 Destructor

The symmetric operation is the destruction of objects. This is required as soonas the object dynamically allocates other objects.

The special method defined to do that is called the destructor, and is called as soon as the compiler need to deallocate an instance of the class. There is only one destructor per class, which return no value, and has no parameter. Thename of the destructor is the class name prefixed with a  $\tilde{ }$ .

We can now re-write our matrix class :

```
class Matrix {
  int width, height;
  double *data;
public:
Matrix(int w, int h) {
   width = w; height = h;
    data = new doublewidth * height:
  }~Matrix() { delete[] data; }
  double getValue(int i, int j) {
     if((i<0) || (i>=width) || (j<0) || (j>=height)) abort();
     return data[i + width*j];
  }void setValue(int i, int j, double x) {
     if((i<0) || (i>=width) || (j<0) || (j>=height)) abort();
     data[i + width* j] = x;}};
```
#### 9.13 Tracing precisely what is going on

```
#include <iostream>
class Something {
 char *name;
public:
Something(char *n) {
   name = n; cout << "Creating " << name << '\n;
```

```
}\gammaSomething() { cout << "Destroying " << name << \gamma'n'; }
};int main(int argc, char **argv) {
  Something x("x"), y("y");
  Something *z = new Something("z");
  Something w("w");
  { Something v("v"); }
  delete z;
ן
Creating x
Creating y
Creating z
Creating w
Creating v
Destroying v
Destroying z
Destroying w
Destroying y
```
#### 9.14 The member operators

We have seen that we can define our own operators. We can also define class operators. Here we redefine the bracket operator, with one integer parameter. By returning <sup>a</sup> reference to <sup>a</sup> value, the result of the [] operator is <sup>a</sup> lvalue, andfinally we can use those new arrays like standard arrays!

#include <iostream>

Destroying <sup>x</sup>

```
class OneDArray {
 int size;
 double *data;
public:
OneDArray(int s) { size = s; data = new double[size]; }
  ~OneDArray() { delete[] data; }
 double &operator [] (int k) {
   if((k < 0) || (k > = size)) abort();
   return data[k];
 }
```
};

```
int main(int argc, char **argv) {
  OneDArray a(10);
  for(int i = 0; i < 10; i + 1) a[i] = 1.0/i;
  for(int i = 0; i \le 10; i++)cout \langle \langle "a[" \langle \langle i \rangle \langle "] = " \langle \langle a[i] \langle \langle \rangle \rangle";
  a[14] = 1.0;}
```
displays :

 $a[0] = inf$  $a[1] = 1$  $a[2] = 0.5$  $a[3] = 0.3333333$  $a[4] = 0.25$  $a[5] = 0.2$  $a[6] = 0.166667$  $a[7] = 0.142857$  $a[8] = 0.125$  $a[9] = 0.111111$ Aborted

<sup>A</sup> simple vector class to illustrate the <sup>+</sup> operator redefinition. The passing by reference is just used here to increase the performances by avoiding <sup>a</sup> copy. Notethat the precise meaning of the operation  $v + w$  is here  $v$ . (operator +)(w).

The <sup>=</sup> operator is implicitly defined by the compiler and just copies the two field.

```
#include <iostream>
class TwoDVector {
 double x, y;
public:
TwoVector() { x = 0; y = 0; }
  TwoDVector(double a, double b) { x = a; y = b; }
  TwoDVector operator + (TwoDVector &v) {
    return TwoDVector(x + v.x, y + v.y) ;
  \left| \right|void print() { cout << x << ' ' << y << '\n'; }
};
```

```
int main(int argc, char **argv) {
  TwoDVector v(2, 3);
  TwoDVector w(4, 5);
 TwoDVector z;
  z = v+w;z.\text{print}():
 }
```
displays <sup>6</sup> <sup>8</sup>.

#### 9.15 Summary for classes

Properties of <sup>a</sup> class :

- Corresponds to <sup>a</sup> data-structure, defined with several data fields ;
- each data field has <sup>a</sup> type and an identifier ;
- data fields can be public or private ;
- <sup>a</sup> instantiation of <sup>a</sup> class is called an object and is the same as <sup>a</sup> variable ;
- methods are functions that can be applied to an object and have privileged access to the data fields ;
- methods are called with either the . operator or the -> operator if we use <sup>a</sup> pointer to an object ;
- constructors are special functions called when creating an instance of the class, they do not return types and have for identifier the same identifieras the class itself ;
- the destructor is <sup>a</sup> special method called when an object is destructed, is has no return value and has for identifier the class name prefixed by <sup>a</sup>~;
- we can also define member operators ;
- we can define method out of the class statement by using the  $\texttt{:\texttt{}$ syntax.

#### 4. Allocating and returning arrays (25 points)

Given two matrices  $A = (a_{1,1}, \ldots, a_{l,m})$  and  $B = (b_{1,1}, \ldots, b_{m,n})$ , we define the product of A and B as the matrix  $C = (c_{1,1}, \ldots, c_{l,n})$  with  $\forall i, j \; : c_{i,j} = \sum_{k=0}^{m-1} a_{i,k} b_{k,j}$ . Write a function :

double \*\*matrixProduct(double \*\*a, double \*\*b, int l, int m, int n)

returning the product of two matrices.

5. More complex memory management (30 points)

Using <sup>a</sup> for loop, write an exponentiation function to compute the k-thpower of a matrix  $A = (a_{1,1}, \ldots, a_{l,m})$ :

double \*\*matrixExpon(double \*\*a, int l, int m, int k)

## Chapter <sup>10</sup>

## Homework

1. Simple introduction question (5 points)

Using <sup>a</sup> for loop, write <sup>a</sup> function to compute the k-th power of <sup>a</sup> number :

double power(double x, int k)

#### 2. Non-trivial recursion (15 points)

You can note that  $x^{2k} = (x^k)^2$  and  $x^{2k+1} = x.(x^k)^2$ . Write a function double sq(double x) to compute the square of <sup>a</sup> number, and use it to write <sup>a</sup> recursive version of the power function :

double powerRec(double x, int k)

3. Evaluate <sup>a</sup> polynomial (25 points)

A polynomial has the form  $f(x) = \sum_{i=0}^{n-1} a_i x^i$ . Write a function to evaluate a polynomial, given the value of x, the number of coefficients, and their values  $a_0, \ldots, a_{n-1}$ :

double evalPolynomial(double x, double \*a, int n)

Note that the computation can be also written  $f(x) = a_0 + x(a_1 + x(a_2 + x))$  $\dots + xa_{n-1}$ ), reducing both the number of additions and products to  $n-1$ . Write a second version of the evaluation function :

double evalPolynomialEfficient(double x, double \*a, int n)

## Chapter <sup>11</sup>

## Detail of class definitions

### 11.1 Example

```
#include <iostream>
```

```
class SimpleClass {
 char *name;
 int value;
public:
SimpleClass(char *n, int v) {
    cout << " " << n << ".SimpleClass("
            << n <<", " << v <<")\n\times n;
    name = n; value = v;
  }
~SimpleClass() {
    cout \langle \langle " \rangle \langle \langle name \langle \langle ". "SimpleClass()\n\ranglen";
  }
void changeValue(int v) {
    cout << " " << name << ".changeValue(" << v << ")\n";
    value = v;}
int readValue() {
    cout \lt\lt " " \lt\lt name \lt\lt ".readValue()\n";
    return value;
  \left| \right|
int copy(SimpleClass &sc) {
    cout \langle\langle " \rangle \langle \langle \rangle anne \langle \langle ".copy(" \langle \langle sc.name \langle \langle ")\ranglen";
    value = sc.value;
```

```
}<br>};
```

```
int main(int argc, char **argv) {
  SimpleClass x("x", 12);
  SimpleClass y("y", 14);
  x.\text{copy}(y);

cout << x.readValue() << '\n';
  y.changeValue(10);
cout << y.readValue() << '\n';
ا :
```

```
x.SimpleClass(x, 12)
 y.SimpleClass(y, 14)
 x.copy(y)
x.readValue()14
y.changeValue(10)y.readValue()10
y.~SimpleClass()
x.~SimpleClass()
```
## 11.2 An "integer set" example

We may need an object to store integers. We want to be able to do the two following operations :

void add(int i); bool contains(int i);

we will be able then to do something like that :

```
int main() {
  IntegerSet mySet;
  for(int k = 0; k < 100; k++) mySet.add(k);
  mySet.add(14);
mySet.add(4);
mySet.add(3);
mySet.add(12323);mySet.add(17);
```
}

cout  $\langle$  mySet.contains(3)  $\langle$   $\rangle$   $\langle$   $\rangle$ <sub>n</sub>'; cout  $\langle$  mySet.contains(310)  $\langle$  '\n';

The first version would need to set the maximum size when the set if built, likethis :

```
class IntegerSet {
  int *data;
  int sizeMax, currentSize;
public:
IntegerSet(int sm) {
   sizeMax = sm;data = new int[sizeMax];
    currentSize = 0;
 }~IntegerSet() { delete[] data; }
  void add(int i) {
   if(currentSize < sizeMax) data[currentSize++] = i;
    else {
     cerr << "ouch!\n";
     abort();}}bool contains(int i) {
   for(int k = 0; k < currentSize; k++)
     if(i == data[k]) return true;
    return false;
 }};
```
This is not very convenient : the size has to be fixed at the beginning.

<sup>A</sup> new version would increase the size of the array when it's full :

```
class IntegerSet {
 int *data;
  int sizeMax, currentSize;
public:
IntegerSet() {
   sizeMax = 10; data = new int[sizeMax];
```
 $\rightarrow$ 

```
currentSize = 0;
}~IntegerSet() { delete[] data; }
void add(int i) {
  if(currentSize == sizeMax) {
    int *tmp = new int[sizeMax*2];
    for(int k = 0; k < sizeMax; k++) tmp[k] = data[k];
    delete[] data;
   sizeMax = sizeMax*2;
    data = tmp;}
data[currentSize++] = i;
}bool contains(int i) {
  for(int k = 0: k < currentSize; k++)
    if(i == data[k]) return true;
  return false;
 }
```
In that case, the contains is a  $O(currentSize)$ , which is very bad. We could solve this by using a sorted set, so that contains could be a  $log_2 currentSize$ . This can be achieved by two means :

1. keeping all the time <sup>a</sup> sorted version of the set ;

2. sort the set when we do <sup>a</sup> contains and keep <sup>a</sup> flag to tells if the set is sorted or not.

Putting aside the memory management, what is in those two cases the cost of add(int i) ?

## 11.3 The const keyword

The const keyword can be used to specify which parameters will not be modified (when they are passed by reference) and also to specify if the object itself will be modified.

## 11.4 The this pointer

We will need sometime to be able to have <sup>a</sup> pointer to the object the method is applied to. <sup>A</sup> special pointer exists, of type the class itself, the identifier isthis.

```
#include <iostream>
class ADouble {
 double value;
public:
ADouble(double v) { value = v; }
  void multiply(ADouble d) { value = value * d.value; }
  void squared() { multiply(*this); }
  double getValue() const { return value; }
};int main(int argc, char **argv) {
 ADouble x(-12.0);
 x.squared();
cout << x.getValue() << '\n';
}
```
## 11.5 The <sup>=</sup> operator vs. the copy constructor

The copy constructor is called either when you initialize <sup>a</sup> variable (with the = operator!), or when you pass parameters by value. Precisely, <sup>g</sup>iven <sup>a</sup> class Something, the lines Something  $x = y$ ; and Something  $x(y)$ ; are equivalent.

The <sup>=</sup> is called for all other <sup>=</sup> assignments.

```
#include <iostream>
class AInteger {
 int value;
public:
AInteger() { value = 0; }
  AInteger(int i) { value = i; }
  AInteger(const AInteger &ai) {
    value = ai.value;
    cout << " copy\n\times";
```
11.6. DEFAULT COPY CONSTRUCTOR AND DEFAULT = OPERATOR10

```
}// As we have seen, this operator is also an expression.
  // To be consistent, we have to return a reference to the
  // result of the assignment, which is the object itself
  AInteger &operator = (const AInteger &ai) {
    value = ai.value;
    cout << " =\n";
    return *this;
 }
};void nothing(AInteger a, AInteger b, AInteger c) { }
int main(int argc, char **argv) {
  AInteger i(14), j;
  cout \langle \cdot \rangle "AInteger k = i; \n \n \begin{bmatrix} n \\ n \end{bmatrix}";
  AInteger k = i;
  cout \langle \cdot \rangle "k = i; \n";
  j = i;
  cout \langle \cdot \rangle "nothing(i);\n";
  notbing(i, i, k);}AInteger k = i;
   copy
k = i;
   =
nothing(i);copy
copy
copy
```
## 11.6 Default copy constructor and default <sup>=</sup> operator

By default the copy constructor and the assignment operator exist, but just copy the field one by one. This is great when no pointers are into the story, butwhen we have some, this is really <sup>a</sup> bad idea :

class Array { int \*data;

int size;

public: Array(int s) { size <sup>=</sup> s; data <sup>=</sup> new int[size]; } ~Array() { delete[] data; } };int main(int argc, char \*\*argv) { Array  $a1(10)$ ; Array  $a2 = a1$ ; }

produces <sup>a</sup>

Segmentation fault

Because the a2 <sup>=</sup> a1 copied the data field, and thus the delete of ~Array for both the destruction of a1 and the destruction of a2 were done on the same pointer!

## 11.7 Some memory figures

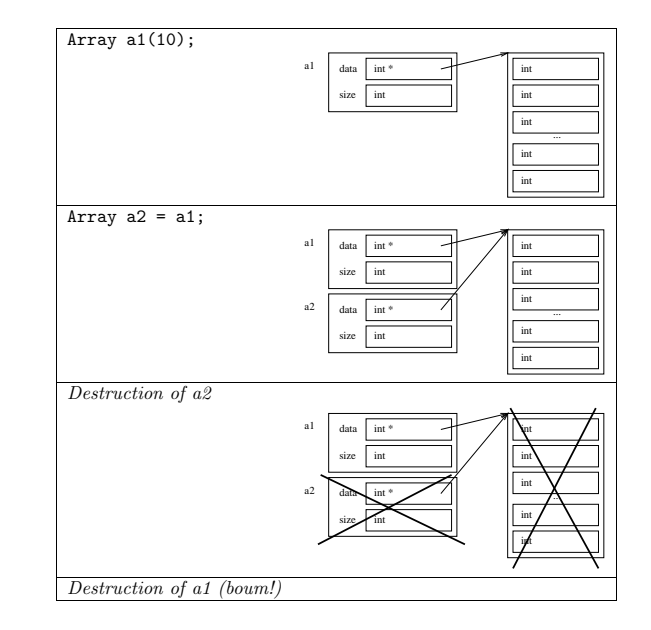

## 11.8 <sup>A</sup> matrix class

Considering all we have seen so far, we can now build <sup>a</sup> consistent matrix class :

class Matrix { int width, height; double \*data; public: Matrix(); Matrix(int w, int h); Matrix(const Matrix &m); ~Matrix(); bool operator == (const Matrix &m) const; Matrix &operator = (const Matrix &m);

```
Matrix operator + (const Matrix &m) const;
  Matrix operator * (const Matrix &m) const;
  double &operator () (int i, int j);
  void print() const;
\rightarrow:
```

```
Matrix::Matrix() { width = 0; height = 0; data = 0; }
```

```
Matrix::Matrix(int w, int h) {
 cout << " Matrix::Matrix(int w, int h)\n";
 width = w; height = h;
 data = new double[width * height];
```

```
Matrix::Matrix(const Matrix &m) {
 cout << " Matrix::Matrix(const Matrix &m)\n";
 width = m.width; height = m.height;
 data = new double[width * height];
 for(int k = 0; k<width*height; k++) data[k] = m.data[k];
}
```

```
Matrix:: "Matrix() {
 cout << " Matrix:: "Matrix()\n";
 delete[] data;
}
```

```
Matrix &Matrix::operator = (const Matrix &m) {
  cout \lt\lt" Matrix &operator = (const Matrix &m)\n";
 if(km != this)delete[] data;
   width = m.width: height = m.height:
   data = new doublewidth * height:
   for(int k = 0; k<width*height; k++) data[k] = m.data[k];
   return *this;
 }| ጌ
```

```
bool Matrix::operator == (const Matrix &m) const {
  cout \lt\lt" bool operator == (const Matrix &m) const\n";
  if(width != m.width || height != m.height) return false;
 for(int k = 0; k<width*height; k++) if(data[k] != m.data[k]) return false;
  return true;
}
```

```
11.8. A MATRIX CLASSS 114
```

```
Matrix Matrix::operator + (const Matrix &m) const {
  cout << " Matrix operator + (const Matrix &m) const\n";
  if(width != m.width || height != m.height) {
   cerr << "Size error!\n";
    abort();}Matrix result(width, height);
  for(int k = 0; k \forallwidth*height; k + + ) result.data[k] = data[k] + m.data[k];
  return result;
 }Matrix Matrix::operator * (const Matrix &m) const {
  cout << " Matrix operator * (const Matrix &m) const\n";
 if(width != m.height) {
  cerr << "Size error!\n";
    abort();}Matrix result(m.width, height);
  for(int i = 0; i\leq m width; i++)
   for(int j = 0; j -height; j++) {
      double s = 0;
      for(int k = 0; k<width; k++) s += data[k + j*width] * m.data[i + m.width*k];
      result.data[i + m.width*j] = s;
    }return result;
 }double &Matrix::operator () (int i, int j) {
  cout \langle \cdot \rangle double & operator () (int i, int j)\n";
  if(i<0 || i>=width || j<0 || j >= height) {
   cerr << "Out of bounds!\n";
    abort();}
return data[i + width*j];
 }void Matrix::print() const {
 cout << " void print() const\n";
  for(int j = 0; \frac{1}{2} (height; j+1) {
    for(int i = 0; i<width; i++) cout << " " << data[i + width * i];
    cout \langle \cdot \rangle "\n";
```
}

} }

int main(int argc, char \*\*argv) { cout  $\lt\lt$  "DOING Matrix m(3, 2), n(5, 3); \n"; Matrix m(3, 2), n(5, 3); cout  $\langle$  "DOING Matrix  $x = m*n;\n^n$ ; Matrix  $x = m*n;$ cout  $\langle$  "DOING m.print();\n"; m.print();cout  $\lt\lt$  "DOING m = n;\n";  $n = m;$ cout  $\langle$  "DOING n.print();\n"; n.print(); cout << "DOING x.print();\n"; x.print();}DOING Matrix m(3, 2), n(5, 3); Matrix::Matrix(int w, int h) Matrix::Matrix(int w, int h) DOING Matrix  $x = m*n$ ; Matrix operator \* (const Matrix &m) const Matrix::Matrix(int w, int h) Matrix::Matrix(const Matrix &m) Matrix::~Matrix()DOING m.print(); void print() const <sup>0</sup> <sup>0</sup> <sup>0</sup> <sup>0</sup> <sup>0</sup> <sup>0</sup> DOING  $m = n$ ; Matrix &operator <sup>=</sup> (const Matrix &m) DOING n.print(); void print() const <sup>0</sup> <sup>0</sup> <sup>0</sup> <sup>0</sup> <sup>0</sup> <sup>0</sup> DOING x.print(); void print() const  $00000$ <sup>0</sup> <sup>0</sup> <sup>0</sup> <sup>0</sup> <sup>0</sup> Matrix::~Matrix() Matrix::~Matrix()Matrix::~Matrix()

# More details about classdefinitions

### 12.1 Back to operators

Has we have seen, operators can be either defined as functions, or as methods. When they are defined as member of <sup>a</sup> class, the left operand is the object itself, thus they take one less parameter than expected.

```
class Complex {
public:
double re, im;
  Complex() { re = 0.0; im = 0.0; }
  Complex(double r, double i) { re = r; im = i; }
  Complex operator * (const Complex &z) const {
   return Complex(re*z.re - im*z.im, re*z.im + im*z.re);
 }
};// We can do that because the fields are public
Complex operator + (const Complex &z1, const Complex &z2) {
   return Complex(z1.re + z2.re, z1.in + z2.in);}int main(int argc, char **argv) {
  Complex z(2.0, 3.0), w(3.0, -4.0);
  Complex x;
```
 $x = z + w$ ; // equivalent to  $x =$  (operator +) (z, w)  $x = z * w$ ; // equivalent to  $x = z$ . (operator \*) (w) }

We will see later how we can defined functions with privileges to access theprivate fields.

## 12.2 Implicit conversion

An very powerful property of constructor is the implicit usage the compiler cando to convert one type to another. For instance :

#### #include <iostream>

```
class Complex {
 double re, im;
public:
Complex() {
   cout << "Complex::Complex()\n";
   re = 0.0; im = 0.0;}
Complex(double x) {
   cout << "Complex::Complex(double)\n";
   re = x: im = 0.0:
 \overline{ }
Complex(double r, double i) {
   cout << "Complex::Complex(double, double)\n";
   re = r; im = i;
  }
Complex operator + (const Complex &z) const {
   cout << "Complex::operator + (const Complex &z) const\n";
   return Complex(re + z.re, im + z.im);
  }
Complex operator * (const Complex &z) const {
   cout << "Complex::operator * (const Complex &z) const\n";
   return Complex(re*z.re - im*z.im, re*z.im + im*z.re);
 }
};
```

```
int main(int argc, char **argv) {
  Complex z = 3.0:
 Complex y;
```

$$
\begin{cases}\n y = 5.0; \\
 \end{cases}
$$

we obtain :

Complex::Complex(double)Complex::Complex()Complex::Complex(double)

The compiler is also able to look for all methods (resp. operators) available for Complex, and to check if the argument can be converted to fit as <sup>a</sup> parameter(resp. right operand) :

```
int main(int argc, char **argv) {
 Complex z = 3.0:
 Complex y;
 y = z + 5.0;}
```
Complex::Complex(double)Complex::Complex() Complex::Complex(double) Complex::operator <sup>+</sup> (const Complex &z) const Complex::Complex(double, double)

But this it is not able to do the same if it has to convert the object itself (i.e. the left operand for an operator) :

```
int main(int argc, char **argv) {
  Complex z = 3.0;
 Complex y;
 y = 5.0 + z;}
```
At compilation time we get :

/tmp/chose.cc:30: no match for 'double <sup>+</sup> Complex &'

This can be fixed using non-member operators.

## 12.3 Private methods

methods can, as data fields, be private. This allows the designer of <sup>a</sup> class tohide some non-secure functions from the class user.

#### #include <cmath>

```
class NormalizedVector {
 double x, y;
 void normalize() {
   double n = sqrt(x*x + y*y);x /= n; y /= n;
 }
public:
NormalizedVector(double xx, double yy) {
   x = xx;
   y = yy;normalize();}};int main(int argc, char **argv) {
 NormalizedVector v(3.4, -2.3);
}
```
#### 12.4 Hiding the copy constructor

To detect superfluous copies, we can define the copy constructor and the <sup>=</sup>operator as private :

```
class BigThing {
 int value[1000];
 BigThing(const BigThing &bt) {
   for(int k = 0; k < 1000; k++) value[k] = bt.value[k];
  }
BigThing &operator = (const BigThing &bt) {
   for(int k = 0; k < 1000; k++) value[k] = bt.value[k];
 }
public:
BigThing() {
   for(int k = 0; k < 1000; k++) value[k] = 0;
 }
```
#### <sup>121</sup> CHAPTER 12. MORE DETAILS ABOUT CLASS DEFINITIONS

```
int set(int k, int v) {
    if((k<0) || (k>=1000)) abort();
     value[k] = v;
  }int get(int k) {
    if((k<0) | | (k>=1000)) return 0;<br>else return va
                                return value[k];
  }\rightarrow:
```

```
int main(int argc, char **argv) {
  BigThing x;
  BigThing y = x;
}
```
we obtain (at compilation) :

/tmp/chose.cc: In function 'int main(int, char \*\*)': /tmp/chose.cc:3: 'BigThing::BigThing(const BigThing &)' is private /tmp/chose.cc:27: within this context

## 12.5 <sup>A</sup> linked list class

<sup>A</sup> very standard structure is <sup>a</sup> linked list, which allows to store <sup>a</sup> successionof objects in such <sup>a</sup> way that adding new elements has <sup>a</sup> constant cost.

We first define <sup>a</sup> type of this kind :

```
class Node {
public:
Node *next;
  int value;
  Node(Node *n, int v) { next = n; value = v; }
  ...
```
Such <sup>a</sup> class allows us to link several values. The convention is that when the next field is equa<sup>l</sup> to zero, this is the end of the list. For instance, we couldexplicitly create <sup>a</sup> list of three values with the following declaration :

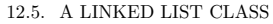

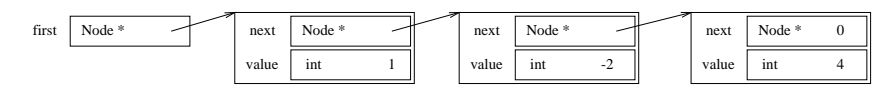

Node  $*first = new Node(new Node(new Node() 4) -2)$ , 1);

Would lead to the following figure of the memory :

To be more precise, this is stricly equivalent to doing :

Node  $*a = new Node(0, 4)$ : Node  $*b = new Node(a, -2)$ ; Node  $*c = new Node(b, 1);$ Node  $*first = c$ ;

Except that in that case we create <sup>3</sup> variables which are not required.

### 12.5.1 The Node class

We can be more precise in the definition of this class. We want to be able to create <sup>a</sup> node, to delete <sup>a</sup> node and all the linked one, recursively. We also have in mind to copy list, so we need to be able to duplicate <sup>a</sup> node and all the nextones, and we want to be able to test if two list are equa<sup>l</sup> :

#### #include <iostream>

class Node { public: Node \*next; int value; Node(Node \*n, int v); void deleteAll(); bool contains(int v); int size(); Node \*cloneAll(); bool equalAll(Node \*n); };

```
Node::Node(Node *n, int v) {
 next = n:
 value = v;
}void Node::deleteAll() {
 if(next) next->deleteAll();
 delete this;
}bool Node::contains(int v) {
 return (value == v) || (next && (next->contains(v)));
}int Node::size() {
 if(next) return 1+next->size();
  else return 1;
}
```

```
Node *Node::cloneAll() {
 if(next) return new Node(next->cloneAll(), value);
         return new Node(0, value);
}bool Node::equalAll(Node *n) {
 if(n) {
   if(value != n->value) return false;
   if(next) return next->equalAll(n->next);
   else return n->next == 0;
 } return false;
}
```
### 12.5.2 The LinkedList class

We can now define the list itself. It hides <sup>a</sup> Node pointer and deals with complexmemory management related to constructors, copy, comparisons, etc.

```
class LinkedList {
 Node *first;
public:
LinkedList();
LinkedList(const LinkedList &l);
  ~LinkedList();
```

```
void add(int v);
  LinkedList &operator = (const LinkedList &l);
  bool operator == (const LinkedList &l) const;
  bool contains(int v) const;
  int size() const;
  void print() const;
\}:
LinkedList::LinkedList() {
 first = 0;
\mathfrak{r}LinkedList::LinkedList(const LinkedList &l) {
if(l.first) { first = l.first->cloneAll(); }
 else first = 0;
}LinkedList:: "LinkedList() {
 if(first) first->deleteAll();
}LinkedList &LinkedList::operator = (const LinkedList &l) {
 if(&l != this) {
   if(first) first->deleteAll();
   if(l.first) first = l.first->cloneAll();
    else first = 0;
  }
return *this;
| }
```
void LinkedList::add(int v) { first <sup>=</sup> new Node(first, v); د ا

The add function creates <sup>a</sup> new node and puts it in <sup>p</sup>lace of the first one.

bool LinkedList::operator == (const LinkedList &l) const { if(first) return first->equalAll(l.first); else return l.first == 0; ا :

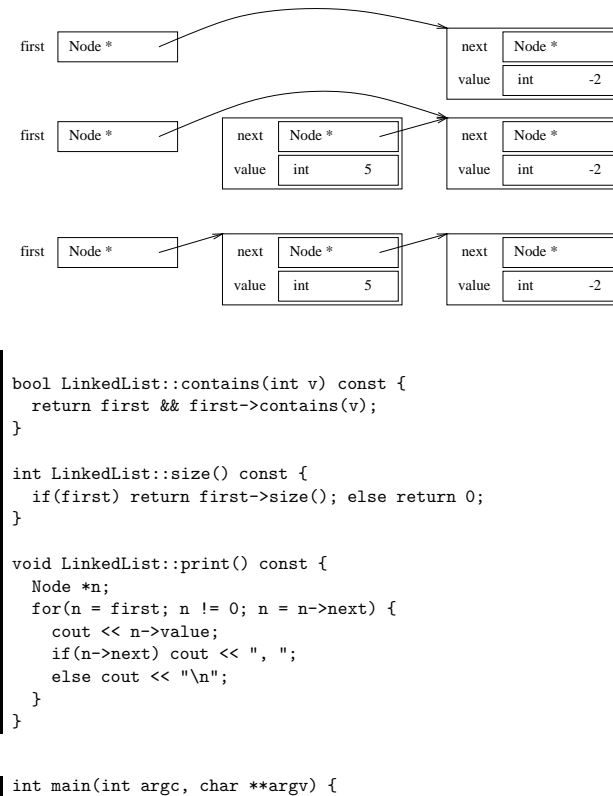

```
LinkedList 1;
l.add(13);
cout << l.contains(12) << " " << l.contains(13) << "\n";
for(int i = 0; i < 10; i++) 1.add(i);
cout \lt\lt "[" \lt\lt 1.size() \lt\lt "] ";
l.print();LinkedList m = l;
cout \langle \cdot \rangle (1 == m) \langle \cdot \rangle "\n";
cout \lt\lt "[" \lt\lt m.size() \lt\lt "] ";
```

```
m.print();
m.add(19);cout \langle \langle 1 == m \rangle \langle \langle m \rangle \rangleا -
```
## 12.6 The graphical library

For certain examples of this course, you have to use the simple ap<sup>i</sup> library, which provides <sup>a</sup> SimpleWindow class. The methods are the following :

```
class SimpleWindow {
public:
SimpleWindow(char *name, int w, int h);
  ~SimpleWindow();int getWidth();
  int getHeight();
  void color(float red, float green, float blue);
  void drawPoint(int x, int y);
  void drawLine(int x1, int y1, int x2, int y2);
  void drawCircle(int x, int y, int r);
  void drawText(char *s, int x, int y);
  void fillRectangle(int x, int y, int w, int h);
  void show();
  void fill();
};int main() {
  SimpleWindow window("Testing SimpleWindow", 512, 512);
  for(int x = 0; x < 512; x + +) for(int y = 0; y < 512; y + +) {
   if((x-256)*(x-256) + (y-256)*(y-256) < 200*200) window.color(1.0, 0, 0);
    else window.color(0, 0, 1.0);
    window.drawPoint(x, y);
```

```
}
window.show();cin.get();}
```
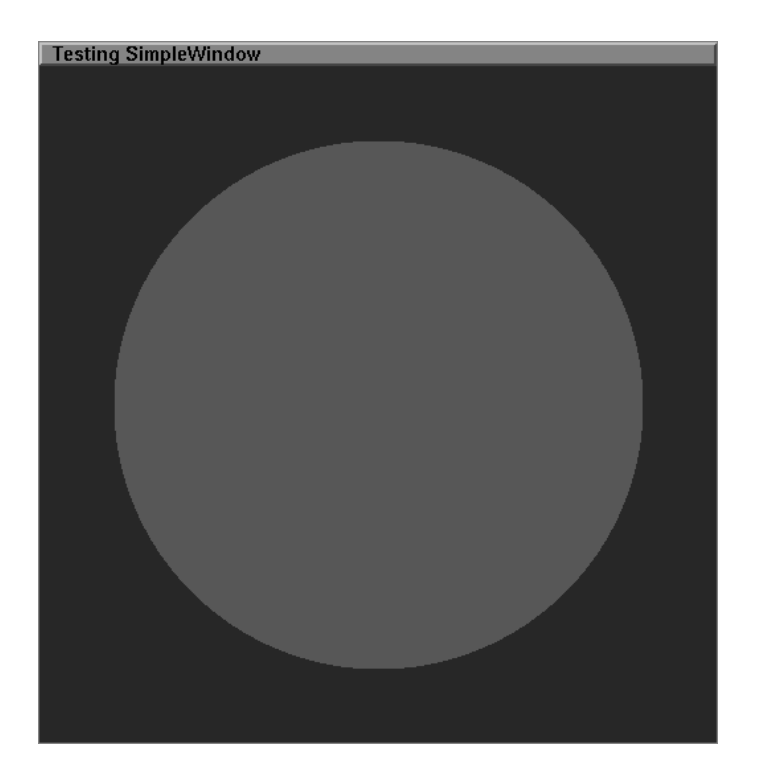

## More about methods

## 13.1 Rvalues, lvalues, references, and const qualifier

We have seen that <sup>a</sup> lvalue is an expression corresponding to value and its location in memory, which means that it can be modified. <sup>A</sup> rvalue is just <sup>a</sup>value and one can not modify it.

Thus, passing <sup>a</sup> reference to <sup>a</sup> rvalue is meaningless. Nevertheless, for performances, we can pass an intermediate result as <sup>a</sup> const reference.

```
double nothing1(double x) {}
double nothing2(double &x) {}
double nothing3(const double &x) {}
int main(int argc, char **argv) {
 nothing1(3+4);
nothing2(3+4);
nothing3(3+4);}
```
/tmp/chose.cc: In function 'int main(int, char \*\*)': /tmp/chose.cc:7: initializing non-const 'double &' with 'int' will use <sup>a</sup> temporary /tmp/chose.cc:2: in passing argumen<sup>t</sup> <sup>1</sup> of 'nothing2(double &)'

## 13.2 Methods can be called through standardfunctions

An elegant way to offer nice functions an operators and still use the data-field protection principles is to design <sup>a</sup> set of member functions with privileged access to the data field and <sup>a</sup> set of standard functions and operators which call themethods.

#### #include <iostream>

```
class ForSureNonNull {
 double value;
public:
ForSureNonNull(double v) {
   if(v == 0) { cerr << "Are you crazy ?!\n"; abort(); }
   value = v;
 }double getValue() const {
   return value;
 }
};double sum(const ForSureNonNull &n1, const ForSureNonNull &n2) {
 return n1.getValue() + n2.getValue();
}int main(int argc, char **argv) {
 ForSureNonNull x(15);
 double k = sum(x, x);
}
```
## 13.3 Overloading the << operator

The usage of cout is very convenient. The operators re-definition allows us to define our own << operator.

As we have seen, cout is of type ostream, and an expression such as :

cout  $<<$  a  $<<$  b  $<<$  c;

Will be evaluated from left to right as :
$($  (cout  $\langle$  a)  $\langle$  b)  $\langle$  c;

so, the left operand of << will always be an ostream and the right operand will be whatever we want :

ostream &operator << (ostream &s, const ForSureNonNull &x) { return (s << x.getValue()); }

## 13.4 Overloading the >> operator

The left operand of >> will always be an istream and the right operand will be whatever we want :

#include <iostream>

```
class Crazy {
public:
double a, b;
};istream & operator >> (istream &i, Crazy &c) {
 return i \gg (c.a) \gg (c.b);
}int main(int argc, char **argv) {
  Crazy x;
  \sin \gg x:
}
```
The ostream can not be copied, and will always exist as <sup>a</sup> lvalue (by definition printing modifies its state), so you have to alway pass it by reference and return<sup>a</sup> reference :

```
#include <iostream>
void dumb1(ostream &s) {}
void dumb2(ostream s) {}
int main(int argc, char **argv) {
```
dumb1(cout);

dumb2(cout);}

/usr/lib/gcc-lib/i586-pc-linux-gnu/2.95.1/../../../../include/g++-3/streambuf.h:12'ios::ios(const ios &)' is private

Here the line <sup>8</sup> tries to pass the stream by value, thus to call <sup>a</sup> copy constructor, which is private.

## 13.5 An example about what has been said before

#include <iostream>

```
class Vector3D {
 double x, y, z;
public:
// We use the default copy constructor and = operator
 Vector3D() { x = 0.0; y = 0.0; z = 0.0; }
 Vector3D(double xx, double yy, double zz) { x = xx; y = yy; z = zz; }
 Vector3D sum(const Vector3D &v) const { return Vector3D(x+v.x, v+v,y, z+v.z); }
 Vector3D product(double k) const { return Vector3D(k*x, k*y, k*z); }
 double scalar(const Vector3D &v) const { return x*y.x + y*y.y + z*y.z; }
 ostream &print(ostream &s) const { return s << '[' << x << ',' << y << ',' << z
};
```
Vector3D operator <sup>+</sup> (const Vector3D &v1, const Vector3D &v2) { return v1.sum(v2); double operator \* (const Vector3D &v1, const Vector3D &v2) { return v1.scalar(v2); Vector3D operator \* (double k, const Vector3D &v) { return v.product(k); } Vector3D operator \* (const Vector3D &v, double k) { return v.product(k); } ostream &operator << (ostream &s, const Vector3D &v) { v.print(s); return s; }

```
int main(int argc, char **argv) {
  Vector3D v(1, 2, 3), w(-1.0, -1.0, 1.0);cout \langle \langle v \rangle \langle v \rangle \langle \langle w \rangle \langle \langle w \rangle \langle \langle w \rangle \rangle \ranglecout << (v * w) << ' ' << (s * v + 5 * w + (v * w) * w) << ' \n';
 }
```
#### 13.6 <sup>A</sup> bit more about streams : output formats

We can fix the number of digits with precision :

#include <iostream>

```
int main(int argc, char **argv) {
 cout \lt\lt "Standard precision " \lt\lt (1.0/3.0) \lt\lt '\n';
 cout.precision(3);
cout << "precision(3) " << (1.0/3.0) << '\n';
}
```
outputs

Standard precision 0.333333 precision(3) 0.333

#### 13.7 <sup>A</sup> bit more about streams : files

The cout is not the only ostream available around. For example, you can openany file and use it as an ostream :

```
#include <iostream>
#include <fstream>
void letSCount(ostream &s, int k) {
 for(int n = 0; n<k; n++) s << n << '\n';
}int main(int argc, char **argv) {
 letSCount(cout, 50);
  ofstream myFile("count.txt");
 letSCount(myFile, 20);
}
```
### 13.8 Inline functions

An interesting mechanism to increase the performances of <sup>a</sup> program consistsin replacing function calls by the function itself. To specify to the compiler to

do that, we can use the inline keyword :

#include <iostream>

inline double dumb1(double x) { return 17\*x; } double dumb2(double x) { return 17\*x; }

```
int main(int argc, char **argv) {
  double x = 4;
  cout \lt\lt x \lt\lt' \t\ln';
  x = \text{dumb1}(x);cout \langle x \rangle \langle x \ranglex = \text{dumb2}(x);
  cout \lt\lt x \lt\lt' \t\ln';
}
```
#### 13.9 First steps with inheritance

<sup>A</sup> very powerful mecanism of the OO approac<sup>h</sup> consists in extending existing class through the mecanism of inheritance. Basically, it allows you to create <sup>a</sup> new class by addin members (both data and functions) to an existing class. And you new class can be used wherever the old one was used.

We call the new class a subclass of the old one, which is its superclass.

#### 13.10 Adding methods

We have to define <sup>a</sup> new class, which inherits from the first one. We have to define the constructors, which can call the constructors of the initial class. Andwe can add functions.

#### #include <iostream>

```
class First {
  double x;
public:
First(double y) { x = y; }
  bool positive() { return x \ge 0.0; }
  double getValue() { return x; }
};
```

```
class Second : public First {
public:
Second(double z) : First(z) {};
  bool positiveAndNonNull() { return positive() && ( getValue() != 0.0 ); }
};bool bothPositive(First x, First y) { return x.positive() && y.positive(); }
int main(int argc, char **argv) {
 Second x(3), y(3);
 bothPositive(x, y);
}
```
### 13.11 Adding data fields

```
#include <iostream>
class Student {
 char *name;
 int age;
public:
Student(char *n, int a) { name = n; age = a; }
  char *getName() { return name; }
 int getAge() { return age; }
};class ForeignStudent : public Student {
 char *country;
public:
ForeignStudent(char *n, int a, char *c) : Student(n, a) { country = c; }
 char *getCountry() { return country; }
};bool sameAge(Student s1, Student s2) {
 return sl.getAge() == s2.getAge();
}int main(int argc, char **argv) {
 Student s1("Jack", 21);
 ForeignStudent s2("Steven", 21, "UK");
 bool same = sameAge(s1, s2);
}
```
## 13.12 Multiple inheritance

<sup>A</sup> very powerful way to combine the properties of several class is to use multipleinheritance. With such mechanism, the obtained class possess all data fields andmethods from its superclasses.

class Mamal { double weight, temperature, ageMax; public:...}class FlyingAnimal { double distanceMax, altitudeMax; public:...}class Bat : public Mamal, public FlyingAnimal { }

#### 13.13 Tricky issues with multiple inheritance

The main problem appears when data fields or methods with same names are present in both superclasses.

```
class Truc {
public:
int chose() {}
};class Machin {
public:
int chose() {}
};class Bidule : public Truc, Machin {
};int main() {
 Bidule x;
```
x.chose(); $\left| \right.$ 

This can not compile:

chose.cc: In function 'int main()': chose.cc:16: error: reques<sup>t</sup> for member 'chose' is ambiguous chose.cc:8: error: candidates are: int Machin::chose() int Truc::chose()

# Homework

## 14.1 Costs and big-O (10 points)

Give the exact number of calls to  $\mathsf{soCool}()$  as a function of n, and a big-O estimation, for the following <sup>p</sup>ieces of programs :

1.for(i =  $-6*n$ ; i <  $6*n$ ; i += 3) soCool();

```
2.for(i = 0; i < n*n; i++) for(j = i; j > 0; j--) soCool();
```

```
3.i = n;while(i > 0) {
        soCool();
i = i/2;
       }
```

```
4.i = 0:
       do {
        for(j = i-2; j < i+2; j++) soCool();
        i = i+1;} while(i < n);
```
5.for(i = 0; i < n\*n; i++) if(i%n == 0) soCool();

## 14.2 Quick-sort (30 points)

Write <sup>a</sup> function :

#### void qsort(double \*orig, double \*result, int n)

that takes the <sup>n</sup> doubles from the array pointed by orig, sorts them with the quick-sort algorithm, and copies them after sort into the array pointed byresult. This function is recursive and calls itself two times.

The following main() fills an array with random numbers between <sup>0</sup> and <sup>1</sup> anddisplays them after sort :

#### #include <iostream>

void qsort(double \*orig, double \*result, int n) { // ... }

// This line tells the compiler to allow to use the Linux // random-generator as <sup>a</sup> C++ function extern "C" double drand48();

int main(int argc, char \*\*argv) { int size =  $100$ ;

double \*dat <sup>=</sup> new double[size]; double \*result <sup>=</sup> new double[size];

for(int  $n = 0$ ;  $n <$  size;  $n++)$  dat $[n] =$  drand48(); qsort(dat, result, size); for(int n = 0; n < size; n++) cout << result[n] << "\n";

delete[] result; delete[] dat;

| }

## 14.3 The Mandelbrot set (30 points)

An interesting problem is the study of the initial conditions of <sup>a</sup> dynamic processthat allow it to be stable. <sup>A</sup> very simple example is the following : consider the

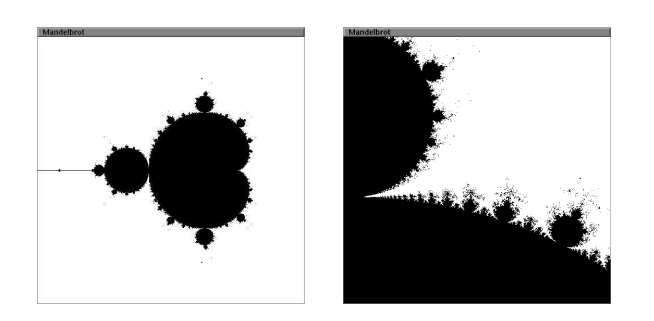

Figure 14.1: Two views of the Mandelbrot set, corresponding to the squares  $[-2, 1] \times [-1.5, 1.5]$  (left) and  $[-0.13, 0.27] \times [-0.83, -0.53]$  (right).

complex sequence :  $z_0 = 0$  and  $z_{n+1} = z_n^2 + c$ . We can wonder for what values of c this series remains bounded. The set of such points is called the Mandelbrot set (see figure 14.1).

To make <sup>a</sup> graphical answer to this question, we can draw the set of points of the square  $[-2, 1] \times [-1.5, 1.5]$  corresponding to values of c such that the 100<br>for the value of this common and in the direct of redian 10. So existently liked 4.6 first terms of this sequence are in the disc of radius 10. So, using the libcs116from the class web site, write <sup>a</sup> program that :

#### 1. Opens <sup>a</sup> square window ;

2. loops through all points of the window, and for each of them :

- (a) computes the  $c$  value associated to it;
- (b) checks that the <sup>100</sup> first terms of the sequence are in the disc of radius<sup>10</sup> ;
- (c) displays <sup>a</sup> white point if this is not true, <sup>a</sup> black one if this is true.

# Inheritance

### Note: Mandelbrot

#include "swindow.h"

```
int main() {
 SimpleWindow window("Mandelbrot", 512, 512);
 int n;
 for(int i = 0; i<window.getWidth(); i^{++})
   for(int j = 0; i window.getHeight(); i++) {
     double cr = -0.13 + 0.3 * (double(i)/512.0);double ci = -0.83 + 0.3 * (double(i)/512.0);//double cr = -2.0 + 3.0 * (double(i)/512.0);//double ci = -1.5 + 3.0 * (double(i)/512.0);
     double z = 0, z = 0;
     for(n = 0; (n<100) && (zr*zr + zi*zi < 100); n++) {
       double t = zr*zr -zi*zi + cr;
       zi = 2*zr*zi + ci;
       zr = t;}
if(n < 100) window.color(1.0, 1.0, 1.0);
     else window.color(0.0, 0.0, 0.0);
     window.drawPoint(i, j);
   }
window.show();
```

```
int k;
```

```
\sin \gg k;
} }
```
## 15.1 Adding member data field and functions

We have seen that <sup>a</sup> class is defined by <sup>a</sup> set of data fields and <sup>a</sup> methods. All operations done on <sup>a</sup> <sup>g</sup>iving object, access the data field either directly orthrough the methods.

The main idea of **inheritance** is to create new class by extending existing ones. This is done by adding methods and member data fields.

Doing this, we ensure that all operations that could be done on the initial classcan still be done on the new one.

#### 15.2 Syntax to inherit

To create <sup>a</sup> derived class (or subclass), the syntax is similar to the declarationof <sup>a</sup> new class, but we have to specify what is the initial class it inherits from :

#include <iostream>

```
class Vehicle {
public:
double speed, mass;
 double kineticEnergy() {
   return 0.5 * mass * speed * speed;
 }
};class Plane : public Vehicle {
public:
double altitude;
 double totalEnergy() {
   return kineticEnergy() + mass * altitude;
 }
};bool nonNullEnergy(Vehicle v) {
 return v.kineticEnergy() != 0.0;
}
```

```
int main(int argc, char **argv) {
 Plane p;
  p.speed = 150.0; p.mass = 1500.0; p.altitude = 1300;
  if(nonNullEnergy(p)) cout \langle\langle "There is some energy.\n\times";
}
```
#### 15.3 Syntax to call constructors

In the preceding example, we were using the default constructor and filling the fields one by one. If we want to use the constructor syntax, we have to call theexisting constructors in the new class :

```
#include <iostream>
```

```
class Vehicle {
  double speed, mass;
public:
Vehicle(double s, double m) {
    speed = s: mass = m;
  }double kineticEnergy() {
    return 0.5 * mass * speed * speed;
 }
};class Plane : public Vehicle {
  double altitude;
public:
Plane(double a, double s, double m) : Vehicle(s, m) {
   altitude = a;
  }double totalEnergy() {
    return kineticEnergy() + mass * altitude;
  ا -
\};
```
We can use the same syntax to initialize the various fields :

#include <iostream>

```
class Vehicle {
 double speed, mass;
public:
Vehicle(double s, double m) : speed(s), mass(m) {};
  double kineticEnergy() {
   return 0.5 * mass * speed * speed;
  }
};class Plane : public Vehicle {
 double altitude;
public:
Plane(double a, double s, double m) : Vehicle(s, m), altitude(a) { }
  double totalEnergy() {
    return kineticEnergy() + mass * altitude;
 }
};
```
#### 15.4 An example

Given the SimpleWindow class from the libcs116 library, we can create <sup>a</sup> newobject to draw histograms.

The existing interface is the following :

```
class SimpleWindow {
public:
SimpleWindow(char *name, int w, int h);
  ~SimpleWindow();
```
int getWidth(); int getHeight();

```
void color(float red, float green, float blue);
  void drawPoint(int x, int y);
  void drawLine(int x1, int y1, int x2, int y2);
  void drawCircle(int x, int y, int r);
  void drawText(char *s, int x, int y);
  void fillRectangle(int x, int y, int w, int h);
  void show();
  void fill();
};
```
We want to add the possibility to have  $n$  bars, each of them with a given value. But we do not care anymore to specify the size and name of the window, whichwill be fixed.

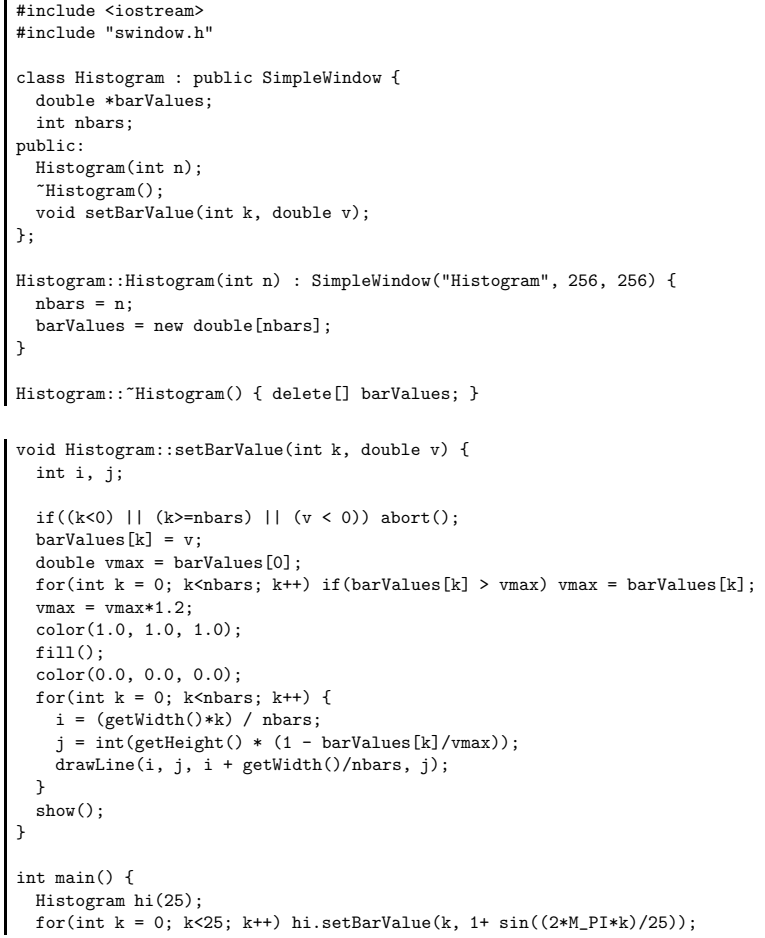

cin.get(); $\vert$  }

#### 15.5 Tracing what's going on "inside"

The calls to the constructors / destructors is (again) pretty complex. Let's tracewhat's going on :

#### #include <iostream>

```
class A {
public:
A() { cout << "Constructor for A\n"; }
  \tilde{}A() { cout << "Destructor for A\n"; }
  int dummy() { return 42; }
};class B : public A {
public:
B() : A() { cout << "Constructor for B\n"; }
  ~B() { cout << "Destructor for B\n"; }
};class C : public B {
public:C() : B() \{ \text{court} << "Construction for C\n" ; \}^{\circ}C() { cout << "Destructor for C\n\cdot"; }
};int main() {
  C c;
  cout \langle \cdot \rangle c.dummy() \langle \cdot \rangle \setminus n;
ا :
Constructor for A
Constructor for B
Constructor for C
42
Destructor for C
Destructor for B
Destructor for A
```
## 15.6 The protected keyword

For performance reasons, we can specify that <sup>a</sup> <sup>g</sup>iven field can not be accessed except by methods, but can be accessed by inherited classes. Such <sup>a</sup> member iscalled <sup>a</sup> <sup>p</sup>teocted member.

```
class Student {
protected:
char *name;
  int age;
public:
Student(char *n, int a) { name = n; age = a; }
};class ForeignStudent : public Student {
 int nbYearsInTheUS;
public:
ForeignStudent(char *n, int a, int nbytu) : Student(n, a),
                                              nbYearsInTheUS(nbytu) {}
 bool moreThanHalfHisLifeInTheUS() { return nbYearsInTheUS*2 > age; }
};int main(int argc, char **argv) {
 ForeignStudent student("Sergei", 19, 4);
  student.age = 13;
}
```
/tmp/chose.cc: In function 'int main(int, char \*\*)': /tmp/chose.cc:4: 'int Student::age' is protected /tmp/chose.cc:18: within this context

#### 15.7 Hiding the superclass

We can set private the properties of the original superclass :

```
class Something {
  int value;
public:
Something(int v) : value(v) {}
  int getValue() { return value; }
};
```
15.8. AMBIGUITIES BETWEEN DIFFERENT MEMBERS WITH THESAME NAME $\mathbf{E}$  150

```
class SomethingElse : private Something {
 int value2;
public:
SomethingElse(int v) : Something(v), value2(v) {}
};int main(int argc, char **argv) {
  SomethingElse se(5);
  int k = se.getValue();
}
```
/tmp/chose.cc: In function 'int main(int, char \*\*)': /tmp/chose.cc:5: 'int Something::getValue()' is inaccessible /tmp/chose.cc:16: within this context

## 15.8 Ambiguities between different members withthe same name

We can also inherits from different classes. In such a case, ambiguities can appear between different members with the same identifier, from different classes :

```
class AnInteger {
 int value;
public:
AnInteger(int v) : value(v) {}
 int getValue() { return value; }
};class ADouble {
 double value;
public:
ADouble(double v) : value(v) {}
 double getValue() { return value; }
};class OneOfEach : public AnInteger, public ADouble {
public:
OneOfEach(int i, double d) : AnInteger(i), ADouble(d) {}
 double sum() { return ADouble::getValue() + AnInteger::getValue(); }
};
```
int main() {  $OneOfEach x(2, 3.0)$ : double  $s = x.sum()$ ; double  $u = x.getValue()$ ; double  $t = x.AnInteger::getValue();$ }

/tmp/chose.cc: In function 'int main()': /tmp/chose.cc:24: reques<sup>t</sup> for member 'getValue' is ambiguous /tmp/chose.cc:12: candidates are: double ADouble::getValue() int AnInteger::getValue()

#### 15.9 method overload and calls

The method called is always the one of the type when the call is done :

#include <iostream>

```
class A {
public:
void dummy() { cout << "A::dummy\n"; }
};class B : public A {
public:
void dummy() { cout << "B::dummy\n"; }
};void callAsA(A \times) { x.dummy(); }
int main(int argc, char **argv) {
 B b;
 b.dummy();
callAsA(b);}
```
displays

B::dummyA::dummy

Same when the function is called from another one :

#### #include <iostream>

```
class A {
public:
void dummy() { cout << "A::dummy\n"; }
 void something() { dummy(); }
};class B : public A {
public:
void dummy() { cout << "B::dummy\n"; }
};void callAsA(A x) { x.dummy(); }
int main(int argc, char **argv) {
 B b;
 b.something();}
```
displays

A::dummy

## 15.10 What's going on in the memory ?

#include <iostream>

```
class A {
int x;
public:
A(int y) { x = y; }
};class B {
 char text[8];
public:B(char *s) { char *t = text; while(*t++ = *s++); }};class C : public A, public B{
public:
```
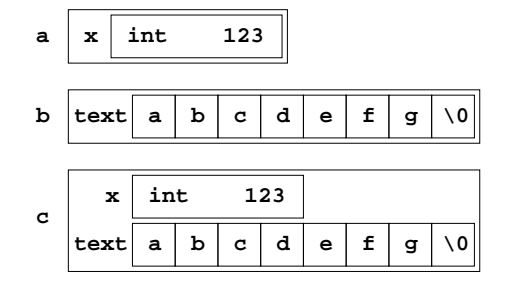

```
C(int v, char \asts) : A(v), B(s) {};
};
```

```
void printMemory(char *x, int s) {
   cout \langle \cdot \rangle "size = " \langle \cdot \rangle s \langle \cdot \rangle ":
   for(int k = 0; k < s; k++) {
     \text{cut} \leq \text{int}(\mathbf{x}[k]):if(k < s-1) cout << ' '; else cout << '\n';
  }cout \langle \cdot \rangle \;
د ا
```
int main() { A a(123); printMemory((char \*) &a, sizeof(a)); <sup>B</sup> b("abcdefg"); printMemory((char \*) &b, sizeof(b));

```
C c(123, "abcdefg"); printMemory((char *) &c, sizeof(c));
| ን
```
size  $= 4$ <sup>123</sup> <sup>0</sup> <sup>0</sup> <sup>0</sup>

```
size = 8
97 98 99 100 101 102 103 0
```
 $size = 12$ <sup>123</sup> <sup>0</sup> <sup>0</sup> <sup>0</sup> <sup>97</sup> <sup>98</sup> <sup>99</sup> <sup>100</sup> <sup>101</sup> <sup>102</sup> <sup>103</sup> <sup>0</sup>

#### 15.11 Memory addresses can change!

The reference of the same object can change when we convert it to one of itssuperclass :

```
void refAsA(A &x) { cout << x \leq \sqrt{n}; }
void refAsB(B &x) { cout << kx \ll \lambda n'; }
void refAsC(C &x) { cout << kx \ll \sqrt{n}; }
int main() {
 C y(123, "abcdefg");
  refAsA(y);
refAsB(y);
refAsC(y);ן
```
0xbffffb88 0xbffffb8c0xbffffb88

Chapter <sup>16</sup>

# Exercises

16.1 Find the bug!

```
int main(int argc, char **argv) {
  int *a = new int[100];
  for(i = 1; i \le 100; i++) a[i] = 5;
 }
```
Out of bounds : the index should goes from <sup>0</sup> to <sup>99</sup> not to 100.

### 16.2 Find the bug!

double \*smoothing(double \*x, int size, int width) { double \*result <sup>=</sup> new double[size];

```
16.3. FIND THE BUG! 156
```
}

}

```
for(int i = 0; i \text{size}; i++) {
    double s = 0:
    for(int j = 0; j < width; j ++) s += x[(i+j)%size];
    result[i] = s/width;}
return result;
double *iterativeSmoothing(double *x, int size, int width, int nb) {
  double *result;
  result = x;
  for(int k = 0; k \le nb; k++) result = smoothing(result, size, width);
  return result;
int main(int argc, char **argv) {
  double a[] = \{1, 2, 3, 4, 5, 6, 7\};double *s = iterativeSmoothing(a, sizeof(a)/sizeof(double), 3, 100);
  delete[] s;
}
```
There is <sup>a</sup> huge memory leak in the iterative form of the smoothing!

The function could be re-written that way :

```
double *iterativeSmoothing(double *x, int size, int width, int nb) {
  double *result = new double[size];
  for(int k = 0; k < size; k + + ) result [k] = x[k];
 for(int k = 0; k (k++) {
   double *tmp = smoothing(result, size, width);
   delete[] result;
   result = tmp;
 }
return result;
}
```
16.3 Find the bug!

class <sup>A</sup> { A(const <sup>A</sup> &x) {} public: A();void dummy(A x) {}

int main(int argc, char \*\*argv) { <sup>A</sup> y; y.dummy(y); $\mathbf{r}$ 

> The default copy constructor called by  $A \, y = x$ ; just copies each field separately. So x.something and y.something points to the same object, and the same dynamically created int will be deleted by the two destructors.

The copy constructor A(const <sup>A</sup> &x) is private and thus can not be used whenthe call to dummy requires <sup>a</sup> copy of <sup>y</sup>.

## 16.4 Find the bug!

```
class A {
  int *something;
public:A() \{ something = new int(42); }~A() { delete something; }
};int main(int argc, char **argv) {
 A x;
 A y = x;\rightarrow
```
#### 16.5 Find the bug!

```
class First {
 First(int k) {}
public:
First() {}
};class Second : public First {
public:
Second(int k) : First(k) {}
};int main(int argc, char **argv) {
 Second x(3);
}
```
 $\vert$  };

#### 16.7 What is printed ?

#### #include <iostream>

```
int main(int argc, char **argv) {
 int x = 24;
  do {
    while(x\%5 > 0) x--;
    cout \langle x \rangle \langle x \ranglex--;

} while(x > 0);
د ا
```
The constructor First(int k) is private and thus can not be called by the constructor in class Second.

## 16.6 What is printed ?

#include <iostream>

```
int main(int argc, char **argv) {
  int x = 3;
  if(x = 4) cout \langle x \rangle x \langle x \rangle.
  else cout << "x is not equal to 4";
\overline{1}
```
The if (x = 4) does not test if x is equal to 4 (which could be done by if (x == 4)), but assign <sup>4</sup> to <sup>x</sup> and then convert <sup>4</sup> to <sup>a</sup> bool, which is true. Thus, the programprints <sup>4</sup> on the screen.

## 16.8 What is printed ?

#### #include <iostream>

class <sup>A</sup> { public: A() { cout << "#1\n"; } A(const A &a) { cout << "#2\n"; } A(double x) { cout  $\langle \cdot \rangle$  "#3\n"; }  $A() \{ \text{court} << "#4\n'': \}$  $\vert$  };

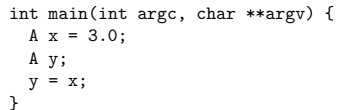

AnInteger  $y = x + 3 + 4$ ;  $\left| \right.$ 

#3 #3 #3 #4#3

> #4#3

#3 #1 #4#4

## 16.9 What is printed ?

#include <iostream> class AnInteger { int k; public: AnInteger() { cout << "#1\n"; } AnInteger(const AnInteger &i) {  $k = i.k$ ; cout << "#2\n"; } AnInteger(int n) {  $k = n$ ; cout << "#3\n"; } AnInteger operator <sup>+</sup> (const AnInteger &i) const { cout  $\langle \cdot \rangle$  "#4\n"; return AnInteger(k <sup>+</sup> i.k); } };int main(int argc, char \*\*argv) { AnInteger  $x = 3$ ;

Chapter <sup>17</sup>

# **Exercices**

## 17.1 Find the bug!

#include <iostream>

```
double *something(int n) {
 double a[n];
 double *x = a;
 return x;
}int main(int argc, char ** argv) {
 double *z = something(10000);
 double *w = something(10000);
 delete z;
 delete w;
}
```
## 17.2 Find the bug!

#include <iostream>

```
int main(int argc, char **argv) {
int k, n;
\sin \gg k;
while(n \leq k) cout \leq n++ \leq \sqrt{n};
```
## }

17.3 Find the bug!

#### #include <iostream>

```
int main(int argc, char **argv) {
  int a[100];
  int k, n = 0;
  for(int i = 0; i<100; i++) a[i] = i;
  \sin >> k;
  do {
   n \neq k;
    cout \langle a[n] \langle \rangle \langle \rangle \langle \rangle ;
  } while(n < 100);
}
```
## 17.4 Find the bug!

int kindOfLog2(int n) { if( $n < 0$ ) return 1; else return <sup>1</sup> <sup>+</sup> kindOfLog2(n/2); }

int main(int argc, char \*\* argv) { int  $k = kindOfLog2(987)$ ; }

## 17.5 Find the bug!

#### #include <iostream>

int main(int argc, char \*\*argv) { double s; for(double  $x = 0$ ;  $x := 1$ ;  $x == 0.01$ )  $s == 1/(1+x)$ ; cout  $\langle s \rangle$  s  $\langle s' \rangle$  ', ', ' ا :

#### 17.6 When does it bug ?

```
int estimation(int k, int l) {
  int n = 0:
  for(int i = 0; i < k; i++)for(int j = 0; j < k; j++)if(i*i + j*j <= k*k) n++;
 return (4*n*l)/(k*k);
}
```
#### 17.7 Find the bug!

```
class BusinessClass {
public:
void dummy() { }
}class EconomyClass {
public:
void dummy() { }
}class ReallyDumbClass : public BusinessClass, public EconomyClass {
public:
void moreDumb() { dummy(); }
}
```
#### 17.8 Find the bug!

```
class Polynomial {
  double *coeff;
 int size;
public:
Polynomial(double *c, int s) { coeff = c; size = s; }
  Polynomial() { coeff = 0; }
  ~Polynomial() { delete coeff; }
};int main(int argc, char **argv) {
 double a[] = \{ 1, 2, 3, 4 \};
```
Polynomial  $p(a, sizeof(a)/sizeof(double));$  $\mathsf{I}$ 

## 17.9 What is printed ?

#include <iostream>

```
class Vector {
 double *coord;
 double dim;
public:
Vector(double *c, int d) {
    coord = new double[d];
    dim = d;for(int k = 0; k<dim; k++) coord[k] = c[k];
  }
~Vector() { delete coord; }
  bool operator == (const Vector kv) const {
    return dim == v.dim && coord == v.coord;
 }
};int main(int argc, char **argv) {
 double a[] = \{ 0.1, 2.0, 3.5 \};Vector u(a, sizeof(a)/sizeof(double));
  Vector v(a, sizeof(a)/sizeof(double));
 if(u == v) cout << "u is equal to v!!!\n";<br>else cout << "u is not equal to v!!!cout \lt\lt "u is not equal to v!!!\n";
ا -
```
### 17.10 What is printed ?

#include <iostream>

```
class A {
 int x;
public:
A(int y) { x = y; }
 void dummy() { cout << "x = " << x << '\n'; }
```
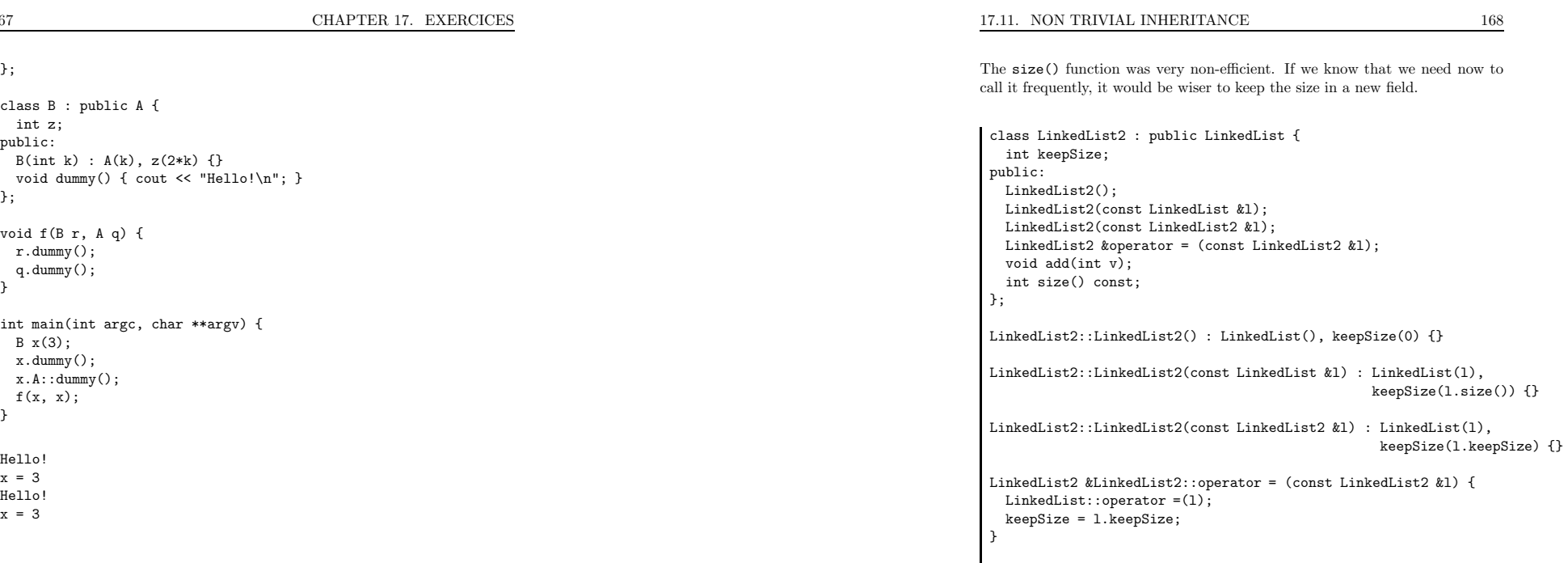

## 17.11 Non trivial inheritance

We have seen <sup>a</sup> linked list class :

```
class LinkedList {
 Node *first;
public:
LinkedList();
LinkedList(const LinkedList &l);
  ~LinkedList();
void add(int v);
  LinkedList &operator = (const LinkedList &l);
 bool operator == (const LinkedList &l) const;
 bool contains(int v) const;
 int size() const;
 void print() const;
};
```
void LinkedList2::add(int v) { keepSize++; LinkedList::add(v); } int LinkedList2::size() const { return keepSize; }

# Chapter <sup>18</sup>

# Homework

#### 18.1 Various questions (20 points)

Write four lines in English for each question.

- 1. How can you control the access to certain data fields ?
- 2. How can you specify to the compiler that an existing type can be implicitlyconverted to <sup>a</sup> type you define yourself ?
- 3. What happens when <sup>a</sup> type you define yourself is passed by value to <sup>a</sup>function ?
- 4. Why is it sometime useful to use parameters passed by references insteadof passing them by value ?
- 5. What would be the data fields for <sup>a</sup> Node class used for <sup>a</sup> list containing pairs of doubles ?

#### 18.2 <sup>A</sup> polynomial class (80 points)

This class uses dynamically allocated arrays for the coefficients. Write all the methods <sup>g</sup>iven below and be careful with memory management. The coefficient of the highest degree must be always different than 0, so that you never store useless coefficients in the representation of the polynomial. By convention the null polynomial will have <sup>a</sup> degree equa<sup>l</sup> to <sup>−</sup>1. Note : the methods are roughly sorted by difficulty.

18.2. A POLYNOMIAL CLASS (80 POINTS) 170

```
class Poly {
 double *coeff;
 int degre;
public:
// default constructor
 Poly();
// built the polynomial from the degre and a list of coefficients
 Poly(int d, double *c);
 // copy constructor
 Poly(const Poly &p);
  // construct ONE polynomial equal to c*X^k
 Poly(double c, int k);
 // To convert a double to a polynomial of degre 0
 Poly(double x);
  // Destructor
  Poly();
  Poly &operator = (const Poly &p);
  bool operator == (const Poly &p) const;
 void print();
 Poly derivative() const;
 Poly operator * (const Poly &p) const;
 Poly operator + (const Poly &p) const;
```
So that we can execute (for example) the following main() :

#### int main() {

 $\vert$  };

}

// We initialize P to  $5*X^3 + 1$ double  $x[] = \{1, 0, 0, 5\};$ Poly  $p(3, x)$ ; p.print();

Poly  $q = p$ . derivative(); p.print();

// We use here the \*, the <sup>+</sup> and the implicit conversion from double Poly  $r = p * q + (p + 2.0);$ r.print();

# Chapter <sup>19</sup>

# Mid-term preparation

## 19.1 Variables, types, scope, default initialization

<sup>A</sup> variable is <sup>a</sup> small area of memory which is associated to an identifier and a type. The scope of <sup>a</sup> variable (or other identifier) is the area of the source code where the variable can be referred to, most of the time the part between the declaration of the variable and the end of the smallest enclosing {} block. Note that <sup>a</sup> variable is not initialized by default.

#include <iostream>

```
int main(int argc, char **argv) {
  int a;<br>a = a+1:
  a = a+1; // ouch!<br>
int b = 3; // good
   int b = 3; // good
   if(b == 3) { int b = 5; int c = 4; } // ouch!
  cout \langle\langle "b=" \langle\langle b \langle '\rangle ', // here b = 3
  cout \langle \langle \cdot \rangle "c=" \langle \langle \cdot \rangle c \langle \langle \cdot \rangle \rangle"; // here can't compile : out of scope
}
```
#### 19.2 Variables, pointers, dynamic allocation

A pointer is an address in memory. Its type depends on the type of the variable it refers to. The \* operator allow to denote not the pointer's value but

the pointed variable's value. The new operator allows to create <sup>a</sup> variable of <sup>a</sup> <sup>g</sup>iven type and to get its address. The delete operator (resp. delete[]) indicates to the computer <sup>a</sup> variable (resp. array) located at <sup>a</sup> <sup>g</sup>iven address is not used anymore. <sup>A</sup> variable created with new is called <sup>a</sup> dynamic variable, while a *normal* variable is called **static**. The [] operator allow to access either an element in <sup>a</sup> static or dynamically allocated array.

#include <iostream>

```
double *definitelyStupid() {
 double a[10];
 return a; // ouch !!! *NEVER* do that!!!
}int main(int argc, char **argv) {
 double *a, *b;
 a = definitelyStupid();
 \text{delete}[\text{]} a; \qquad \qquad \text{/} \qquad \text{ouch!}b = new double[10];for(int i = 1; i<100; i++) b[i] = i; // ouch!
 double *c;
 c[10] = 9.0 // ouch!
}
```
## 19.3 Expressions, operators, implicit conversion, precedence

An expression is <sup>a</sup> sequence of one or more operands, and zero or more operators, that when combined, produce <sup>a</sup> value.

Operators are most of the time defined for two operands of same type. The compiler can automatically convert <sup>a</sup> numerical type into another one with noloss of precision, so that the operator exists.

Arithmetic computations can lead to arithmetic exceptions, either because the computation can not be done mathematically, or because the used type can not carry the resulting value. In that case the result is either <sup>a</sup> wrong value or<sup>a</sup> non-numerical value.

The precedence of operators is the order used to evaluate them during the evaluation of the complete expression. To be compliant with the usual mathematical notations, the evaluation is not left-to-right.

## 19.4 if, while, for, while/do

To repeat part of programs, or execute them only if <sup>a</sup> <sup>g</sup>iven condition is true, the C++ has four main statements :

if(condition) { ... } for(init; condition; iteration) { ... } while(condition) { ... } do { ... } while(condition);

The main bugs are usage of <sup>=</sup> instead of == in test, and never-ending loops.

#include <iostream>

```
int main(int argc, char **argv) {
 int a = 10, b = 20;
 while(a < b) { a = 0; b = 2; } // ouch!
 if(a = 3) { cout << "We have a three!!!!!\n"; } // ouch!
}
```
#### 19.5 Declaring and defining functions

Typical definition contains the type of the value it returns, an identifier for its name, and the list of parameters with their types. The return keyword allows to return the result of the function. The evaluation is done when the call operator () is used. One argument is provided to each parameter.

<sup>A</sup> function, like <sup>a</sup> variable has <sup>a</sup> scope, which starts after its declaration. Thedefinition can be somewhere else :

int product(int a, int b); // declaration

int square(int a) { return product(a, a); } int product(int a, int b) { return a\*b; } // definition

int main(int argc, char \*\*argv) { int  $a = square(5)$ ; }

#### 19.6 Parameters by value or by reference

<sup>A</sup> parameter can be passed either by value or by reference. In the first case, the value of the argument at the call point is copied into the parameter. In the second case, the parameter and the value are two different identifiers for the same variable in memory. The copy has to be avoided sometime for performanceissue (copying <sup>a</sup> large object like an array can be expensive).

We will usually make <sup>a</sup> difference between <sup>a</sup> lvalue (location value, on the left of the <sup>=</sup> operator), and <sup>a</sup> rvalue (reading value, or the right of the <sup>=</sup> operator).

#include <iostream>

```
void reset(int &a) { a = 0; }
void bug(int a) { a = 42; }
```

```
int main(int argc, char **argv) {
 int x = 3;
 reset(y);
  cout << x << '\n';
 bug(x);
  cout << x << '\n';
}
```
#### 19.7 Functions, recursion

<sup>A</sup> function can have <sup>a</sup> recursive structure, and calls itself. The main bug in thatcase is to forget the stop criterion.

int something(int k) { if(k%1 == 0) return something(k+1); // ouch!!! else return 2; }

#### 19.8 Algorithm costs, Big-O notation

To estimate the efficiency of an algorithm, the programmer has to be able to estimate the number of operations if requires to be executed. Usually the number of operations is estimated as <sup>a</sup> function of <sup>a</sup> parameter (like the numberof data to work on, or the expected precision of <sup>a</sup> computation, etc.)

For example :

 $\int$  for(i = 0; i < n; i++) { ... }

 $\int$  for(i = 0; i < n; i++) for(j = 0; j<n\*n; j++) { ... }

The classical way to denote an approximation of a complexity is to use the  $O(.)$ notation (called "big-O").

If *n* is a parameter and  $f(n)$  the exact number of operations required for that value of the parameter, then we will denote  $f(n) = O(T(n))$  and say that f is a big-O of  $T$  if and only if :

<sup>∃</sup>c, N, <sup>∀</sup><sup>n</sup> <sup>≥</sup> N, <sup>f</sup>(n) <sup>≤</sup> c.T (n)

it means that  $f$  is **asymptotically bounded** by a function proportional to  $T$ .

#### 19.9 Sorting algorithms

Sorting numbers is <sup>a</sup> very basic tasks one has to do often. We have seen threedifferent algorithms.

- 1. Pivot sort
- 2. Fusion sort
- 3. Quick sort

The *normal* cost for a reasonable sort-algorithm is  $O(n \times \log(n))$ 

## 19.10 class keyword

The main concept in  $C++$  is the concept of **class**. Roughly speaking, a class is <sup>a</sup> type created by the programmer (opposed to the built-in types like int, double, etc.)

<sup>A</sup> class is defined by <sup>a</sup> name (identifier), data fields (each of them with <sup>a</sup> name and <sup>a</sup> type) and methods (each of them with <sup>a</sup> name <sup>a</sup> return type and <sup>a</sup>parameter).

An object is an instance of the class, i.e. an entity build from the model the class (like <sup>a</sup> <sup>p</sup>hysical car is an instance of the car described on <sup>a</sup> <sup>p</sup>lan).

## 19.11 Constructors / destructor, <sup>=</sup> operator

The creation and destruction of an object involve special member functions called constructors and destructors. The : operator allow to call constructors for various data fields with no call to default constructors. The default constructor is <sup>a</sup> constructor that does not require parameters. The copy constructor is <sup>a</sup> constructor that take as parameter one instance of the class itself by reference.

The copy constructor is called each time an object has to be created equa<sup>l</sup> to an existing one : definition of <sup>a</sup> variable with an initial value, or argument passedby value.

The <sup>=</sup> operator (assignment) has to be defined also in most of the case as soonas there are pointers in the data fields.

Note that when the <sup>=</sup> operator is used to specify the initial value of <sup>a</sup> static variable the compiler calls the copy constructor and not the <sup>=</sup> operator!

#### 19.12 <sup>A</sup> matrix class

Considering all we have seen so far, we can now build <sup>a</sup> consistent matrix class :

class Matrix { int width, height; double \*data; public: Matrix(); Matrix(int w, int h); Matrix(const Matrix &m);  $"Matrix()$ : bool operator == (const Matrix &m) const; Matrix &operator = (const Matrix &m); Matrix operator <sup>+</sup> (const Matrix &m) const; Matrix operator \* (const Matrix &m) const; double &operator () (int i, int j); void print() const; };

```
177 CHAPTER 19. MID-TERM PREPARATIONMatrix::Matrix() \{ width = 0; height = 0; data = 0; \}Matrix::Matrix(int w, int h) {
  cout << " Matrix::Matrix(int w, int h)\n";
  width = w; height = h;
  data = new double[width * height]:Matrix::Matrix(const Matrix &m) {
  cout << " Matrix::Matrix(const Matrix &m)\n";
  width = m.width; height = m.height;
  data = new doublewidth * height:
  for(int k = 0: k\leqwidth*height; k++) data[k] = m.data[k];
Matrix:: "Matrix() {
  cout \lt\lt " Matrix:: "Matrix()\n";
  delete[] data;
Matrix &Matrix::operator = (const Matrix &m) {
  cout << " Matrix &operator = (const Matrix &m)\n";
  if(km != this) {
   delete[] data;
    width = m.width; height = m.height;
    data = new double[width * height];for(int k = 0; k<width*height; k++) data[k] = m.data[k];
    return *this;
  }bool Matrix::operator == (const Matrix &m) const {
  cout \leq " bool operator == (const Matrix &m) const\n";
  if(width != m.width || height != m.height) return false;
  for(int k = 0; k<width*height; k++) if(data[k] != m.data[k]) return false;
  return true;
Matrix Matrix::operator + (const Matrix &m) const {
  cout << " Matrix operator + (const Matrix &m) const\n";
  if(width != m.width || height != m.height) {
    cerr << "Size error!\n";
    abort();19.12. A MATRIX CLASSs 178
                                                                                                                            Matrix result(width, height);
                                                                                                                            for(int k = 0; k \forallwidth*height; k + + ) result.data[k] = data[k] + m.data[k];
                                                                                                                            return result;
                                                                                                                           }Matrix Matrix::operator * (const Matrix &m) const {
                                                                                                                            cout << " Matrix operator * (const Matrix &m) const\n";
                                                                                                                            if(width != m.height) {
                                                                                                                             cerr << "Size error!\n";
                                                                                                                              abort();}Matrix result(m.width, height);
                                                                                                                            for(int i = 0; i \le m, width; i++)for(int j = 0; j <height; j++) {
                                                                                                                               double s = 0:
                                                                                                                                for(int k = 0; k<width; k++) s += data[k + j*width] * m.data[i + m.width*k];
                                                                                                                                result.data[i + m<u>width[i] = s;</u>
                                                                                                                              \lambdareturn result;
                                                                                                                           }double &Matrix::operator () (int i, int j) {
                                                                                                                            cout \lt\lt' " double & operator () (int i, int j)\n";
                                                                                                                            if(i<0 || i>=width || i<0 || i >= height) {
                                                                                                                             cerr << "Out of bounds!\n";
                                                                                                                              abort();}
return data[i + width*j];
                                                                                                                           }void Matrix::print() const {
                                                                                                                           cout << " void print() const\n";
                                                                                                                            for(int j = 0; j /height; j++) {
                                                                                                                             for(int i = 0; i<width; i++) cout << " " << data[i + width * j];
                                                                                                                              cout \lt\lt "\n";
                                                                                                                            \overline{ }}int main(int argc, char **argv) {
                                                                                                                            cout \langle "DOING Matrix m(3, 2), n(5, 3);\n";
```
Matrix m(3, 2), n(5, 3);

```
}
```
}

}

}

}

}

```
cout \lt\lt "DOING Matrix x = m*n:\n n";
 Matrix x = m*n:
 cout \langle "DOING m.print();\n";
 m.print();cout \lt\lt "DOING m = n;\n";
 n = m;
 cout \langle "DOING n.print();\n";
 n.print();
cout << "DOING x.print();\n";
 x.print();}
```

```
DOING Matrix m(3, 2), n(5, 3);
 Matrix::Matrix(int w, int h)
 Matrix::Matrix(int w, int h)
DOING Matrix x = m*n:
 Matrix operator * (const Matrix &m) const
 Matrix::Matrix(int w, int h)
 Matrix::Matrix(const Matrix &m)
 Matrix::~Matrix()DOING m.print();
 void print() const
0 0 0
0 0 0
DOING m = n;
 Matrix &operator = (const Matrix &m)
DOING n.print();
 void print() const
0 0 0
0 0 0
DOING x.print();
 void print() const
0.00000 0 0 0 0
 Matrix:: "Matrix()

Matrix::~Matrix()
Matrix::~Matrix()
```
#### 19.13 Inheritance

<sup>A</sup> very powerful mechanism of the OO approac<sup>h</sup> consists in extending existing class through the mechanism of inheritance. Basically, it allows you to create<sup>a</sup> new class by adding members (both data and functions) to an existing class.

And you new class can be used wherever the old one was used.

We call the new class a subclass of the old one, which is its superclass.

We have to define <sup>a</sup> new class, which inherits from the first one. We have to define the constructors, which can call the constructors of the initial class. Andwe can add functions.

#include <iostream>

```
class Student {
 char *name;
 int age;
public:
Student(char *n, int a) name(n), age(a) { }
 char *getName() { return name; }
 int getAge() { return age; }
};class ForeignStudent : public Student {
 char *country;
public:
ForeignStudent(char *n, int a, char *c) : Student(n, a),
                                           country(c) \{ \}char *getCountry() { return country; }
};bool sameAge(Student s1, Student s2) {
 return s1.getAge() == s2.getAge();
}int main(int argc, char **argv) {
 Student s1("Jack", 21);
 ForeignStudent s2("Steven", 21, "UK");
 bool same = sameAge(s1, s2);
}
```
Chapter <sup>20</sup>

# Homework

#### 20.1 Introduction

The goa<sup>l</sup> of this homework is to write <sup>a</sup> class to draw grids of complex numbersin the complex plane. We want to be able to define a mesh of size  $n \times n$ , to associate to each node <sup>a</sup> complex number, and then to draw it in <sup>a</sup> window.

This will allow to represent deformations of the <sup>p</sup>lane associated to complex mappings by drawing the mesh obtained by applying <sup>a</sup> mapping to <sup>a</sup> initial "flat" mesh (see figure 20.1).

## 20.2 <sup>A</sup> window to draw lines in the complex<sup>p</sup>lane (40 points)

Inherits from the SimplexWindow class and create <sup>a</sup> new class ComplexWindow with the following methods (you have to add also some member data fields) :

ComplexWindow(int ws, ComplexNumber c, double s); void clear(); void drawSegment(ComplexNumber a, ComplexNumber b);

Where the constructor parameter ws is the size of the window (both width andheight), c is the complex number at the center of the window, and **s** is the width and height in the complex <sup>p</sup>lane.

The clear function set the window in white, and the drawSegment functiondraw <sup>a</sup> black segment between two complex numbers.

## 20.3 <sup>A</sup> window to draw <sup>a</sup> mesh in the complex<sup>p</sup>lane (60 points)

Inherits from ComplexWindow and create <sup>a</sup> class MeshWindow with the following methods :

MeshWindow(int ws, ComplexNumber center, double scale, int gs); ~MeshWindow(); void setPoint(int i, int j, ComplexNumber z); ComplexNumber getPoint(int i, int j); void draw();

The three first parameters of the constructor have the same meaning as in ComplexWindow, the fourth one indicates how many lines the mesh will havevertically and horizontally.

This class will keep in memory an bi-dimensional array of complex numbers (youcan use a simple array and access it with an index of the form  $i + width \times j$  to the sample when for saching for the signals store the complex value for each node.

The setPoint and getPoint allow to set and read the complex value associated to <sup>a</sup> <sup>g</sup>iven node. The draw function clear the window, draw the mesh and displaythe final image.

Finally we can represent the deformation associated to <sup>a</sup> <sup>g</sup>iven complex mappingby drawing the mesh which node are of the form :

$$
\{z = \ k \epsilon + i k' \epsilon \ : \ k,k' \in N, \ |re(z)| \leq \frac{1}{\sqrt{2}}, \ |im(z)| \leq \frac{1}{\sqrt{2}} \ \}
$$

The  $\frac{1}{\sqrt{2}}$  bounds ensure that all the nodes are in the disc of center O and radius <sup>1</sup> (this is nice to prevent the mesh to go too far when we apply exponents).

The main function could have the following form to draw the deformed meshassociated to the mapping  $z \mapsto z^2$ :

int main () { int size =  $50$ ;

```
MeshWindow win(600, 0, 2.1, size);
  for(int i = 0; i < size; i++) for(int j = 0; j < size; j++) {
    ComplexNumber z((i/double(size-1) - 0.5)*sqrt(2),
                    (j/double(size-1) - 0.5)*sqrt(2));
  win.setPoint(i, j, z*z);
}
win.draw();
cin.get();}
```
## Results

Deformations associated to z,  $z \times (0.9 + 0.1i)$ ,  $z^2$ ,  $z^3$ ,  $z + 0.4 \times z^3$  and  $\frac{0.2}{z}$ respectively.

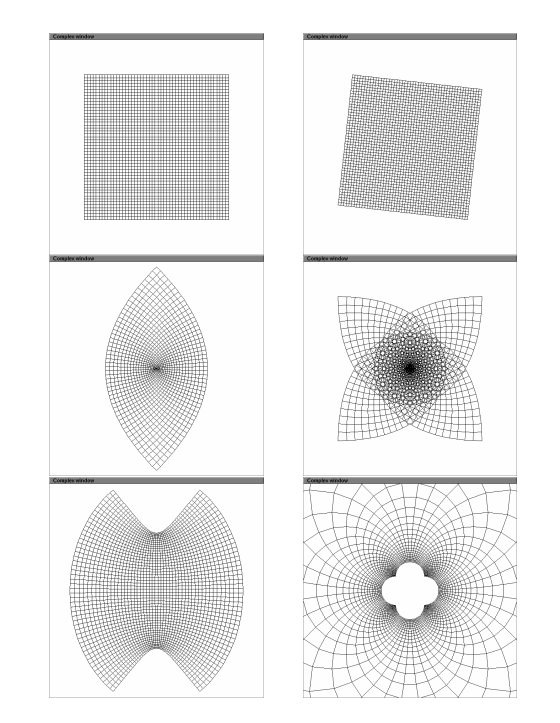

Figure 20.1: Deformation of <sup>a</sup> regular mesh with analytical complex transformations.

Chapter <sup>21</sup>

# Virtual methods

#### 21.1 One major weakness of inheritance

As we have seen, the method specified by <sup>a</sup> <sup>g</sup>iven identifier depends on the typeof the object it belongs to at the call point :

#include <iostream>

```
class FirstClass {
public:
void something() { cout << "FirstClass::something()\n"; }
};class SecondClass : public FirstClass {
public:
void something() { cout << "SecondClass::something()\n"; }
};void niceFunction(FirstClass y) { y.something(); }
int main(int argc, char **argv) {
  SecondClass x;
  x.something(); // Here x is of type SecondClass
  niceFunction(x); // In the function it is seen as FirstClass
}
```
prints

21.2. USING VIRTUAL METHODS

SecondClass::something()FirstClass::something()

This does the same, even when we pass the object by reference, which can bepretty annoying. Imagine we setup the << operator with <sup>a</sup> method like this :

#include <iostream>

```
class Employer {
 char *name;
public:
Employer(char *n) : name(n) {}
  void print(ostream &os) const { os << name; }
};ostream &operator << (ostream &os, const Employer &e) {
 e.print(os); return os;
}class RichGuy : public Employer {
 int stocks;
public:
RichGuy(char *n, int s) : Employer(n), stocks(s) {}
 void print(ostream &os) const {
    Employer::print(os);
os << " (this guy has " << stocks << " stocks!!)";
 }
};int main(int argc, char **argv) {
 RichGuy bill("Bill Gates", 1576354987);
  cout \langle bill \langle "\n";
ا -
```
This prints : Bill Gates

### 21.2 Using virtual methods

virtual methods are designed to allow to do such thing. When such <sup>a</sup> function is called, the computer traces the real type of the object and calls the real method. To define <sup>a</sup> method to be virtual, just add virtual in front of its declaration. If we just change one line in class Employer :

// virtual tells the compiler that any call to this function // has to trace the real type of the object virtual void print(ostream &os) const { os << name; }

the program now prints

Bill Gates (this guy has 1576354987 stocks!!)

#### 21.3 Precisions about virtual methods

The computer is able to trace the real type of an object if it has <sup>a</sup> pointer to it or <sup>a</sup> reference to it. So, beware of arguments passed by value :

#include <iostream>

```
class AA {
public:
virtual void something() { cout << "AA:something()\n"; }
};class BB : public AA {
public:
void something() { cout << "BB:something()\n"; }
};void byvalue(AA x) { x.something(); }
void byref(AA &x) { x.something(); }
void bypointer(AA *x) { x->something(); }
int main(int argc, char **argv) {
  BB b;
  byvalue(b);byref(b);
bypointer(&b);}
```
prints

AA:something() BB:something()BB:something()

#### 21.4. PURE VIRTUAL METHODS

#### 21.4 Pure virtual methods

In many situations, we want to be able to define some of the member functions, which will call other ones we do not want to define yet.

We can imagine for instance <sup>a</sup> function class that would have <sup>a</sup> member function

double derivative(double x, double epsilon)

to compute an empirical derivative.

This function would call another method double eval(double x). Even if we do not have this later function yet, we are able to write the first one :

double derivative(double x, double e) { return  $(eval(x+e) - eval(x-e))/(2*e)$ ; | ን

The  $C++$  allows to define classes without writing all method, having in mind to write them in the subclasses only. Of course, this is meaningful only becausewe have the concept of virtual methods.

Such functions are called pure virtual methods. To define such <sup>a</sup> function, just use as <sup>a</sup> definition <sup>=</sup> <sup>0</sup>. Example :

#### #include <iostream>

```
class Function {
public:
// This is pure virtual
 virtual double eval(double x) = 0;
 // This calls the pure one
 double derivative(double x, double e) {
   return (eval(x+e) - eval(x-e))/(2*e);
 }
};class Oscillating : public Function {
 double a, b, c;
public:
Oscillating(double aa, double bb, double cc) : a(aa), b(bb), c(cc) {}
  double eval(double x) { return a*sin(b*x+c); }
```
};

```
int main(int argc, char *argv) {
  Oscillating f(1, 1, 0);
  cout \langle f \rangle f.derivative(0, 0.1) \langle f \rangle "\n";
  cout \leq f.derivative(0, 0.01) \leq \ "\n";
  cout \langle f.derivative(0, 0.001) \langle f'' \rangle;
}
```
0.998334 0.9999831

Trying to create an object of <sup>a</sup> class with virtual methods is meaningless andthe compiler is able to trace such attempts :

```
int main(int argc, char *argv) {
  Function f;
  // let's mess the compiler!
  cout \langle f. \text{eval}(3.0) \rangle \langle f \rangle";
}
```
returns <sup>a</sup> compilation error :

/tmp/chose.cc: In function 'int main(int, char \*)': /tmp/chose.cc:22: cannot declare variable 'f' to be of type 'Function' /tmp/chose.cc:22: since the following virtual functions are abstract: double Function::eval(double)

#### 21.5 Pure virtual classes

In certain case, we need to design pure abstract classes, which are classes withonly pure virtual methods and no data fields.

This is <sup>a</sup> very powerful way to write down the specifications associated to an abstract object. It also allows to write programs that use such an object withouthaving written the real class behind it.

class GraphicalOutput { public:

```
virtual void drawLine(double x0, double y0, double x1, double y1) = 0;
  virtual void drawText(double x, double y, char *text) = 0;
 virtual void clear() = 0;
};class InternetFilter {
public:
virtual bool acceptURL(char *url) = 0;
};class IntegerSet {
public:
virtual void add(int k) = 0;
 virtual bool in(int k) = 0;
 virtual bool empty() = 0;
};class Function {
public:
```

```

virtual double eval(double x) = 0;
  virtual Function *derivative() = 0;
};
```
### 21.6 Pointers to virtual classes

We have seen that <sup>a</sup> pointer to <sup>a</sup> <sup>g</sup>iven type can point to any subclass. That is also true for classes with virtual methods. The compiler does not accept to instanciate <sup>a</sup> class with virtual methods, but it allows to point to an instanceof one of the subclasses with <sup>a</sup> pointer of type "pointer to the super class".

This is consistant : as soon as one of the method is called, the CPU identifies the real type of the object, and jumps to the corresponding method in the subclass.

```
class ReallyVirtual {
public:
virtual double operation(double x, double y) = 0;
 double twiceTheOperation(double x, double y) {
   return 2.0 * operation(x, y);
 }
};
```
class NotVirtualAnymore : public ReallyVirtual { double k;

```
public:
NotVirtualAnymore(double l) : k(l) {}
 double operation(double x, double y) { return x+ k*y; }
};
```

```
int main(int argc, char **argv) {
 ReallyVirtual *f = new NotVirtualAnymore(3.5);double x = f->twiceTheOperation(4.3, -8.9);
 delete f;
}
```
Playing with the virtual methods, we could even do more fancy things :

```
#include <iostream>
```

```
class Function {
public:
// This is pure virtual
  virtual double eval(double x) = 0;
  // This calls the pure one
  double derivative(double x, double e) {
   cout << "Function::derivative\n";
   return (eval(x+e) - eval(x-e))/(2*e);}
// Let's define a derivative by default
  virtual double derivative(double x) { return derivative(x, 0.001); }
};class Oscillating : public Function {
 double a, b, c;
public:
Oscillating(double aa, double bb, double cc) : a(aa), b(bb), c(cc) {}
 double eval(double x) { return a*sin(b*x+c); }
};class Quadratic : public Function {
 double a, b, c;
public:
Quadratic(double aa, double bb, double cc) : a(aa), b(bb), c(cc) {}
  double eval(double x) { return c + (b + a*x) *x; }
  double derivative(double x) { return b + 2*a*x; }
};
```
With such <sup>a</sup> definition, the class Oscillating do not overload the derivative(double), and thus when this method is called on one instance of that class, it will finnally

21.6. POINTERS TO VIRTUAL CLASSES 192

uses the member function of Function, which finally uses the empirical computation of the derivative. In the class Quadratic, this function is overloaded, and when it is called, it will just use the analytic version it defines.

```
int main(int argc, char *argv) {
  Oscillating f(2, 3, 4);
  cout \langle f \rangle f.derivative(2) \langle f \rangle "\n";
```

```
Quadratic q(5, 4, 5);
 cout \langle \cdot \rangle q.derivative(2) \langle \cdot \rangle "\n";
}
```
prints :

Function::derivative-5.0344224

Also, multiple-inheritance would allow to consider <sup>a</sup> <sup>g</sup>iven object as something else easily :

```
class Polynomial {
protected:
// We suspect we'll need those field in subclasses
  double *coeff; int degree;
public:
Polynomial(double *c, int d) : coeff(new double[d+1]), degree(d) {
   for(int k = 0; k \le d; k++) coeff[k] = c[k];
   }
double value(double x) {
   double r = 0:
    for(int k = degree; k>=0; k--) r = coeff[k] + x*r;
    return r;
  }
};class Function {
public:
// This is pure virtual
  virtual double eval(double x) = 0:
  // This calls the pure one
  double derivative(double x, double e) {
    return (eval(x+e) - eval(x-e))/(2*e);
```

```
}
// Let's define a derivative by default
 virtual double derivative(double x) {
  return derivative(x, 0.001);
}
};
```

```
class FunctionPoly : public Function, public Polynomial {
public:
FunctionPoly(double *c, int d) : Polynomial(c, d) {}
  double eval(double x) { return value(x); }
};// Let's implement analytic derivative now
class FunctionPolyAD : public FunctionPoly {
public:
FunctionPolyAD(double *c, int d) : FunctionPoly(c, d) {}
  double derivative(double x) {
    double r = 0:
    for(int k = degree; k>=1; k=-) r = k*coeff[k] + x*r;
    return r;
 }\};
```
#### 21.7 Non-trivial example

We want to draw graphical objects which can be either primitives (circle andrectangles) or couples of two graphical objects aligned vertically or horizontally.

```
#include <iostream>
#include "swindow.h"
class GraphicalObject {
public:
virtual int width() = 0;
  virtual int height() = 0;
  virtual void draw(SimpleWindow &win, int x0, int y0) = 0;
};
```
Each graphical object has <sup>a</sup> size (width and height) and can be drawn at <sup>a</sup> <sup>g</sup>ivenlocation of <sup>a</sup> window.

First the two kind of primitives :

```
class Circle : public GraphicalObject {
 int r;
public:Circle(int \; rr) : r(rr) \; {\{\}}int width() { return 2*r; }
  int height() { return 2*r; }
  void draw(SimpleWindow &win, int x0, int y0) {
   win.color(0.0, 0.0, 0.0);
   win.drawCircle(x0+r, y0+r, r);
 }
};class Rectangle : public GraphicalObject {
 int w, h;
public:
Rectangle(int ww, int hh) : w(ww), h(hh) {}
 int width() { return w; }
 int height() { return h; }
 void draw(SimpleWindow &win, int x0, int y0) {
   win.color(0.0, 0.0, 0.0);
   win.drawLine(x0, y0, x0+w, y0);
   win.drawLine(x0+w, y0, x0+w, y0+h);
   win.drawLine(x0+w, y0+h, x0, y0+h);
   win.drawLine(x0, y0+h, x0, y0);
 \overline{ }
};
```
Then, couples. The two objects of <sup>a</sup> couple can either be aligned vertically orhorizontally.

```
class Couple : public GraphicalObject {
 bool vertical;
 GraphicalObject *o1, *o2;
public:
Couple(bool v,
        GraphicalObject *oo1,
         GraphicalObject *oo2): vertical(v), 01(oo1), 02(oo2) {}
  ~Couple() { delete o1; delete o2; }
  int max(int a, int b) { if (a>=b) return a; else return b; }
  int width() {
   if(vertical) return max(o1->width(), o2->width());
    else return o1->width() + o2->width();
  }
```

```
21.7. NON-TRIVIAL EXAMPLE
```

```
int height() {
   if(vertical) return o1->height() + o2->height();
   else return max(o1->height(), o2->height());
}void draw(SimpleWindow &win, int x0, int y0) {
   o1->draw(win, x0, y0);
   if(vertical) o2->draw(win, x0, y0+o1->height());<br>else 		 o2->draw(win, x0 + o1->width(), y0)
                  o2->draw(win, x0 + o1->width(), y0);
}
};
```
Here is the result :

int main() { GraphicalObject \*g<sup>1</sup> <sup>=</sup> new Rectangle(100, 50); GraphicalObject  $*g2$  = new Circle(80); GraphicalObject \*g3 <sup>=</sup> new Couple(true, <sup>g</sup>1, <sup>g</sup>2); GraphicalObject  $*\cancel{g4}$  = new Circle(34); GraphicalObject \*g5 <sup>=</sup> new Couple(false, <sup>g</sup>3, <sup>g</sup>4); SimpleWindow window("GraphicalObject", <sup>g</sup>5->width(), <sup>g</sup>5->height()); window.color(1.0, 1.0, 1.0); window.fill(); <sup>g</sup>5->draw(window, 0, 0); window.show();cin.get(); delete <sup>g</sup>5; }

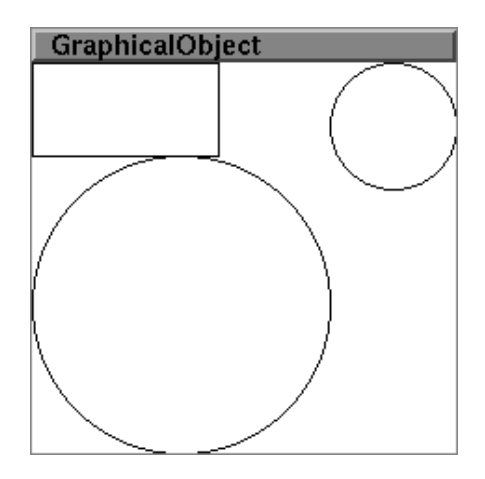

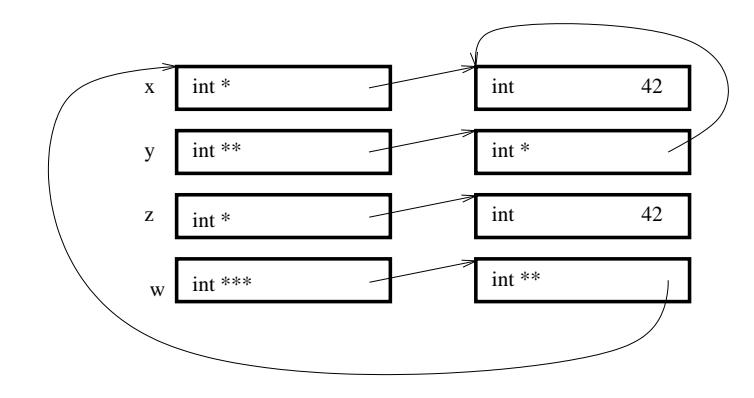

 $x[1]$  = new int $[2]$ ;  $x[2]$  = new int(12);

## Boxes and arrows !

class Truc { int k; double y; public: $True(int 1, double z) : k(1), y(z) \{\}$ }...Truc a(12, 3.4); Truc  $*b = new True(23, 2.1);$ Truc c[2]; Truc  $**d = new$  (Truc  $*)$ [2];  $d[0] = new True(1, 1.0);$  $d[1] = new True(2, 2.0);$ 

# Chapter <sup>22</sup>

# Boxes and arrows

int  $x = 4$ ; int \*p <sup>=</sup> new int;  $*p = 5;$ 

#### Boxes and arrows !

int  $*x = new int(42);$ int  $**y = new(int *) (x);$ int  $*z = new int(*x)$ ; int  $***w = new (int **)(kx)$ 

### Boxes and arrows !

int  $**x = new (int *)[3];$  $x[0] = new int[3];$ 

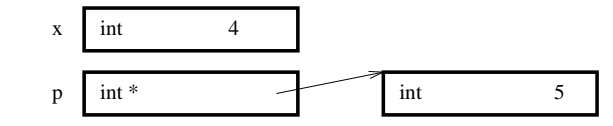

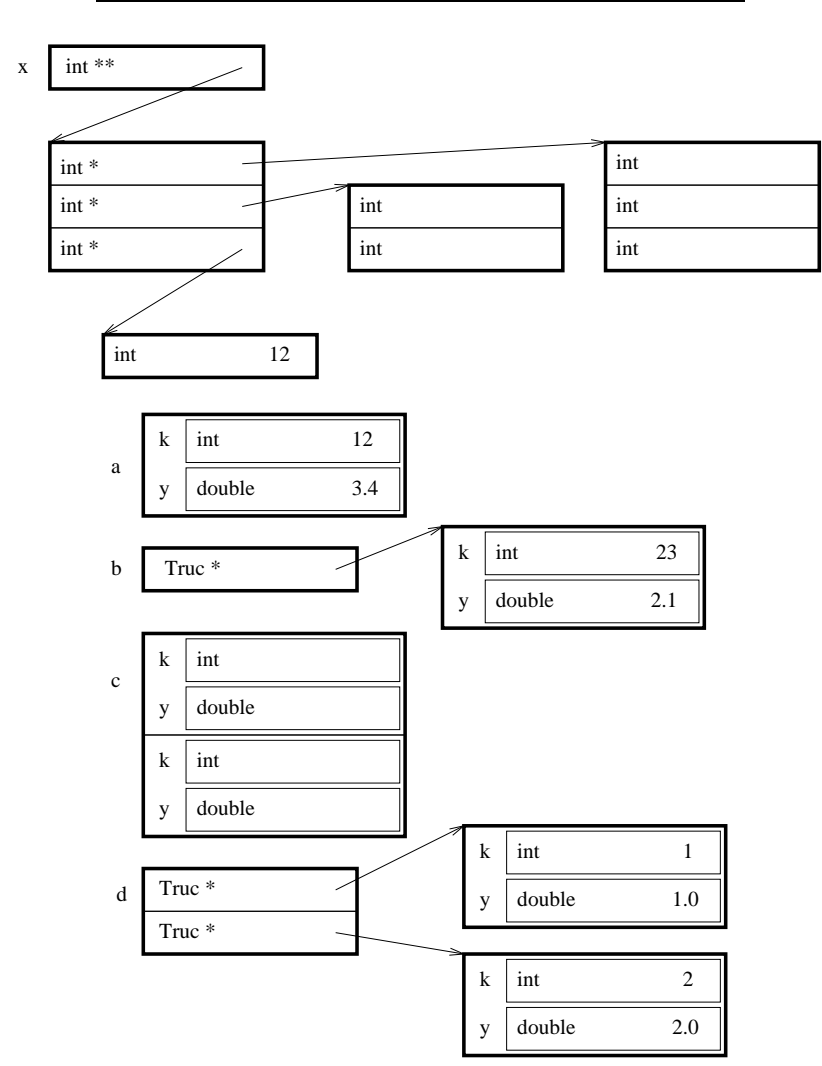

Example of virtual classes : mathematical functions

```
#include <iostream>
#include <cmath>
class Function {
public:
virtual double eval(double x) = 0;
  virtual double derivative(double x) = 0;
\rightarrow:
class FIdentity : public Function {
public:
FIdentity() {}
  double eval(double x) { return x; }
  double derivative(double x) { return 1; }
};class FConst : public Function {
  double k;
public:
FConst(double l) : k(l) {}
  double eval(double x) { return k; }
  double derivative(double x) { return 0; }
};class FSum : public Function {
 Function *f1, *f2;
public:
FSum(Function *ff1, Function *ff2) : f1(ff1), f2(ff2) {}
  ~FSum() { delete f1; delete f2; }
  double eval(double x) { return f1->eval(x) + f2->eval(x); }
  double derivative(double x) {
    return f1-\lambdaderivative(x) + f2-\lambdaderivative(x);
  }
};class FProd : public Function {
 Function *f1, *f2;
public:
FProd(Function *ff1, Function *ff2) : f1(ff1), f2(ff2) {}
```
double eval(double x) { return  $f1$ ->eval(x) \*  $f2$ ->eval(x); }

~FProd() { delete f1; delete f2; }

```
double derivative(double x) {
   return f1->derivative(x)*f2->eval(x) +
          f1->eval(x)*f2->derivative(x);}
};class FExp : public Function {
 Function *f;
public:
FExp(Function *ff) : f(ff) {}
 ~FExp() { delete f; }
 double eval(double x) { return exp(f->eval(x)); }
 double derivative(double x) {
   return f->derivative(x)*exp(f->eval(x));
 }
};
```

```
int main(int argc, char **argv) {
  // f(x) = exp(x)Function *f = new FExp(new FIdentity());cout \langle f - \rangle = \text{eval}(1.0) \langle f - \rangle = \text{val}(1.0)// g(x) = exp(x*x + 2)Function *g = new FExp(new FSum(new FProd(new FIdentity(),
                                                        new FIdentity()),
                                           new FConst(2.0));
  cout \langle \xi \rangle g->eval(0.9) \langle \xi \rangle "\n";
د ا
```
## Chapter <sup>23</sup>

# References and virtual classes

### 23.1 References to virtual classes

We have seen that even if we can not instantiate <sup>a</sup> virtual class, we can still have <sup>a</sup> pointer to its type, which in practice points to an instance of one of itsnon-virtual subclasses.

Similarly, we can have references to virtual class.

## 23.2 References, const qualifier, and temporaryobjects

If we pass an object by reference, without the const qualifier, the compiler refuse to use temporary objects, which can not be considered as lvalue. <sup>A</sup> parameter passed by reference has to be modifiable.

This is consistent : only *lvalue* can be modified, and a reference can be modified. So if we do not specify it const, which would mean we do not expect to be ableto modify it, it has to be <sup>a</sup> lvalue.

#### 23.3 Exercises

23.3.1 What does it print ?

#include <iostream>

class FirstClass { public: void print1() { cout << "FirstClass::print1()\n"; } virtual void print2() { cout << "FirstClass::print2()\n"; } void print3() { print1(); print2(); } };class SecondClass : public FirstClass { public: void print1() { cout << "SecondClass::print1()\n"; } virtual void print2() { cout << "SecondClass::print2()\n"; } };class ThirdClass : public SecondClass { public: void print1() { cout << "ThirdClass::print1()\n"; } virtual void print2() { cout << "ThirdClass::print2()\n"; }

};

int main(int argc, char \*\*argv) { FirstClass x;  $x.print1()$ ;  $x.print2()$ ;  $x.print3()$ ; SecondClass y; y.print1(); y.print2(); y.print3(); ThirdClass z; z.print1(); z.print2(); z.print3(); | }

FirstClass::print1() FirstClass::print2() FirstClass::print1() FirstClass::print2() SecondClass::print1() SecondClass::print2() FirstClass::print1() SecondClass::print2()ThirdClass::print1()ThirdClass::print2()

FirstClass::print1()ThirdClass::print2()

23.3.2 What does it do ?

```
#include <iostream>
class IntegerMapping {
public:
virtual int maps(int x) const = 0;
};class Translation : public IntegerMapping {
 int k;
public:
Translation(int l) : k(l) {}
 int maps(int x) const { return x+k; }
};class Negate : public IntegerMapping {
public:
Negate() {}
 int maps(int x) const { return -x; }
};class Compose : public IntegerMapping {
 IntegerMapping *m1, *m2;
public:
Compose(IntegerMapping &n1, IntegerMapping &n2) : m1(&n1), m2(&n2) {}
 int maps(int x) const { return m1->maps(m2->maps(x)); }
};int weird(IntegerMapping *m, int a, int b) { return m->maps(a) *m->maps(b); }
int main(int argc, char **argv) {
 Translation t(5); Negate n;
  Compose c(&t, &n);
  cout \langle weird(\&c, 15, 16) \langle "\n";
}
```
#### 23.3.3 What does it do ?

We keep the definition of the preceding classes and we add :

23.3. EXERCISES

```
class VectorMaping {
public:
virtual int *maps(int *c, int s) const = 0;
};class Shift : public VectorMaping {
 int k;
public:
Shift(int l) : k(l) {}
 int *maps(int *c, int s) const {
  int *result = new int[s];
   for(int j = 0; j \leq s; j++) result[j] = c[(j+k)\%s];
   return result;
 }
};class MetaMaping : public VectorMaping {
const IntegerMapping *im;
public:
MetaMaping(const IntegerMapping &m) : im(&m) {}
 int *maps(int *c, int s) const {
   int *result = new int[s];
   for(int k = 0; k < s; k++) result [k] = im-\frac{m}{m} (c[k]);
   return result;
 \overline{ }
};void print(const VectorMaping &vm, int *c, int s) {
 int *t = ym overs(c, s);for(int j = 0; j \leq s; j++) {
   cout \lt\lt t[i];
   if(j < s-1) cout << " "; else cout << "\n";
 }
delete[] t;
}int main(int argc, char **argv) {
int v[] = \{ 1, 2, 3, 4 \};
 print(Shift(3), v, sizeof(v)/sizeof(int));
 print(MetaMaping(Negate()), v, sizeof(v)/sizeof(int));
}
```
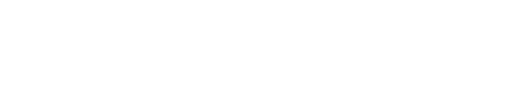

## Homework

Chapter <sup>24</sup>

## 24.1 Z-buffer

#### 24.2 Introduction

The main problem to draw 3D objects on <sup>a</sup> computer screen is to deal withocclusion, i.e. to determinate at each point of the image what object is visible.

We consider the following problem : we define <sup>a</sup> list of objects localized in thecube  $[0, w] \times [0, h] \times [0, \infty]$ , we want to draw the projection of those objects on the projection of those objects on the plane  $[0, w] \times [0, h]$ . Practically we want to estimate at each pixel of a  $w \times h$ window which of the objects is visible.

A very efficient algorithm consist in associating to each pixel of coordinate  $(x, y)$  of the window <sup>a</sup> real value representing the <sup>z</sup>-coordinate of the element of surface visible at this location so far.

Thus, the algorithm initially fills this **z-buffer** with the value  $\infty$ Thus, the algorithm initially fills this **z-buffer** with the value  $\infty$  at each point.<br>Then, each time an object is drawn (sphere or triangle) this buffer is used to estimate for each <sup>p</sup>ixel if the new object is hidden by what have been drawn so far (in that case, nothing is drawn on the window, and the z-buffer remains unchanged), or if it hides what have be drawn (in that case, the <sup>p</sup>ixel color is changed, and the z-buffer has to be modified to the new value of the z-coordinateof the element of surface).

Fig <sup>1</sup> : Z-buffer after initialization, after drawing <sup>a</sup> triangle, and after drawing<sup>a</sup> triangle and <sup>a</sup> ball

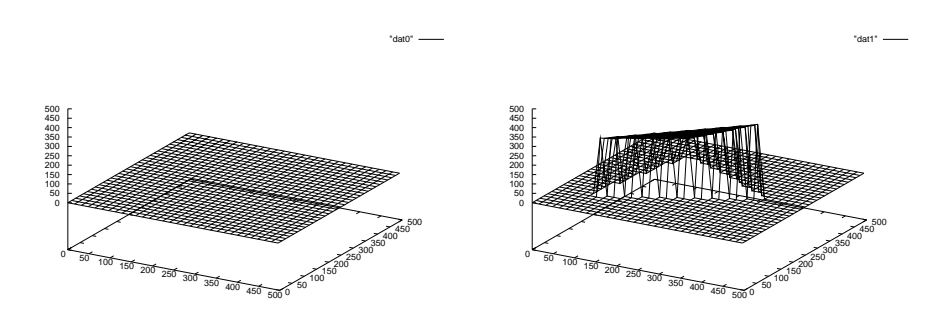

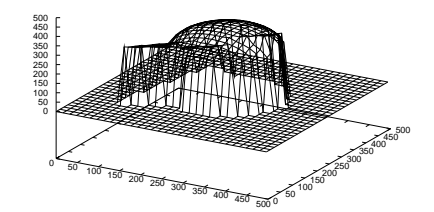

"dat2"

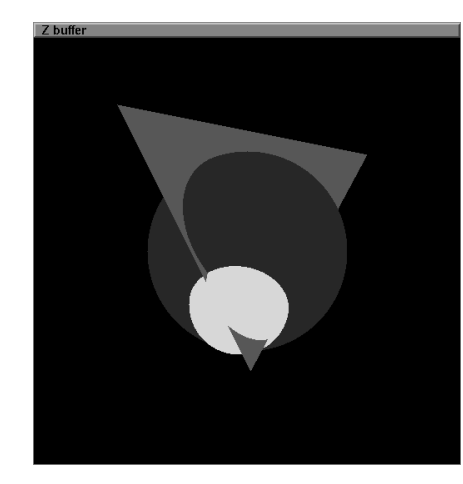

24.3 Some math

Let's denote  $\Delta$  a line of equation  $\{(x, y, \lambda) : \lambda \in R\}.$ 

#### 24.3.1 Intersection with <sup>a</sup> ball

Given a ball B of radius r whose center is at  $(x_0, y_0, z_0)$ , formulate the constraint on  $x, y, x_0, y_0, z_0, r$  so that  $\Delta$  meets  $B$ , and give the formula for the z coordinates of the "first" intersection points (i.e. the one with the smallest  $z$ ).

#### 24.3.2 Intersection with <sup>a</sup> triangle

Given a triangle T whose vertices are  $(x_1, y_1, z_1), (x_2, y_2, z_2), (x_3, y_3, z_3)$ , give the constraints on the variables so that  $\Delta$  meets T, and give the formula for the z coordinate of the intersection point.

The easy way to do that is first to compute the coordinate of the intersectionpoint between  $\Delta$  and the plan containing the triangle, and then to ensure this point is in the triangle. To ensure the point is in the triangle, you have to checkthree linear inequations.

#### 24.4 Class to write

By extending the SimpleWindow class, you will create <sup>a</sup> new window class with all required data fields, constructors, destructor, so that it will in particularhave the following methods :

void clear(); void drawBall(float x0, float <sup>y</sup>0, float z0, float r); void drawTriangle(float x1, float <sup>y</sup>1, float z1, float x2, float <sup>y</sup>2, float z2, float x3, float <sup>y</sup>3, float z3);

An example of <sup>a</sup> main using such <sup>a</sup> class would be the following :

int main() { ZWindow window(512, 512);

window.color(1.0, 0.0, 0.0); window.drawTriangle(100.0, 80.0, 1000.0, 400.0, 140.0, 1200.0, 260.0, 400.0, 900.0); window.color(0.0, 0.0, 1.0); window.drawBall(256, 256, 1050, 120); window.color(1.0, 1.0, 0.0); window.drawBall(246, 320, 970, 60); window.show();

cin.get();

}

### 24.5 Some maths

#### Belonging to <sup>a</sup> half-plane

Given two points  $(x_1, y_1)$  and  $(x_2, y_2)$ , it defines a line, which separates the <sup>p</sup>lane into two half-planes. We can estimate to which of the half-planes <sup>a</sup> point $(x, y)$  belongs to by looking at the sign of the scalar product between the vector  $\vec{u} = (x - x_1, y - y_1)$  and the vector  $\vec{n} = (y_1 - y_2, x_2 - x_1).$ 

 $\langle \vec{u}, \vec{n} \rangle = (x - x_1)(y_1 - y_2) + (y - y_1)(x_2 - x_1)$ 

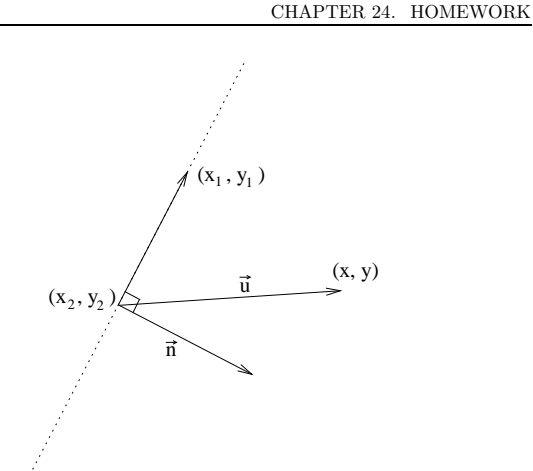

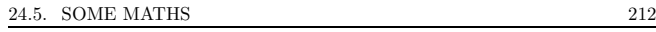

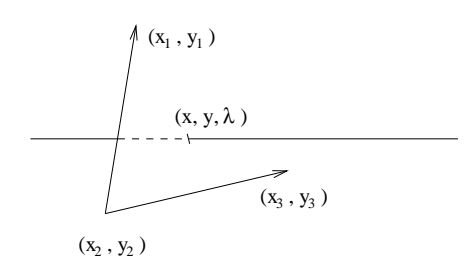

The vector  $\vec{n}$  is orthogonal to the line. And the scalar product can be seen as the component of  $\vec{u}$  in this orthogonal direction.

To determine if a point  $(x, y)$  is in a triangle whose vertices are  $(x_1, y_1), (x_2, y_2), (x_3, y3)$ , one has to check three linear inequations. Each of those inequations tests thatthe point is in <sup>a</sup> <sup>g</sup>iven half-plan.

#### 24.5.1 Intersection between <sup>a</sup> line and <sup>a</sup> <sup>p</sup>lane

Given three vectors  $(\alpha_1, \beta_1, \gamma_1), (\alpha_2, \beta_2, \gamma_2), (\alpha_3, \beta_3, \gamma_3)$ , they are in the same plane if and only if the following determinant is null :

 $\begin{vmatrix} \alpha_1 & \alpha_2 & \alpha_3 \\ \beta_1 & \beta_2 & \beta_3 \\ \gamma_1 & \gamma_2 & \gamma_3 \end{vmatrix} = \alpha_1 \beta_2 \gamma_3 + \alpha_2 \beta_3 \gamma_1 + \alpha_3 \beta_1 \gamma_2 - \alpha_3 \beta_2 \gamma_1 - \alpha_1 \beta_3 \gamma_2 - \alpha_2 \beta_1 \gamma_3$ 

So, given a line of equation  $(x, y, \lambda), \lambda \in R$ , one can find its intersection with a plane containing the points  $(x_1, y_1, z_1), (x_2, y_2, z_2), (x_3, y_3, z_3)$  by computing for which value of  $\lambda$  the three vectors  $(x_2 - x_1, y_2 - y_1, z_2 - z_1)$ ,  $(x_3 - x_1, y_3 - y_1, z_3 - z_1)$ ,  $(x - x_1, y - y_1, z - z_1)$  are in the same plane.  $(x - z_1), (x - x_1, y - y_1, z - z_1)$  are in the same plane.

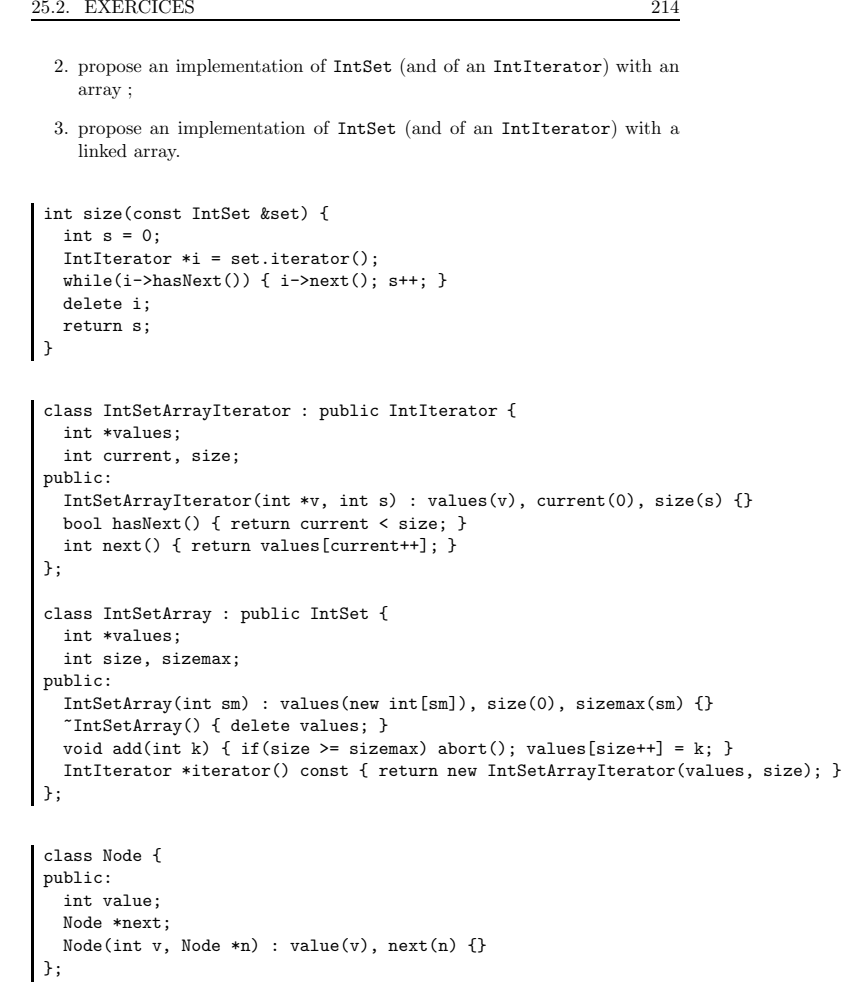

class IntSetListIterator : public IntIterator {

IntSetListIterator(Node \*n) : current(n) {}

Node \*current;

public:

# Chapter <sup>25</sup>

# Design patterns : sets anditerators

The term "design pattern" describes algorithmic structures that appear very often in many different situations. The idea is to propose an implementationthat deal with very abstract objects so that it could be re-use in different cases.

## 25.1 Example : integer sets and iterators

```
class IntIterator {
public:
virtual bool hasNext() = 0;
 virtual int next() = 0;
};class IntSet {
public:
virtual void add(int k) = 0;
 virtual IntIterator *iterator() const = 0;
};
```
### 25.2 Exercices

1. Write <sup>a</sup> function that return the size of <sup>a</sup> IntSet ;

#### 25.2. EXERCICES

#### <sup>215</sup> CHAPTER 25. DESIGN PATTERNS : SETS AND ITERATORS

```
bool hasNext() { return current; }
 int next() { int r = current->value; current = current->next; return r; }
};class IntSetList : public IntSet {
 Node *first;
public:
IntSetList() : first(0) {}
  ~IntSetList() { for(Node *n = first; n; n=n->next) delete n; }
 void add(int k) { first = new Node(k, first); }
 IntIterator *iterator() const { return new IntSetListIterator(first); }
};
```
#### 25.3 Economy of CPU usage : smart copies

In many cases, we can reduce dramatically the number of array copies by using <sup>a</sup> reference counter scheme. <sup>A</sup> simple example is <sup>a</sup> vector class. We want to beable to manipulate vectors, and to do copies only when they are really necessary.

The interface should look like that :

```
Vector();
Vector(double *d, int s);
Vector(const Vector &v);
\tilde{\text{vector}}();

Vector & operator = (const Vector &v);
inline double get(int k) const;
inline void set(int k, double v);
inline int size() const;
```
We have seen that by using pointer we are able to manipulate arrays, without actually copying them. The main problem is that two different pointers holding the same value are referring to the same object, and thus, modifying one modifythe other one.

Thus, we can try to build <sup>a</sup> vector type with an hidden pointer, so that several copies of the same vector (as long as it is unmodified) are in real referencesto <sup>a</sup> unique array in memory.

We will introduce a new *hidden* type InternalVector, which knows all the time how many Vector are referencing it. The Vector type will be simply <sup>a</sup> reference to such <sup>a</sup> HiddenVector.

```
class Vector {
  InternalVector *internal;
public:
Vector();
Vector(double *d, int s);
  Vector(const Vector &v);
   \tilde{\text{Vector}}():

Vector & operator = (const Vector &v);
  inline double get(int k) const;
  inline void set(int k, double v);
  inline int size() const;
};
```
The InternalVector types represent <sup>a</sup> standard array of double but has <sup>a</sup> fieldindicatinb how many Vector are referencing it. It allows three main operations :

- release() indicates that one of the Vector that was looking at it is not anymore. This operation will deallocate the InternalVector if nobody is looking at it anymore ;
- $\bullet\,$  grab ( ) indicates that one more <code>Vector</code> is looking at this <code>InternalVector</code> ;
- own() return <sup>a</sup> reference to an InternalVector containing the same data at this but only one reference to it. This will lead to <sup>a</sup> copy of the object if it has more than one observer.

```
class InternalVector {
public:
double *data;
 int size;
 int nbref;
  InternalVector(double *d, int s) : data(new double[s]),
                                     size(s), nbref(0) {
   cout \lt\lt' " + Expensive allocation and copy\n";
   for(int k = 0; k \le s; k++) data[k] = d[k];
  }~InternalVector() {
   cout << " + Destruction\n";
   delete[] data;
 }void release() {
   if(--nbref == 0) delete this;
```

```
}InternalVector *grab() {
   nbref++;
return this;
 }InternalVector *own() {
   if(nbref == 1) return this;
   else {
     nbref--;
InternalVector *result = new InternalVector(data, size);
     result->nbref++;return result;
   }}
};Vector::Vector() {
 cout << " * Creating empty Vector\n";
 internal = 0;
}Vector::Vector(double *d, int s) {
 cout << " * Creating Vector\n";
 interval = new InternalVector(d, s);internal->grab();}Vector::Vector(const Vector &v) {
 cout << " * Copying Vector\n";
 if(v.internal) internal = v.internal->grab();
 else internal = 0;
}Vector:: "Vector() {
 cout << " * Destroying Vector\n";
 if(internal) internal->release();
}Vector & Vector::operator = (const Vector &v) {
 cout << " * Assigning Vector from Vector\n";
 if(this != kv) {
   if(internal) internal->release();
   internal = v.internal->grab();
```
} return \*this; }

inline double Vector::get(int k) const { return internal->data[k]; }

inline void Vector::set(int k, double v) { if(v != internal->data[k]) { internal <sup>=</sup> internal->own(); internal->data[k] <sup>=</sup> v; }}

inline int Vector::size() const { return internal->size; }

 $\rightarrow$ 

double sum(Vector v) { cout << "Entering sum()\n"; double  $s = 0$ : for(int i = 0; i<v.size(); i++) s +=  $v.get(i)$ ; cout << "Leaving sum()\n"; return s;

#### <sup>219</sup> CHAPTER 25. DESIGN PATTERNS : SETS AND ITERATORS

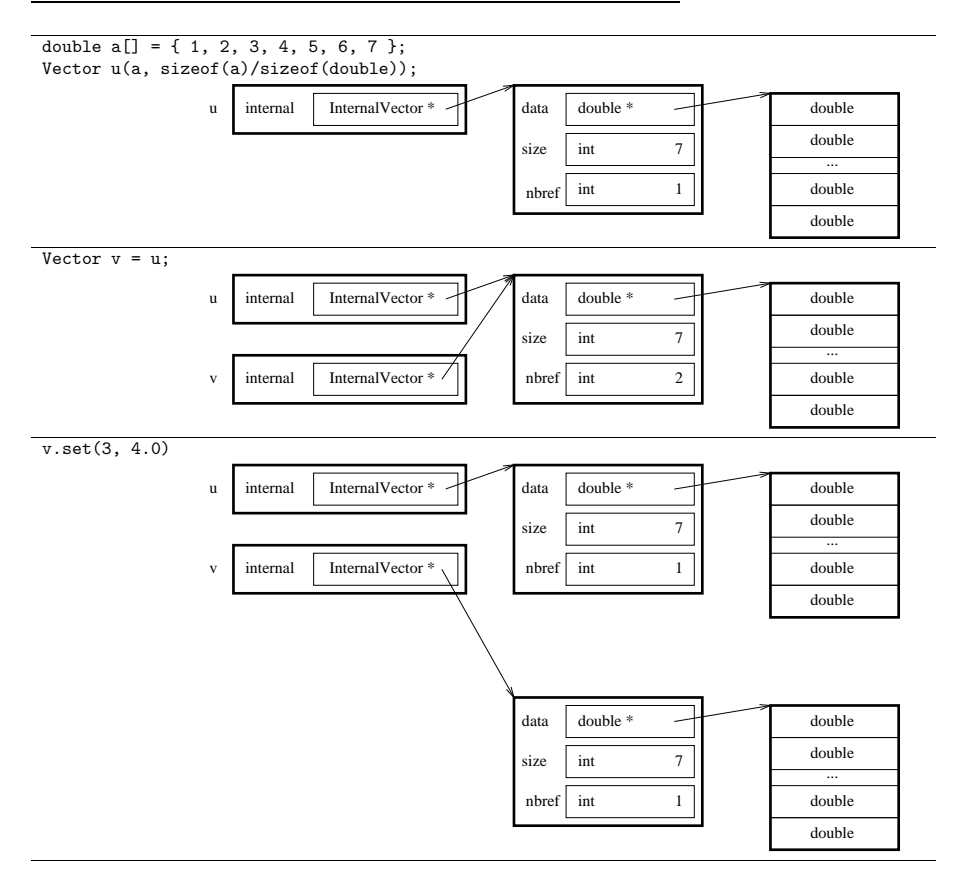

int main() {

cout  $\langle$  "DOING double a[] = { 1, 2, 3, 4, 5, 6, 7 }; \n"; double  $a[] = \{ 1, 2, 3, 4, 5, 6, 7 \}$ ; cout << "DOING Vector v(a, sizeof(a)/sizeof(double));\n"; Vector v(a, sizeof(a)/sizeof(double)); cout << "DOING Vector w;\n"; Vector w; cout  $\langle$  "DOING w = v;\n";

#### 25.4. EXAMPLE : BACK TO MAPPINGS <sup>220</sup>

```
w = v;cout \langle "DOING cout \langle sum(v) \langle \"\\n\";\n";
 cout \langle \xi \rangle sum(v) \langle \xi \rangle "\n";
 cout \lt\lt "DOING w.set(3, 2.1):\n";
 w.set(3, 2.1);
 cout << "FINISHED\n";
}
```
DOING double a<sup>[]</sup> = { 1, 2, 3, 4, 5, 6, 7 }; DOING Vector v(a, sizeof(a)/sizeof(double)); \* Creating Vector + Expensive allocation and copy DOING Vector w; \* Creating empty Vector DOING  $w = v$ ; \* Assigning Vector from Vector DOING cout  $\langle \sin(\theta) \rangle \langle \sin(\theta) \sin(\theta)$ \* Copying Vector Entering sum() Leaving sum() \* Destroying Vector 28 DOING w.set(3, 2.1); + Expensive allocation and copy FINISHED \* Destroying Vector + Destruction \* Destroying Vector

#### + Destruction

#### 25.4 Example : back to mappings

We have seen <sup>a</sup> way to implement mappings with <sup>a</sup> main virtual class describing the available methods. We can make this description of mappings more sophisticated by adding <sup>a</sup> formal computation of the derivative. Such an operationwould lead to the following specification :

class Function { public: virtual double eval(double x) <sup>=</sup> 0; virtual Function \*derivative() <sup>=</sup> 0; virtual Function \*copy() <sup>=</sup> 0;

```
virtual void print(ostream &os) = 0;
\};
```

```
class FConst : public Function {
 double value;
public:
FConst(double v) : value(v) {}
  double eval(double x) { return value; }
  Function *derivative() { return new FConst(0.0); }
 Function *copy() { return new FConst(value); }
 void print(ostream &os) { os << value; }
};class FIdentity : public Function {
public:
FIdentity() {}
 double eval(double x) { return x; }
  Function *derivative() { return new FConst(1.0); }
 Function *copy() { return new FIdentity(); }
 void print(ostream &os) { os << 'X'; }
};
```

```
class FSum : public Function {
 Function *f1, *f2;
public:
FSum(Function *ff1, Function *ff2) : f1(ff1), f2(ff2) {}
  ~FSum() { delete f1; delete f2; }
  double eval(double x) { return f1->eval(x) + f2->eval(x); }
  Function *derivative() { return new FSum(f1->derivative(), f2->derivative()); }
  Function *copy() { return new FSum(f1->copy(), f2->copy()); }
  void print(ostream &os) {
   \cos \left( 1 + \frac{1}{2} \right)f1->print(os);
os << ") + (";
   f2->print(os);os \leq ")";
 }
};class FProd : public Function {
 Function *f1, *f2;
public:
FProd(Function *ff1, Function *ff2) : f1(ff1), f2(ff2) {}
  ~FProd() { delete f1; delete f2; }
  double eval(double x) { return f1->eval(x) * f2->eval(x); }
```
25.4. EXAMPLE : BACK TO MAPPINGS <sup>222</sup>

```
Function *derivative() { return new FSum(new FProd(f1->copy(), f2->derivative())
                                             new FProd(f1->derivative(), f2->copy())
  Function *copy() { return new FProd(f1->copy(), f2->copy()); }
  void print(ostream &os) {
   os << "(";
   f1->print(os);
os << ") * (";
    f2->print(os);\cos \left( \left( < \ ^{n} \right) \right)";
 }
};class FExp : public Function {
 Function *f;
public:
FExp(Function *ff) : f(ff) {}
  ~FExp() { delete f; }
 double eval(double x) { return exp(f-\text{1}x); }
 Function *derivative() { return new FProd(f->derivative(), new FExp(f->copy()));
 Function *copy() { return new FExp(f-\text{copy}()); }
 void print(ostream &os) {
    os << "exp("; f->print(os); os << ")";
 }
};
```
int main(int argc, char \*\*argv) { //  $f(x) = exp(x)$ Function  $*f = new FExp(new FIdentity())$ ; Function  $*df = f-\lambda$ derivative(); df->print(cout); cout << "\n";

delete f; delete df;

```
1/\sqrt{g(x)} = \exp(x*x + 2)Function *g = new FExp(new FSum(new FProd(new FIdentity(),
                                           new FIdentity()),
                                new FConst(2.0)));
Function *dg = g->derivative();
dg->print(cout); cout << "\n";
delete g; delete dg;
```
prints

}

 $(1) * (exp(X))$  $((((X) * (1)) + ((1) * (X))) + (0)) * (exp(((X) * (X)) + (2)))$ 

#### 25.5 Cast

C++ allows to force the type of <sup>a</sup> pointer to another one. It can be very useful in certain situations :

```
class Sortable {
public:
// Will be called only with the same type inside
  virtual bool greaterThan(Sortable *s) = 0;
};class Integer {
 int k;
public:
Integer(int kk) : k(kk) { }
  bool greaterThan(Sortable *s) { return k >= ((Integer *) s)->k; }
};class Couple : public Sortable {
 int a, b;
public:
Couple(int aa, int bb) : a(aa), b(bb){ }
  bool greaterThan(Sortable *s) { return a >= ((Couple *) s)->a ||
                                         b \geq ((Couple *) s) ->b; )};
```
This prevents the compiler from doing type-checking, and allow to write veryweird things :

```
int main(int argc, char **argv) {
  Couple c(1, 2);
  Integer x(3);
  bool b = x.\text{greater}(\&c);
}
```
This <sup>p</sup>iece of code will compile and run with no error or bug, even if it is meaningless. In the same situation, with data structures <sup>a</sup> bit more complex, itwould crash.

## $25.6$  dynamic\_cast<type  $\ast$ >

We can keep dynamic type-checking by using the  $C++$  allows to force the type of <sup>a</sup> "dynamic cast" operator. This operator will return either the pointer with the new type if the cast can be done (i.e. the "real type" of the object is one subtype of the type we try to cast it into) or <sup>0</sup> if not.

```
class Sortable {
public:
// Will be called only with the same type inside
  virtual bool greaterThan(Sortable *s) = 0;
};class Integer {
 int k;
public:
Integer(int kk) : k(kk) { }
  bool greaterThan(Sortable *s) {
    Integer *i = dynamic_cast<Integer *> (s);
    if(i) return k \geq i \rightarrow k;
    else abort();
 }
};class Couple : public Sortable {
 int a, b;
public:
Couple(int aa, int bb) : a(aa), b(bb){ }
  bool greaterThan(Sortable *s) {
    Couple *c = dynamic\_cast \le Couple \gg (s);if(c) return a >= c->a || b >= c->b;
    else abort();
 }
};
```
#### 25.7 Summary about inheritance

• Inheritance allows to add data fields and methods to existing class. All methods of the superclass can be called on one instance of one of the subclass, thus an instance of <sup>a</sup> subclass can be used anywhere the superclass is expected ;

- when <sup>a</sup> non-virtual method is called, the compiler checks the type of the object at the call point and executes the corresponding method ;
- if <sup>a</sup> method is virtual, the compiler is able to check the "real type" of the object and to call the method of its real class, even if at the call point theobject is referenced through one type of one of its superclasses ;
- the compiler allows to define classes without <sup>g</sup>iving the code for some of the virtual methods. Such methods are called **pure virtual**. A class with such <sup>a</sup> method can not be instantiated. Thus, any pointer of to an object of this type will be in practice <sup>a</sup> pointer to one an object of one of thesubtype with no pure virtual method anymore ;
- the concept of pure virtual is very useful to define abstract object throughtheir specifications instead of defining them with their actual behavior ;
- We can cast <sup>a</sup> type into one of its superclass type with <sup>a</sup> dynamic type checking by using the dynamic cast operator.

#### 25.8 Weirdness of syntax

#### 25.8.1 Explicit call to the default constructor

The default constructor can not be called with the () syntax, it has to be calledwith no parenthesis at all :

```
class Something {
 int k;
public:Something() : k(0) {}
 Something(int 1) : k(1) {}
 int get() { return k; }
};int main(int argc, char **argv) {
 Something x();
 int l = x.get();
}
```
The compiler consider this as <sup>a</sup> declaration of <sup>a</sup> function <sup>x</sup>.

/tmp/chose.cc: In function 'int main(int, char \*\*)': /tmp/chose.cc:11: reques<sup>t</sup> for member 'get' in 'x', which is of non-aggregate type 'Something ()()'

#### 25.8.2 Hidden methods

If <sup>a</sup> subclass has <sup>a</sup> method with same identifier as <sup>a</sup> member function in the superclass, even if this function does not have the same parameters, any call has to specify explicitly the superclass :

```
class FirstClass {
public:
void something() {}
};class SecondClass : public FirstClass {
public:
int something(int a, int b, int c) {}
  int anything() { something(); }
\};
```
leads to that error :

/tmp/chose.cc: In method 'int SecondClass::anything()': /tmp/chose.cc:9: no matching function for call to 'SecondClass::something ()' /tmp/chose.cc:8: candidates are: int SecondClass::something(int, int, int)

This compiles :

```
class FirstClass {
public:
void something() {}
};class SecondClass : public FirstClass {
public:
int something(int a, int b, int c) {}
  int anything() { FirstClass::something(); }
};
```
 $X$  226

#### 26.1. THE STRING CLASS 228

#### 26.1.3 Principal methods and operators

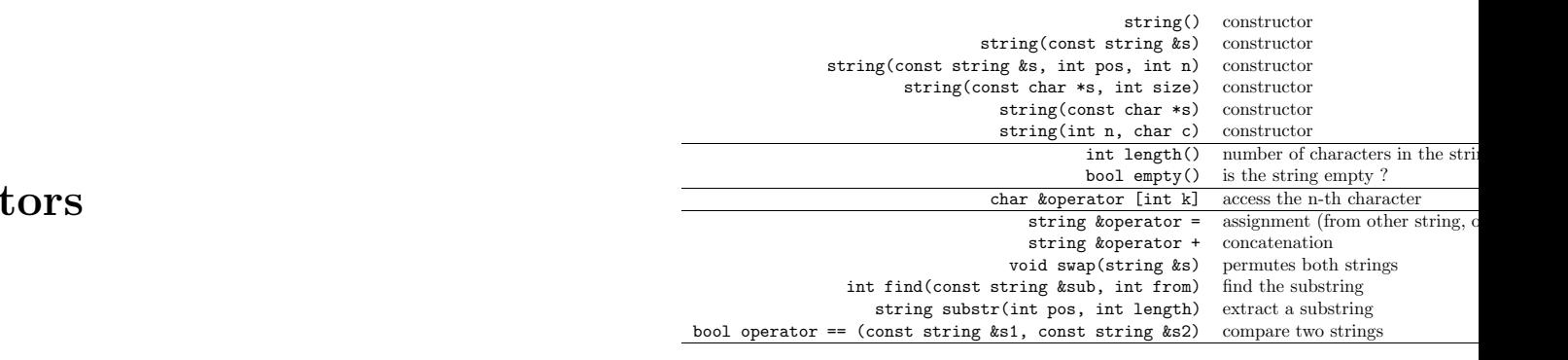

#### 26.1.4 example

#include <iostream> #include <string>

void something(string s) { cout  $\langle \langle$  "s = ["  $\langle \langle$  s  $\langle$  "] $\langle$ n";  $s[0] = 'X'$ ; cout  $\langle \langle$  "s = ["  $\langle \langle$  s  $\langle$  "] $\langle$ n"; }

int main(int argc, char \*\*argv) { string s1 <sup>=</sup> "University"; string  $s2 = " of "$ ; string s3(" Chicago"); string s4;  $s4 = s1 + s2$ ;  $s4 \neq -s3;$ cout  $<< s4 << "\n";$  $s1 = s4$ .substr $(11, 2)$ ; cout  $\langle$  s1  $\langle$  " $\n\rangle$ n"; something(s1); cout  $\langle$  s1  $\langle$  " $\rangle$ n";

| ]

# Chapter <sup>26</sup>

# Strings and more iterat

## 26.1 The string class

#### 26.1.1 Introduction

So far, the only way to manipulate character strings is by using direct pointers to arrays of chars. To copy, concatenate, or pass by value, this type is reallyinefficient.

The standard C++ distribution provides <sup>a</sup> very powerful type string. The underlying structure of this type is an array of char with <sup>a</sup> reference counter toavoid superfluous copies.

#### 26.1.2 Example

#### #include <string>

```
int main(int argc, char **argv) {
   string s = "What a beautiful weather!!!";
   string t;
   t = s;cout \langle \langle t \rangle \langle t \rangle \langle \langle \rangle \langle t \rangle \rangle;
 }
```
University of Chicago of <sup>s</sup> <sup>=</sup> [of]  $s = \lceil x f \rceil$ of

### 26.2 Exercises

26.2.1 <sup>A</sup> small iterator

```
class IntIterator {
public:
virtual bool hasNext() = 0;
  virtual int next() = 0;
\};
```
We want such an iterator that allow to iterate on zero, one or two integers. Thus, we expect those constructors :

```
SmallIterator();

SmallIterator(int aa);
SmallIterator(int aa, int bb);
```

```
class IntIterator {
public:
virtual bool hasNext() = 0;
  virtual int next() = 0;
};class SmallIterator : public IntIterator {
 int a, b, n;
public:
SmallIterator() : n(0) { }
  SmallIterator(int aa) : a(aa), n(1) {}
  SmallIterator(int bb, int aa) : a(aa), b(bb), n(2) {}
  bool hasNext() { return n > 0; }
  int next() { n--; if(n==1) return b; else if(n==0) return a; }
\vert } ;
```
#### 26.2.2 Write the class

We want to implement an abstract union, that allows to merge two existingIntegerSet.

```
class IntIterator {
public:
virtual bool hasNext() = 0;
  virtual int next() = 0;
};class IntSet {
public:
virtual void add(int k) = 0;
  virtual IntIterator *iterator() const = 0;
};class UnionSet : public IntSet {
public:
UnionSet(IntSet *ss1, IntSet *ss2);
  ~UnionSet();
void add(int k); // not needed
  IntIterator *iterator() const;
};class IntIterator {
public:
virtual bool hasNext() = 0;
  virtual int next() = 0;
};class IntSet {
public:
virtual void add(int k) = 0;
  virtual IntIterator *iterator() const = 0;
};class UnionIterator : public IntIterator {
 IntIterator *i1, *i2;
public:UnionIterator(IntIterator *ii1, IntIterator *ii2) : i1(ii1), i2(ii2) { }
  bool hasNext() { return i1->hasNext() || i2->hasNext(); }
  int next() {
    if(i1->hasNext()) return i1->next();
```

```
else i2->next();
 }};class UnionSet : public IntSet {
 IntSet *s1, *s2;
public:
UnionSet(IntSet *ss1, IntSet *ss2) : s1(ss1), s2(ss1) {}
  ~UnionSet() { delete s1; delete s2; }
  // This is not so nice, but this is not the point
  void add(int k) \{ s2 \rightarrow add(k) : \}IntIterator *iterator() const {
   return new UnionIterator(s1->iterator(), s2->iterator());
  }
```

```

};
```

```
int main(int argc, char **argv) {
  IntSetArray *s1, *s2;
 s1 = new IntSetArray(10);
 s2 = new IntSetArray(20);
 for(int k = 0; k < 30; k++)if(k<10) s1->add(k*8+2); else s2->add(k-5);
  UnionSet *s3 = new UnionSet(s1, s2);
 IntIterator *i = s3->iterator();
 while(i->hasNext()) cout << i->next() << "\n";
  delete i;
}
```
#### 26.2.3 What does it do ?

```
#include <string>
```

```
class StuffPrinter {
public:
virtual void printStuff() = 0;
};class IterateSP : public StuffPrinter {
 StuffPrinter *single;
 int nb;
public:
IterateSP(StuffPrinter *sp, int k) : single(sp), nb(k) { }
  ~IterateSP() { delete single; }
  void printStuff() { for(int n = 0; n <nb; n ++) single->printStuff(); }
```
#### };

```
class StringPrinter : public StuffPrinter {
 string s;
public:
StringPrinter(string t) : s(t) { }
 void printStuff() { cout << s; }
};int main(int argc, char **argv) {
 StuffPrinter *s1 = new StringPrinter("hi!!!");
 StuffPrinter *s2 = new IterateSP(s1, 10);
 s2->printStuff();delete s2;
}
```
26.2.4 Write the class

In the mapping inheritance we had for instance :

```
class FSum : public Function {
 Function *f1, *f2;
public:
FSum(Function *ff1, Function *ff2) : f1(ff1), f2(ff2) {}
  ~FSum() { delete f1; delete f2; }
 double eval(double x) { return f1->eval(x) + f2->eval(x); }
 Function *derivative() { return new FSum(f1->derivative(), f2->derivative()); }
  Function *copy() { return new FSum(f1->copy(), f2->copy()); }
 void print(ostream &os) {
   \cos \left( \cos \left( \frac{\pi}{2} \right) \right)f1->print(os);
os << ") + (";
   f2->print(os);os << ")";
 }
};
```
write <sup>a</sup> similar class to represent composition.

class FCompo : public Function { Function \*f1, \*f2; public:

```
FCompo(Function *ff1, Function *ff2) : f1(ff1), f2(ff2) {}
~FCompo() { delete f1; delete f2; }
double eval(double x) { return f1->eval(f2->eval(x)); }
Function *derivative() {
  return new FProd(f2->derivative(),
                    new FCompo(f1->derivative(), f2->copy()));
}Function *copy() { return new FCompo(f1->copy(), f2->copy()); }
void print(ostream &os) {
 f1->print(os);os << " (";
  f2->print(os);\cos \left( \cos \left( \cos \theta \right) \right)";
}
```
};

# Homework

27.1 Ray-tracing

## 27.2 Introduction

The goa<sup>l</sup> of this project is to implement <sup>a</sup> simple version of the well known raytracing algorithm. This technique is widely used to generate synthetic <sup>p</sup>ictures and allow to simulate lot of very complex light, reflection and refraction effects(see figure 27.1).

## 27.3 Description of the algorithm

For the first version, we will not implement reflections or refractions, just visualizing opaque objects.

1. Open <sup>a</sup> window ;

2. loop thought all <sup>p</sup>ixels :

(a) compute the associated ray  $\Delta$ ;

(b) compute the first intersection with an object of the scene ;

(c) draw the color ;

3. wait for <sup>a</sup> key-press.

Figure 27.1: Ray-tracing is <sup>a</sup> simple technique which is able to simulate complexeffect of reflexion and refraction.

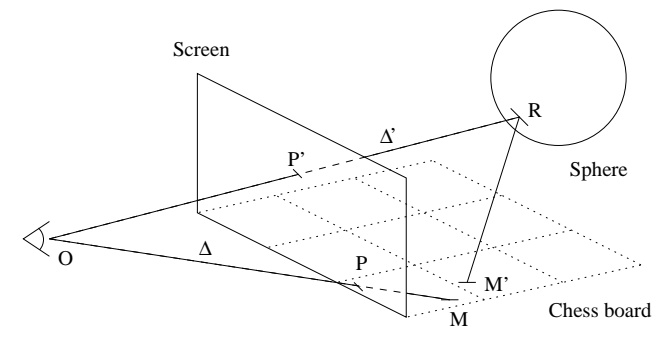

Figure 27.2: The idea of ray-tracing is to associate to each <sup>p</sup>ixel of the screen <sup>a</sup>virtual ray and to compute which objects in the scene intersect this ray.

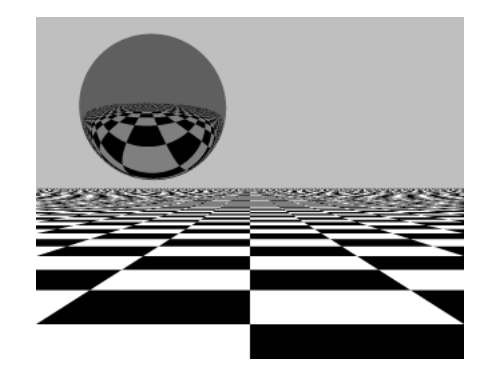

The objects will have to be either : <sup>a</sup> sphere of <sup>a</sup> <sup>g</sup>iven color, location and size, or <sup>a</sup> "infinite chess board", which is horizontal, and is defined by its height, thetwo colors and the size of the squares.

#### 27.4 Some maths

#### 27.4.1 Parameterization of <sup>a</sup> ray

A ray is defined by its origin  $(x_0, y_0, z_0)$  and its direction  $(v_x, v_y, v_z)$ . The coordinates of the points that belong to it are of the form  $(x_0 + \lambda v_x, y_0 + \lambda v_x, y_0)$  $\lambda v_y, y_0 + \lambda v_y$ ) with  $\lambda \in R_+$ .

Given the location of the observer  $(x_o, y_o, z_o)$ , and the location of three corners of the screen : upper-left at  $(x_1, y_1, z_1)$ , lower-left at  $(x_2, y_2, z_2)$  and lower-right at  $(x_3, y_3, z_3)$ , the size of the screen  $w \times h$  and the pixel  $(x_p, y_p)$ , we want to estimate the ray's parameter.

The pixel's P coordinates in the scene  $(x, y, z)$  are estimated with linear interpolation. Let's define  $\alpha = \frac{x_p}{w}$  and  $\beta = 1 - \frac{y_p}{h}$ , we have :

$$
\begin{cases}\nx = x_2 + \alpha(x_3 - x_2) + \beta(x_1 - x_2) \\
y = y_2 + \alpha(y_3 - y_2) + \beta(y_1 - y_2) \\
z = z_2 + \alpha(z_3 - z_2) + \beta(z_1 - z_2)\n\end{cases}
$$

Thus, the ray as for origin the observer's location  $(x_o, y_o, z_o)$  and for direction  $(x - x_o, y - y_o, z - z_o).$ 

#### 27.4.2 Sphere

A sphere is defined by the location of its center  $(x_c, y_c, z_c)$ , its radius r and its color. The pixels that belongs to it verify  $(x - x_0)^2 + (y - y_0)^2 + (z - z_0)^2 = r^2$ .

<sup>A</sup> ray has either zero, one or two intersections with <sup>a</sup> sphere. By substituting the coordinates of the point of the ray into the sphere's equation, we obtain <sup>a</sup>quadratic equation in  $\lambda$ .

#### 27.4.3 Chessboard

A "infinite" chess board is defined by its height  $y_{cb}$  the size of the squares l and two colors  $c_1$  and  $c_2$ . A ray meets such an object if its direction goes down

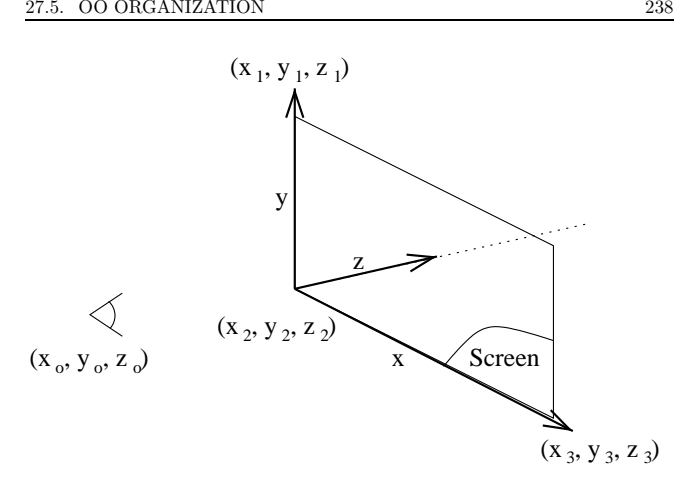

(i.e.  $v_y < 0$ ). In such a case, the coordinates of the intersection points can be estimated by computing  $\lambda$  such that  $y_o + \lambda v_y = y_{cb}$ . The color of the met point will be  $c_1$  if  $sin(\pi \frac{x}{l}) sin(\pi \frac{z}{l}) \ge 0$  and  $c_2$  if not.

#### 27.5 OO organization

The proposed structure is the following :

- Color represents <sup>a</sup> r/g/b color ;
- Ray represents <sup>a</sup> ray with an origin and <sup>a</sup> direction ;
- Intersection represents an intersection with an object and indicates bothwhat  $\texttt{Object3D}$  is met and what is the corresponding  $\lambda$ . This object is able to store a new intersection only if it corresponds to a smaller  $\lambda$ ;
- Object3D represents the concept of object and has methods to refresh an Intersection object, <sup>g</sup>iven <sup>a</sup> Ray , and to return the color of the intersection with <sup>a</sup> <sup>g</sup>iven Ray;
- Screen3D contains the screen size, the position of three screen corners andthe observer and can compute <sup>a</sup> ray, <sup>g</sup>iven the coordinate of <sup>a</sup> <sup>p</sup>ixel ;
- Scene is both <sup>a</sup> window and <sup>a</sup> Screen3D and contains one Object3D whichrepresents the main scene.

27.6. EXAMPLE OF MAIN

## 27.6 Example of main

```
int main(int argc, char **argv) {
  Object3D *p = new Plan(-50, \frac{1}{2} // y height<br>60, \frac{1}{2} square size
                              60, // square size
                              200, 200, 200, // r/g/b of color1
                             100, 100, 100 // r/g/b of color2
                             );Object3D *s1 = new Sphere(-30, -40, 90, // center's coordinates 60, \frac{1}{2} // radius
                                60, \frac{1}{\tan \theta} // radius<br>0, 0, 255 // r/g/b c
                                                 1/ r/g/b of color
                               );Object3D *s2 = new Sphere(-80, -40, 60, // center's coordinates<br>
\begin{array}{cc} 70, & // \text{ radius} \end{array}70, // radius<br>255, 0, 0 // r/g/b o
                                                 1/ r/g/b of color
                               );Object3D *u1 = new Union(s1, s2);0bject3D *u2 = new Union(u1, p);
  // This Scene class puts the observer at (0, 0, -200) and the three corners
  // of the screen at (-100, 100, 0), (-100, -100, 0) and (100, -100, 0)
  // The window is 512 x 512
  Scene sc(u2);
  sc.drawScene();cin.get();
return 0;
 }
```
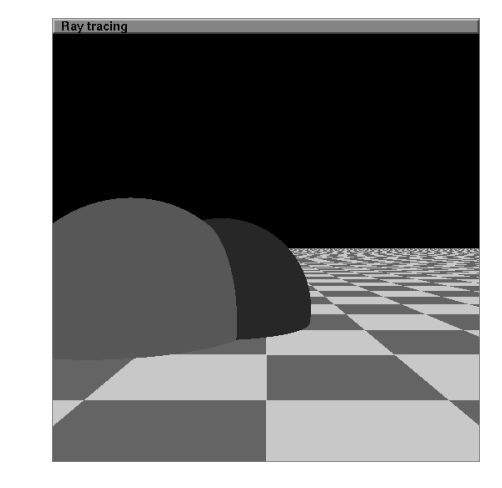

we obtain :

## Chapter <sup>28</sup>

# Templates

### 28.1 Introduction

As we have seen, <sup>a</sup> very important idea in "modern" programming is to be able to re-use already-written code. To be able to do that, we have to write algorithms that operate on abstract objects, defined only by their specifications. For instance :

```
class WithAPrice {
public:
virtual float price() = 0;
};int indexOfCheaper(WithAPrice *w, int nb) {
  int best = 0;
  float bestPrice = w[0]- >price();
  for(int i = 1; i<nb; i++) if(w[i]->price() < bestPrice) {
    best = i;bestPrice = w[i] \rightarrow price();
  }\rightarrow
```
In many situations we want to have the same "generality" for built-in types. For instance, we want to avoid to write :

int abs(int x) { if(x >= b) return x; else return -x; } int abs(float x) { if(x >= b) return x; else return -x; } int abs(double x) { if(x >= b) return x; else return -x; }

In that case, we would love to write the function once with <sup>a</sup> "unknown" type and let the compiler create one function for any type we ask it to, as long as the >= and unary - operators exist. We would love also to be able to define "abstract containers" able to contains any type.

Another issue is efficiency. Addressing generality thought OO mechanisms lead to <sup>a</sup> severe overload. Instead of just doing the comparison, the CPU would haveto jump to <sup>a</sup> routine etc.

### 28.2 Examples of template

A template is just <sup>a</sup> <sup>p</sup>iece of code (function or class) parameterized by types (or numerical parameters, but we will not deal with that in this course).

The compiler is able to instantiate the <sup>p</sup>iece of code when required for <sup>a</sup> <sup>g</sup>iventype, and is also able to do type-checking during compilation :

#include <iostream>

template <class Scalar> Scalar abs(Scalar x) { if(x >= 0) return x; else return -x; }

int main(int argc, char \*\*argv) { int  $x = -3$ ; cout  $\langle \times \text{ abs}(x) \langle \times \rangle \setminus n'$ ; cout << abs(-9.45) << ' ' << abs(7.12) << '\n'; }

writes

3 9.45 7.12

28.3 Syntax

So the syntax is template <sup>&</sup>lt; ... list of types ... <sup>&</sup>gt; followed by the usual definition of either <sup>a</sup> function declaration, <sup>a</sup> function definition, <sup>a</sup> class definition, <sup>a</sup> method definition, etc.

You can later either let the compiler instantiate your template code into "real" code implicitly (like what we just did for abs), or you can explicitly refer to oneinstance (to declare <sup>a</sup> variable or to inherit from <sup>a</sup> template class for instance).

#### 28.4 Template class

Exactly the same syntax applies to classes :

#include <iostream>

```
template <class Scalar>
class Vector {
 int size;
 Scalar *data;
public:
Vector(int s) : size(s), data(new Scalar[s]) {}
  ~Vector() { delete data; }
  int length() { return size; }
  Scalar &operator [] (int k) {
   if((k < 0) || (k > = size)) { cerr << "Are you insane ?\n"; abort; }
   return data[k];
  }
void print(ostream &o) {
   for(int i = 0; i<size; i++) {
     os << data[i];
     if(i <size-1) o << ' '; else o << '\n';
   }}
};int main(int argc, char **argv) {
 Vector<int>v(14);
  Vector<float> u(986);
```
#### 28.5 Inheritance from template class

```
class MyVectorOfInt : public Vector<int> {
public:
MyVectorOfInt(int k) : Vector<int>(k) {}
 int sum() {
```

```
int s = 0;
   for(int i = 0; i<length(); i++) s += (*this)[i];
   return s;
}
};
```
### 28.6 Separate definition of methods

As usual, we can separate the class declaration from its definitions :

#### #include <iostream>

template <class Scalar> class Vector { int size; Scalar \*data; public: Vector(int s);  $\tilde{\text{Vector}}$ (); int length(); Scalar &operator [] (int k); void print(ostream &o);  $\vert \cdot \rangle$ ;

template<class Scalar> Vector<Scalar>::Vector(int s) : size(s), data(new Scalar[s]) {}

template<class Scalar> Vector<Scalar>:: "Vector() { delete data; }

template<class Scalar> int Vector<Scalar>::length() { return size; }

template<class Scalar> Scalar &Vector<Scalar>::operator [] (int k) { if((k < 0) || (k >= size)) { cerr << "Are you insane ?\n"; abort; } return data[k]; }

template<class Scalar> void Vector<Scalar>::print(ostream &o) { for(int i = 0; i  $\text{size};$  i++) {

}

```
os << data[i];
   if(i <size-1) o << ' '; else o << '\n';
 }}int main(int argc, char **argv) {
 Vector<int> v(14);
 Vector<float> u(986);
}
```
<sup>A</sup> template can have more than one parameter.

#include <iostream>

}

```
template <class T1, class T2>
class Couple {
 T1 a;
 T2 b;
public:void print(ostream &os) { os << a << ' ' << b << '\n'; }
};
```
### 28.7 Template compilation type-checking

The compiler is able to check the consistency of types for <sup>a</sup> <sup>g</sup>iven template. Forinstance :

template <class Scalar> Scalar max(Scalar a, Scalar b) { if(a >= b) return a; else return b; } int main(int argc, char \*\*argv) { int  $x = 3$ ; float  $y = 5.0$ ; cout  $\langle x, y \rangle \langle x' \rangle$ ;

/tmp/chose.cc: In function 'int main(int, char \*\*)': /tmp/chose.cc:9: no matching function for call to 'max (int  $k$ , float  $k$ )'

Note that the compiler is not able to mix implicit conversions and argument type deduction in templates. For instance here, it will not convert implicitlythe first argument into float to be able to instantiate the template.

#### 28.8 Remark about compilation

The behavior of the compiler is exactly as if it was re-writing the <sup>p</sup>iece of code after having substituted the type names. Thus, it may not detect syntax errors (like unknown variable) as long as the <sup>p</sup>iece of code is not used (this candepend on the compiler) :

template<class T> <sup>T</sup> insane(T x) { return y; } int main(int argc, char \*\*argv) {

Generates no compilation error, but

template<class T> <sup>T</sup> insane(T x) { return y; }

int main(int argc, char \*\*argv) { insane(3.0);}

leads to :

}

/tmp/chose.cc: In function 'double insane<double>(double)': /tmp/chose.cc:5: instantiated from here /tmp/chose.cc:2: 'y' undeclared (first use this function) /tmp/chose.cc:2: (Each undeclared identifier is reported only once /tmp/chose.cc:2: for each function it appears in.)

28.9 Exercise

#### 28.9.1 Write <sup>a</sup> sum function

Write a function able to compute the sum of  $n$  elements of a vector of scalar (int, float, etc.), whatever the type of elements may be.

#include <iostream>

245

```
28.9. EXERCISE
```

```
template<class T>
T sum(T *x, int nb) {
 T s = 0;for(int i = 0; i < nb; i + +) s + = x[i];
  return s;
 }int main(int argc, char **argv) {
 int a[] = \{1, 2, 3, 4, 5, 6\};cout \langle sum(a, sizeof(a)/sizeof(int)) \langle '\n';
 }
```
#### 28.9.2 Write <sup>a</sup> template stack class

We want <sup>a</sup> template class to "stack" elements. The method must allow to insert an object on the top of the stack (push) or to get the object at the top (pop). The constructor will take the maximum number of elements that can be in thestack.

```
#include <iostream>
template<class T>
class Stack {
 int current, max;
 T *dat;
public:
Stack(int m) : current(0), max(m), dat(new T[m]) {}
  ~Stack() { delete dat; }
 T pop() { if(current == 0) abort(); else return dat[--current]; }
 void push(T x) { if(current == max) abort(); else dat[current++] = x; }
 void print(ostream &o) {
  for(int i = current-1; i >= 0; i--) o << dat[i] << '\n\lambda;
}
};int main(int argc, char **argv) {
 Stack<int> stack(100);
  stack.push(3);
stack.push(6);
stack.push(2);
stack.push(8); stack.pop();
  stack.push(9);
stack.print(cout);
```
247

}

Chapter <sup>29</sup>

## Tree structures

## 29.1 Introduction

In many situation, an efficient way to represent data structures is to use trees. <sup>A</sup> tree can be defined recursively as an object containing some data and references to <sup>a</sup> certain number of subtrees. This definition leads to <sup>a</sup> hierarchical structure, in which trees with no sub-trees are called leaves. The other ones are called internal nodes.

More mathematically, <sup>a</sup> tree is <sup>a</sup> grap<sup>h</sup> with no cycles.

Those data structures are very useful to store and organize informations associated to comparable values. Here we <sup>g</sup>ive an example of an associative memoryint -> string.

#### 29.2 <sup>A</sup> simple implementation

class Tree { // The key int key; // The associated string string str; // The two subtrees Tree \*left, \*right; public:Tree(int \*k, string \*s, int n);

```
\tilde{r}Tree();

int size();
  int depth();
  int nbLeaves();
  string get(int k);
\};
int main(int argc, char **argv) {
  string s[] = \{ "six", "four", "three", "seven",
                   "two", "one", "nine", "five", "eight", "ten" };
  int k[] = { 6, 4, 3, 7, 2, 1, 9, 5, 8, 10 };
  Tree t(k, s, 10);
  cout \langle \cdot \rangle t.get(3) \langle \cdot \rangle "\n";
ا :
Tree::Tree(int *k, string *s, int n) {
  for(int i = 0; i<n; i++) cout << k[i] << ":" << s[i] << " ";
  cout \langle \cdot \cdot \cdot \cdot \cdot \cdot \ranglekey = k[0];
  str = s[0];int *ktmp = new int[n-1];
  string *stmp = new string[n-1];
  int a = 0, b = n-2;
  for(int i = 1; i <n; i ++) if(k[i] < key) {
    ktmp[a] = k[i]; stmp[a] = s[i]; a++;
  } else {
    ktmp[b] = k[i];stm[b] = s[i]; b--;}
if(a > 0) left = new Tree(ktmp, stmp, a);
  else left = 0;
  if(b < n-2) right = new Tree(ktmp+a, strnp+a, n-2-b);
  else right = 0;
 }Tree::~Tree() {
  if(left) delete left;
  if(right) delete right;
 }int Tree::size() {
  int n = 1;
```
if(left)  $n$  += left->size();

29.2. <sup>A</sup> SIMPLE IMPLEMENTATION <sup>250</sup>

```
if(right) n += right->size();
  return n;
}int Tree::depth() {
 int dl, dr;
 if(left) dl = left->depth(); else dl = 0;
  if(right) dr = right->depth(); else dr = 0;
 if(dl > dr) return dl+1; else return dr+1;
}string Tree::get(int k) {
  if(key == k) return str;
  else if(k < key) {
   if(left) return left->get(k);
   else abort();
 } else {
   if(right) return right->get(k);
    else abort();
 }}template<class T>
class Stack {
 int size, maxSize;
 T *data;
public:
Stack(int m) : size(0), maxSize(m), data(new T[m]) {}
  ~Stack() { delete[] data; }
 T pop() { if(size == 0) abort(); else return data[--size]; }
 void push(T x) { if(size == maxSize) abort(); else data[size++] = x; }
 void print(ostream &o) {
  for(int i = size-1; i >= 0; i--) o << data[i] << '\n\lambda;
 }
};class StringMapping {
public:
virtual string apply(string s) const = 0;
};
```
void Tree::stacksElements(Stack<string> &stack) { stack.push(str);if(left) left->stacksElements(stack);

29.2. <sup>A</sup> SIMPLE IMPLEMENTATION <sup>252</sup>

```
if(right) right->stacksElements(stack);
}void Tree::applyMapping(const StringMapping &map) {
  str = map.append(y(str);if(left) left->applyMapping(map);
  if(right) right->applyMapping(map);
ا :
class AddSomething: public StringMapping {
 string stuff;
public:
AddSomething(string s) { stuff = s; }
  string apply(string s) const { return s + stuff; }
};int main(int argc, char **argv) {
  string s[] = \{ "six", "four", "three", "seven",
                 "two", "one", "nine", "five", "eight", "ten" };
  int k[] = { 6, 4, 3, 7, 2, 1, 9, 5, 8, 10 };
  Tree t(k, s, 10);
  cout \lt\lt t.\text{set}(3) \lt\lt "\\n":Stack<string> stack(100);
  t.applyMapping(AddSomething(" excellent!!!"));
  t.stacksElements(stack);stack.print(cout);
```

```
}
```
6:six 4:four 3:three 7:seven 2:two 1:one 9:nine 5:five 8:eight 10:ten 4:four 3:three 2:two 1:one 5:five 3:three 2:two 1:one  $2 \cdot two 1 \cdot one$ 1:one 5:five 10:ten 8:eight 9:nine 7:seven 8:eight 9:nine 7:seven 7:seven 9:nine three nine excellent!!! seven excellent!!! eight excellent!!! ten excellent!!! five excellent!!! one excellent!!!

<sup>251</sup> CHAPTER 29. TREE STRUCTURES

two excellent!!! three excellent!!! four excellent!!! six excellent!!!

# Summary of everything

## 30.1 Variables, types, scope, default initialization

<sup>A</sup> variable is <sup>a</sup> small area of memory which is associated to an identifier and a type. The scope of <sup>a</sup> variable (or other identifier) is the area of the source code where the variable can be referred to, most of the time the part from the variable definition and the end of the smallest enclosing {} block. Note that <sup>a</sup> variable is not initialized by default.

#include <iostream>

```
int main(int argc, char **argv) {
 int a;<br>a = a+1;
 a = a+1; // ouch!<br>
int b = 3; // good
  int b = 3; // good
  if(b == 3) { int b = 5; int c = 4; } // ouch!
  cout \langle\langle "b=" \langle\langle b \langle '\rangle"; // here b = 3
  cout << "c=" << c << ' \n'; // here can't compile : out of scope
}
```
#### 30.2 Variables, pointers, dynamic allocation

<sup>A</sup> pointer is an address in memory. Its type depends upon the type of the variable it refers to. The \* operator allow to denote not the pointer's value

but the pointed variable's value. The new operator allows to create <sup>a</sup> variable of <sup>a</sup> <sup>g</sup>iven type and to get its address. The delete operator (resp. delete[]) indicates to the computer <sup>a</sup> variable (resp. array) located at <sup>a</sup> <sup>g</sup>iven address is not used anymore. <sup>A</sup> variable created with new is called <sup>a</sup> dynamic variable, while a *normal* variable is called **static**. The [] operator allow to access either an element in <sup>a</sup> static or dynamically allocated array.

#include <iostream>

```
double *definitelyStupid() {
 double a[10];<br>return a:
              // ouch !!! *NEVER* do that!!!
}int main(int argc, char **argv) {
 double *a, *b;
 a = definitelyStupid();
 \text{delete}[\] a; \qquad \qquad \text{/} \qquad \text{/} ouch!
 b = new double[10];for(int i = 1; i<100; i++) b[i] = i; // ouch!
  double *c;
  c[10] = 9.0 // ouch!
}
```
## 30.3 Expressions, operators, implicit conversion, precedence

An expression is a sequence of one or more **operands**, and zero or more **oper**ators, that when combined, produce <sup>a</sup> value.

Operators are most of the time defined for two operands of same type. The compiler can automatically convert <sup>a</sup> numerical type into another one with noloss of precision, so that the operator exists.

Arithmetic computations can lead to arithmetic exceptions, either because the computation can not be done mathematically, or because the used type can not carry the resulting value. In that case the result is either <sup>a</sup> wrong value or<sup>a</sup> non-numerical value.

The precedence of operators is the order used to evaluate them during the evaluation of the complete expression. To be compliant with the usual mathematical notations, the evaluation is not left-to-right.

## 30.4 if, while, for, while/do

To repeat part of programs, or execute them only if <sup>a</sup> <sup>g</sup>iven condition is true, the  $C_{++}$  has four main statements :

if(condition) { ... } for(init; condition; iteration) { ... } while(condition) { ... } do { ... } while(condition);

The main bugs are usage of <sup>=</sup> instead of == in tests, and never-ending loops.

#include <iostream>

```
int main(int argc, char **argv) {
 int a = 10, b = 20;
 while(a < b) { a = 0; b = 2; } // ouch!
 if(a = 3) { cout << "We have a three!!!!!\n"; } // ouch!
}
```
#### 30.5 Declaring and defining functions

<sup>A</sup> function definition specifies the type of the value the function returns, an identifier for the function's name, and the list of parameters with their types. The return keyword allows to return the result of the function. The evaluation is done when the call operator () is used. One argument is provided to each parameter.

<sup>A</sup> function, like <sup>a</sup> variable has <sup>a</sup> scope, which starts after its declaration. Thedefinition can be somewhere else :

```
int product(int a, int b); // declaration
int square(int a) { return product(a, a); }
int product(int a, int b) { return a*b; } // definition
```
int main(int argc, char \*\*argv) { int  $a = square(5)$ ; }

#### 30.6 Parameters by value or by reference

<sup>A</sup> parameter can be passed either by value or by reference. In the first case, the value of the argument at the call point is copied into the parameter. In the second case, the parameter and the value are two different identifiers for the same variable in memory. The copy has to be avoided sometime for performanceissue (copying <sup>a</sup> large object like an array can be expensive).

We will usually make <sup>a</sup> difference between <sup>a</sup> lvalue (location value, on the left of the <sup>=</sup> operator), and <sup>a</sup> rvalue (reading value, or the right of the <sup>=</sup> operator).

#include <iostream>

void reset(int &a) {  $a = 0$ ; } void bug(int a) {  $a = 42$ ; }

```
int main(int argc, char **argv) {
  int x = 3;
  reset(x);cout \langle x \rangle \langle x \ranglebug(x);cout \langle x \rangle \langle x \rangle}
```
#### 30.7 Functions, recursion

<sup>A</sup> function can have <sup>a</sup> recursive structure, and calls itself. The main bug in thatcase is to forget the stop criterion.

int something(int k) { if(k%1 == 0) return something(k+1); // ouch!!! else return 2; | 1

### 30.8 Algorithm costs, Big-O notation

To estimate the efficiency of an algorithm, the programmer has to be able to estimate the number of operations if requires to be executed. Usually the number of operations is estimated as <sup>a</sup> function of <sup>a</sup> parameter (like the number

of data to work on, or the expected precision of <sup>a</sup> computation, etc.) and iscalled the cost of the algorithm.

For example :

 $\int$  for(i = 0; i < n; i++) { ... }

 $\int$  for(i = 0; i < n; i++) for(i = 0; i < n \* n; i++) { ... }

The classical way to denote an approximation of a complexity is to use the  $O(.)$ notation (called "big-O").

If n is a parameter and  $f(n)$  the exact number of operations required for that value of the parameter, then we will denote  $f(n) = O(T(n))$  and say that f is a big-O of  $T$  if and only if :

<sup>∃</sup>c, N, <sup>∀</sup><sup>n</sup> <sup>≥</sup> N, <sup>f</sup>(n) <sup>≤</sup> c.T (n)

it means that  $f$  is **asymptotically bounded** by a function proportional to  $T$ .

#### 30.9 Sorting algorithms

Sorting numbers is <sup>a</sup> very basic tasks one has to do often. We have seen threedifferent algorithms.

1. Pivot sort

- 2. Fusion sort
- 3. Quick sort

The *normal* cost for a sort-algorithm is  $O(n \times \log(n))$ 

#### 30.10 OO programming

## 30.11 class keyword

The main concept in  $C++$  is the concept of **class**. Roughly speaking, a class is <sup>a</sup> type created by the programmer (opposed to the built-in types like int,

#### double, etc.)

<sup>A</sup> class is defined by <sup>a</sup> name (identifier), data fields (each of them with <sup>a</sup> name and <sup>a</sup> type) and methods (each of them with <sup>a</sup> name <sup>a</sup> return type and <sup>a</sup>parameter).

An object is an instance of the class, i.e. an entity build from the model the class (like <sup>a</sup> <sup>p</sup>hysical car is an instance of the car described on <sup>a</sup> <sup>p</sup>lan). You can for instance define <sup>a</sup> class standing for the concept of <sup>a</sup> rectangle, which will contains one field for the width and one for the height, and your program maymanipulate several such rectangles, with actual values for those fields.

## 30.12 Constructors / destructor, <sup>=</sup> operator

The creation and destruction of an object involve special member functions called constructors and destructors. The : operator allow to call constructors for various data fields with no call to default constructors. The default constructor is <sup>a</sup> constructor that does not require parameters. The copy constructor is <sup>a</sup> constructor that take as parameter one instance of the class itself by reference.

The copy constructor is called each time an object has to be created equa<sup>l</sup> to an existing one : definition of <sup>a</sup> variable with an initial value, or argument passedby value.

The <sup>=</sup> operator (assignment) has to be defined also in most of the case as soonas there are pointers in the data fields.

Note that when the <sup>=</sup> operator is used to specify the initial value of <sup>a</sup> static variable the compiler calls the copy constructor and not the <sup>=</sup> operator!

#### 30.13 Inheritance

<sup>A</sup> very powerful mechanism of the OO approac<sup>h</sup> consists in extending existing class through the mechanism of inheritance. Basically, it allows you to create <sup>a</sup> new class by adding members (both data and functions) to an existing class. And you new class can be used wherever the old one was used.

We call the new class a subclass of the old one, which is its superclass.

We have to define <sup>a</sup> new class, which inherits from the first one. We have todefine the constructors, which can call the constructors of the initial class. And

we can add functions.

#### 30.14 virtual methods and classes

- When a non-virtual **method** is called, the compiler checks the type of the object at the call point and executes the corresponding method ;
- if <sup>a</sup> method is virtual, the compiler is able to check the "real type" of the object and to call the method of its real class, even if at the call point theobject is referenced through one type of one of its super-classes ;
- the compiler allows to define classes without <sup>g</sup>iving the code for some of the virtual methods. Such methods are called pure virtual. <sup>A</sup> class with such <sup>a</sup> method can not be instantiated. Thus, any pointer of to an object of this type will be in practice <sup>a</sup> pointer to one an object of one of thesubtype with no pure virtual method anymore ;
- the concept of pure virtual is very useful to define abstract object throughtheir specifications instead of defining them with their actual behavior ;
- We can cast <sup>a</sup> type into one of its superclass type with <sup>a</sup> dynamic type checking by using the dynamic cast operator.

#### 30.15 Exercises

- Write an abstract pure virtual class Picture that has just methods to get its width, height and to access its gray-scale <sup>p</sup>ixels ;
- Write <sup>a</sup> class RealPicture which inherits from the preceding. It contains <sup>a</sup> width, <sup>a</sup> height, an array of float, <sup>a</sup> methods to rotate it clockwise or counter-clockwise, depending on <sup>a</sup> parameter, and the standard constructors ;
- extends the preceding class to add <sup>a</sup> way to apply any transformation to individual <sup>p</sup>ixels ;
- write <sup>a</sup> new subclass of Picture that allow to manipulate <sup>a</sup> sub-picture of <sup>a</sup> RealPicture.

```
class Picture {
public:
virtual int getWidth() = 0;
  virtual int getHeight() = 0:
  virtual float &pixel(int x, int y) = 0;
```

```
};
```

```
class RealPicture : public Picture {
 int width, height;
 float *dat;
public:
RealPicture(int w, int h) : width(w), height(h), dat(new float[w*h]) {}
  RealPicture(const RealPicture &p) : dat(new float[p.width*p.height]),
                                        width(p.width), height(p.height) {
    for(int k = 0; k<width*height; k++) dat[k] = p.dat[k];
  \mathbf{r}
~RealPicture() { delete[] dat; }
  int getWidth() { return width; }
  int getHeight() { return height; }
  float &pixel(int x, int y) { return dat[x + y*width]; }
  void rotate() {
    float *tmp = new float[width*height];
    for(int \bar{x} = 0; \bar{x} \leq \bar{u} \leq \bar{x} \leq \bar{x} + \geqfor(int y = 0; y<height; y++) tmp[y + height*x] = dat[(width-x) + width*y];
    int t = width; width = height; height = t;
    delete[] dat;
    dat = tmp:
   }
};class SubPicture : public Picture {
  int deltax, deltay;
  int width, height;
  Picture *pic;
public:
SubPicture(Picture &p, int dx, int dy, int w, int h) :
     pic(&p), deltax(dx), deltay(dy), width(w), height(h) {}
  int getWidth() { return width; }
  int getHeight() { return height; }
  float &pixel(int x, int y) { return pic->pixel(x+deltax, y+deltay); }
\rightarrow:
class MulPicture : public Picture {
  int nx, ny;
  Picture *pic;
public:
```

```

SubPicture(Picture &p, int nnx, int nny) : pic(&p), nx(nnx), ny(nny) {}
int getWidth() { return pic->width * nx; }
int getHeight() { return pic->height * ny; }
```

```
float &pixel(int x, int y) { return pic->pixel(x%pic->width, y%pic->height); }
```
};

```
class PixelMaping {
public:
virtual float maps(float x) const = 0;
};class NewRealPicture : public RealPicture {
public:
NewRealPicture(int w, int h) : RealPicture(w, h) {}
  NewRealPicture(const RealPicture &p) : RealPicture(p) {}
 void applies(const PixelMaping &pm) {
  for(int y = 0; y \leq x+1) for(int x = 0; x \leq y \leq x+1)
     pixel(x, y) = pm.maxs(pixel(x, y));}
};
```
Appendix <sup>A</sup>

# Midterm Exam

## A.1 Cost (15 points)

Give <sup>a</sup> big-O estimation of the number of calls to the function something(int, int) in the following function :

```
int anything(int n) {
  for(int k = 0; k < n; k + 1) {
    something(k, k);for(int l = k; 1 < k + 10; l++) something(k, 1);
    for(int 1 = 0; 1 \le k; 1++) something(k, 1);
 }}
```
## A.2 Some boxes and arrows! (15 points)

Draw <sup>a</sup> box-and-arrow figure for the memory configuration after those threelines have been executed:

double  $x = 5$ ; double  $*p = kx$ ; double  $*z = new double(*p);$  A.3. FIND THE BUG!!! (25 POINTS) 266

## A.3 Find the bug!!! (25 points)

Assuming that main is correct, find the three bugs in sumByColumns, and propose <sup>a</sup> correction :

#include <iostream>

```
double *sumByColumns(double *coeff, int w, int h) {
 double result[w];
 for(int i = 1; i <= w; i ++) {
   result[i] = 0.0;
   for(j = 0; j \le h; j++) result[i] += coeff[i + j \le j;
 }
return result;
```
int main(int argc, char \*\*argv) { int w, h;

```
\sin \gg w \gg h:
double *c = new double[w*h];
for(int j=0; j<h; j++) for(int i=0; i<w; i++)
 cin \gg c[i + w*j];
```
double  $*sums = sumByColumns(c, w, h);$ for(int i=0; i<w; i++) cout << sums[i] <<  $'\n$ ; delete[] sums;

delete[] c;

ا :

د -

### A.4 What does it print ? (25 points)

Give the result printed by the following program :

#include <iostream>

```
class PairOfInteger {
int a, b;
public:
PairOfInteger() { cout << "#1\n"; }
```

```
PairOfInteger(const PairOfInteger &p) {
   a = p.a; b = p.b;cout \langle \cdot \rangle "#2\n";
 }PairOfInteger(int aa, int bb) {
   a = aa; b = bb;cout << "#3\n";
 }PairOfInteger &operator = (int x) {
   a = x; b = 0; cout << "#4\n";
   return *this;
 }void print(ostream &os) { os << a << ',' << b << '\n'; }
};int main(int argc, char **argv) {
 PairOfInteger p1(1, 2);
 PairOfInteger p2, p3 = p1;
 p2 = 3; p1 = p2;
 p1.print(cout);
p2.print(cout);}
```
### A.5 Class design (20 points)

We want to manipulate in <sup>a</sup> program <sup>a</sup> database of stocks. Each stock has <sup>a</sup>name and <sup>a</sup> number of units in it. We write this class :

```
class Stock {
  char *productName;
 int nbUnits;
public:
Stock(char *pn, int nu) { productName = pn; nbUnits = nu; }
 bool inStock() { return nu > 0; }
}
```
We want to manipulate in the same program stocks of food which have an expiration date. For each of those stock we need <sup>a</sup> field for the expiration date (we consider <sup>a</sup> date can be encoded with an integer), and we need <sup>a</sup> way to read A.5. CLASS DESIGN (20 POINTS)

this field. Also we'll have <sup>a</sup> new bool inStock(int currentDate) function which takes into account both the number of units and the expiration date.

Propose <sup>a</sup> FoodStock class, so that an object of this class can be used wherever Stock was used.

267

## Appendix <sup>B</sup>

# Final Exam

### B.1 Some boxes and arrows (15 points)

Draw <sup>a</sup> box-and-arrow figure for the memory configuration after those three lines have been executed. Each box will contain the type, and the value when it is defined. Boxes representing static variables will have the identifier writtenon the left.

double  $y = 14$ ; double  $*x = new double[3]$ ;  $x[0] = 1; x[1] = 2; x[2] = y;$ double  $*z = x+1$ ; double  $**w = new$  (double  $*)(z)$ ;

#### Solution

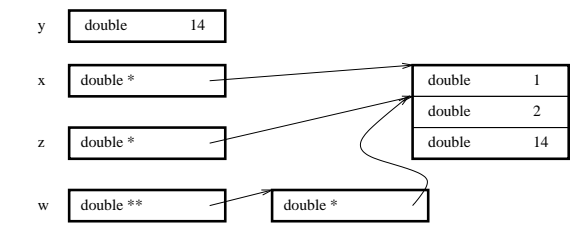

## B.2 What does it print ? (25 points)

Give the result printed by the following program, and two lines of explanationsfor each printed line.

#### #include <iostream>

```
class AnInteger {
public:
int value;
  AnInteger(int k) : value(k) {}
  int functionA() { return value; }
  virtual int functionB() { return value; }
  int functionC() { return functionA() - functionB(); }
};class TwoIntegers : public AnInteger {
public:
int value2;
  TwoIntegers(int k, int 1) : \text{AnInteger}(k), value2(1) {}
  int functionA() { return value + value2; }
  int functionB() { return value + value2; }
};int main(int argc, char **argv) {
 TwoIntegers j(12, 13);
  AnInteger *k = kj;cout \langle \cdot | j.functionC() \langle \cdot | \cdot | ;
  cout \langle k-\ranglefunctionA() \langle k\rangle '\n';
  cout \langle k-\ranglefunctionB() \langle k\rangle '\n';
```
### Solution

}

The line <sup>23</sup> calls j.functionC(), which is defined in AnInteger. In that function the pointer this is of type AnInteger, even if <sup>j</sup> is in reality of type  $\texttt{Twolnteger.}$  Because  $\texttt{functionA}$  is not virtual, it's finally  $\texttt{AnInteger:}: \texttt{functionA}$ which is called, and because functionB is virtual, TwoInteger::functionB is called. Finally the result is  $12 - (12 + 13) = -13$ , and  $-13$  is printed.

The line 24 is a call to a non-virtual method with a pointer of type  $\texttt{AnInteger} \, *$ , thus AnInteger::functionA is called, and <sup>12</sup> is printed.

The line <sup>25</sup> is <sup>a</sup> call to <sup>a</sup> virtual method with <sup>a</sup> pointer of type AnInteger \* on an object of type TwoInteger, thus TwoInteger::functionB is called, and <sup>25</sup> is printed.

## B.3 Class design (25 points)

We propose the following class to store <sup>a</sup> vector of couples of floats. Replacethe various [ ... ] by the required <sup>p</sup>ieces of code.

The sumAbsValue has to return the sum of the absolute values of the differences between the terms of the couples  $\sum_i |a_i - b_i|$  (for instance, if there are the three couples  $(7, 3), (-2, 5), (0, 20)$  it will return  $4 + 7 + 20 = 31$ .

```
class VectorOfCouples {
 float *values;
 int nbCouples;
public:
VectorOfCouples(int nb) [ ... ]
  VectorOfCouples(const VectorOfCouples &vc) [ ... ]
  ~VectorOfCouples() [ ... ]
  float &first(int k) {
   if(k<0 || k > = nbCouples) abort(); return values[k*2];
  }
float &second(int k) {
   if(k<0 || k >= nbCouples) abort(); return values[k*2+1];
  }
float sumAbs() [ ... ]
};
```
## Solution

```
class VectorOfCouples {
 float *values;
 int nbCouples;
public:VectorOfCouples(int nb) : values(new float[nb*2]), nbCouples(nb) {}
  VectorOfCouples(const VectorOfCouples &vc) :
    values(new float[vc.nbCouples*2]), nbCouples(vc.nbCouples) {
   for(int i = 0; i <nbCouples*2; i ++) values[i] = vc.values[i];
```

```
}~VectorOfCouples() { delete[] values; }
 float &first(int k) {
   if(k<0 || k \rangle = nbCouples) abort(); return values[k*2];
 }float &second(int k) {
   if(k<0 || k \rangle = nbCouples) abort(); return values[k*2+1];
 }float sumAbs() {
   float s = 0.0:
   for(int i = 0; i<nbCouples; i^{++}) s += abs(first(i) - second(i));
   return s;
\overline{ }
};
```
### B.4 Virtual class design (35 points)

We want to write <sup>a</sup> method sumMap in the preceding class, that returns the sumof <sup>a</sup> mathematical function of each couple.

Write <sup>a</sup> class to define the concept of "mathematical function of <sup>a</sup> couple". Write sumMap, and the classes to represent the mathematical functions  $\,abs(a, b) =$  $|a-b|$  and  $prod(a, b) = a \times b$ , and **one** line to compute the sum of the products  $\sum_i a_i \times b_i$ .  $a_i \times b_i$ .

### Solution

The class to define the concept of mapping, and the two subclasses for absolutevalue and product :

class CoupleMapping { public: virtual float maps(float a, float b) const <sup>=</sup> 0; };

class CoupleAbs : public CoupleMapping { public:

271

```
float maps(float a, float b) const { return abs(a-b); }
};class CoupleProduct : public CoupleMapping {
public:
float maps(float a, float b) const { return a*b; }
};
```
The sumMap method :

```
float VectorOfCouples::sumMap(const CoupleMapping &cp) {
  float s = 0.0;
  for(int i = 0; i<nbCouples; i++) s += cp.maps(first(i), second(i));
  return s;
 }
```
and the computation of the sum of the products :

vc.sumMap(CoupleProduct());

# Index

!= operator, <sup>27</sup> % operator, <sup>24</sup> & operator, <sup>33</sup> () operator, <sup>32</sup> & operator, <sup>39</sup> \* operator, 39, <sup>40</sup> + operator, <sup>43</sup> ++ operator, <sup>27</sup> -- operator, <sup>28</sup> -> operator, <sup>86</sup> < operator, <sup>27</sup> <= operator, <sup>27</sup> == operator, <sup>27</sup> > operator, <sup>27</sup> >= operator, <sup>27</sup> [] operator, 37, 38, 41, <sup>44</sup> abort(), <sup>35</sup> address, 1, 171, <sup>255</sup> address-of operator, <sup>39</sup>algorithm sort, <sup>259</sup>allocation dynamic, <sup>45</sup>argc, <sup>42</sup> argument, 32–34, 173, <sup>257</sup> by reference, 34, <sup>174</sup> by value, 33, 174, <sup>187</sup>argv, <sup>42</sup> arithmetic exception, 25, 172, <sup>256</sup>arithmetic expression, <sup>23</sup>array of char, <sup>37</sup>assembler, <sup>3</sup>assignment operator, <sup>27</sup>

asymptotically bounded, <sup>259</sup>

big-O notation, <sup>259</sup>bit, <sup>1</sup>bool,  $15\,$  boolean expression, <sup>26</sup>boolean operator, <sup>26</sup> break statement, <sup>51</sup> BSD license, <sup>11</sup>bug, <sup>55</sup> built-in type, <sup>14</sup> by reference, 174, <sup>258</sup> by value, 33, 174, 187, <sup>258</sup>byte, <sup>1</sup>cache memory, <sup>4</sup> call operator, 32, 173, <sup>257</sup>cast, <sup>223</sup> dynamic, <sup>224</sup> central processing unit, <sup>3</sup>chararray of, <sup>37</sup>char, <sup>15</sup> class, 7, 92, 175, <sup>259</sup>definition, <sup>85</sup> derived, <sup>144</sup> instance, <sup>260</sup>class, <sup>85</sup> class type, <sup>14</sup> comment, <sup>61</sup> compilation conditional, <sup>62</sup> conditional compilation, <sup>62</sup>const statement, <sup>50</sup> constant literal, <sup>16</sup> constructor, 97, <sup>102</sup>copy, <sup>176</sup>default, <sup>176</sup>

273
275

5 INDEX continue statement, <sup>20</sup> conversion implicit, <sup>24</sup> copy constructor, 176, <sup>260</sup>cost, 76, <sup>259</sup> current directory, <sup>12</sup>data field, 92, 102, <sup>144</sup>deallocate, <sup>47</sup> declaration, 49, 173, <sup>257</sup> decrement operator, <sup>27</sup> default constructor, 176, <sup>260</sup>definition, <sup>49</sup> delete operator, <sup>172</sup> delete[] operator, <sup>172</sup> dereference operator, <sup>40</sup>derived class, <sup>144</sup> destructor, 99, <sup>102</sup> digits (number of), <sup>133</sup>directory, <sup>3</sup> current, <sup>12</sup> parent, <sup>11</sup>root, <sup>12</sup> do/while statement, <sup>19</sup> double, <sup>15</sup> dynamic allocation, 44, 45, <sup>256</sup>dynamic cast, <sup>224</sup> dynamic cast operator, 225, <sup>261</sup>dynamic variable, <sup>172</sup>emacs, 5, <sup>14</sup>enum, <sup>51</sup> exception arithmetic, 25, <sup>172</sup>expression, <sup>23</sup> arithmetic, <sup>23</sup>boolean, <sup>26</sup> grap<sup>h</sup> of, <sup>29</sup>field, <sup>85</sup> public, <sup>85</sup>file, <sup>3</sup> include, <sup>16</sup>object, <sup>5</sup>

 source, <sup>5</sup>filename, <sup>12</sup>

float, <sup>15</sup> folder, <sup>3</sup> for statement, <sup>18</sup> functio main, <sup>42</sup> function, <sup>31</sup> declaration, <sup>49</sup>definition, <sup>49</sup> recursive, <sup>34</sup> fusion sort, 81, 175, <sup>259</sup> $g_{++}$ , 5 gdb, <sup>64</sup> GPL, <sup>11</sup> grammar, <sup>29</sup>hard disk, <sup>3</sup>heap, <sup>49</sup> hexadecimal, <sup>2</sup>identifier, 15, 102, 171, 173, 255, <sup>257</sup>good, <sup>60</sup> if statement, <sup>17</sup> include, <sup>16</sup> increment operator, <sup>27</sup>indentation, <sup>61</sup>inf, <sup>26</sup> inheritance, 144, <sup>224</sup>multiple, <sup>136</sup> instance (of <sup>a</sup> class), <sup>260</sup>instanciation, <sup>92</sup> instantiate, <sup>242</sup>int, <sup>15</sup>kernel, <sup>9</sup>leak (memory), <sup>44</sup>leaves, <sup>249</sup>license BSD, <sup>11</sup> GPL, <sup>11</sup> linked list, <sup>121</sup>Linux, <sup>9</sup> literal constant, <sup>16</sup> lvalue, 30, 174, <sup>258</sup>main function, <sup>42</sup>

## INDEX

mandelbrot set, <sup>141</sup>member private, <sup>92</sup> public, <sup>92</sup> member operator, <sup>102</sup>memory cache, <sup>4</sup> leak, 44, <sup>58</sup> memory allocationdynamic, <sup>44</sup> memory leak, 44, <sup>58</sup> method, 7, 91–93, 102, 144, 225, <sup>261</sup>pure virtual, 188, <sup>225</sup>virtual, 186, <sup>225</sup> multiple inheritance, <sup>136</sup>nan, <sup>26</sup> new operator, <sup>172</sup> nodes, <sup>249</sup> number (format of), <sup>133</sup> number of operations, 174, <sup>258</sup>object, 92, 102, 176, <sup>260</sup>object file, <sup>5</sup> object-oriented, <sup>7</sup> object-oriented programming, <sup>7</sup>OOP, <sup>7</sup> open-source, <sup>9</sup> operand, 23, 172, <sup>256</sup> operator, 23, 117, 172, <sup>256</sup> $!=$ , 27 &, 33, <sup>39</sup> \*, 39, <sup>40</sup>++, <sup>27</sup> --, <sup>28</sup> <sup>&</sup>lt;, <sup>27</sup> <=, <sup>27</sup> ==, <sup>27</sup> <sup>&</sup>gt;, <sup>27</sup> >=, <sup>27</sup> [], 37, 38, 41, <sup>44</sup>%, <sup>24</sup> address-of, <sup>39</sup> arithmetic, <sup>23</sup> assignment, <sup>27</sup>boolean, <sup>26</sup>

call, 32, <sup>173</sup> decrement, delete, <sup>172</sup>delete $\textcolor{orange}{\textbf{[}}\textcolor{orange}{\textbf{[}}\textcolor{orange}{\textbf{[}}\textcolor{orange}{\textbf{[}}\textcolor{orange}{\textbf{[}}\textcolor{orange}{\textbf{[}}\textcolor{orange}{\textbf{[}}\textcolor{orange}{\textbf{[}}\textcolor{blue}{\textbf{[}}\textcolor{blue}{\textbf{[}}\textcolor{blue}{\textbf{[}}\textcolor{blue}{\textbf{[}}\textcolor{blue}{\textbf{[}}\textcolor{blue}{\textbf{[}}\textcolor{blue}{\textbf{[}}\textcolor{blue}{\textbf{[}}\textcolor{blue}{\textbf{[}}\textcolor{blue}{\textbf{$  dereference, dynamic cast, increment, member, <sup>102</sup>new, <sup>172</sup> precedence, operator ->, operator sizeof, parameter, 33, parameters, parent directory, path, <sup>11</sup> <sup>p</sup>ivot sort, 80, 175, pointer, 39, addition, pointer to pointer, post-increment, pre-increment, precedence (of operators), private, <sup>102</sup> private member, protected, public, <sup>102</sup> public field, public member, pure virtual method, 188, 225, quantification, quick sort, 175, ray-tracing,

 recursive function, reference, return, 173, root directory, rvalue, 30, 174, scope (of <sup>a</sup> variable), scope of <sup>a</sup> variable, 171,

shell, <sup>12</sup>commands, <sup>12</sup>

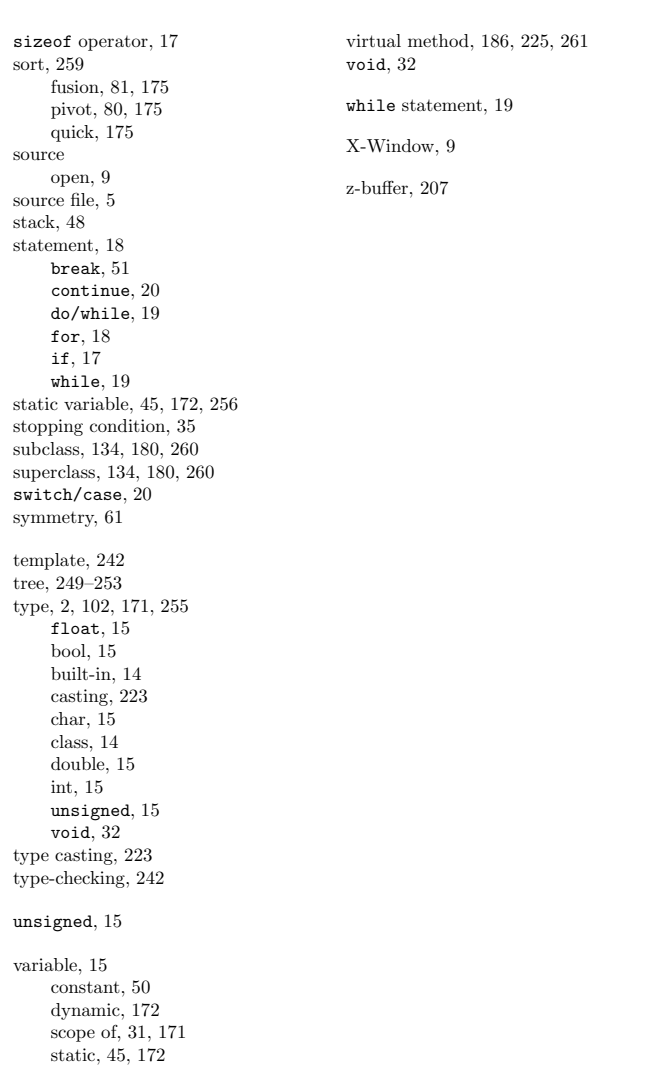

277

**INDEX**